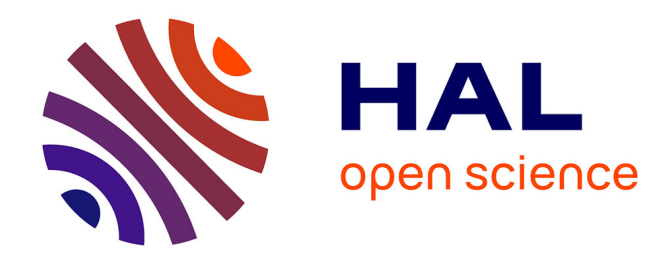

## **MODELISATION DES ACTIONNEURS ELECTROMAGNETIQUES PAR RESEAUX DE RELUCTANCES.CREATION D'UN OUTIL METIER DEDIE AU PREDIMENSIONNEMENT PAR OPTIMISATION.**

Bertrand Du Peloux de Saint Romain

### **To cite this version:**

Bertrand Du Peloux de Saint Romain. MODELISATION DES ACTIONNEURS ELECTROMAG-NETIQUES PAR RESEAUX DE RELUCTANCES.CREATION D'UN OUTIL METIER DEDIE AU PREDIMENSIONNEMENT PAR OPTIMISATION.. Physique [physics]. Université Joseph-Fourier - Grenoble I, 2006. Français.  $NNT:$   $rel-00110692$ 

## **HAL Id: tel-00110692 <https://theses.hal.science/tel-00110692>**

Submitted on 31 Oct 2006

**HAL** is a multi-disciplinary open access archive for the deposit and dissemination of scientific research documents, whether they are published or not. The documents may come from teaching and research institutions in France or abroad, or from public or private research centers.

L'archive ouverte pluridisciplinaire **HAL**, est destinée au dépôt et à la diffusion de documents scientifiques de niveau recherche, publiés ou non, émanant des établissements d'enseignement et de recherche français ou étrangers, des laboratoires publics ou privés.

### UNIVERSITE JOSEPH FOURIER

N° attribué par la bibliothèque /\_\_/\_\_/\_\_/\_\_/\_\_/\_\_/\_\_/\_\_/\_\_/\_\_/

### THESE

pour obtenir le grade de

### DOCTEUR DE l'Université Joseph Fourier

Spécialité : Génie Electrique

préparée au Laboratoire d'Electrotechnique de Grenoble dans le cadre de l'Ecole Doctorale Electronique Electrotechnique Automatique Télécommunications Signal

présentée et soutenue publiquement

par

### Bertrand du Peloux de Saint Romain (Ingénieur ENSIEG, INPG)

le 9 octobre 2006

## MODELISATION DES ACTIONNEURS ELECTROMAGNETIQUES PAR RESEAUX DE RELUCTANCES. CREATION D'UN OUTIL METIER DEDIE AU PREDIMENSIONNEMENT PAR OPTIMISATION

Directeur de thèse : Laurent Gerbaud

### JURY

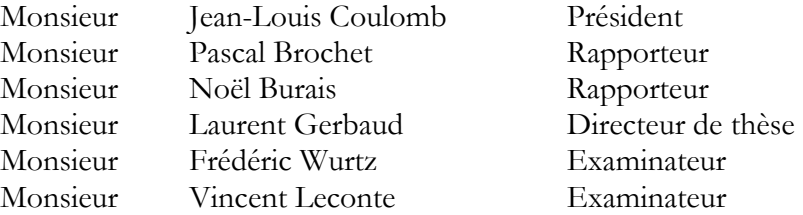

## Remerciements

Je tiens ici à remercier:

- Monsieur Jean-Louis Coulomb, Professeur à l'Institut National Polytechnique de Grenoble, pour m'avoir fait l'honneur de présider mon jury de thèse
- Monsieur Pascal Brochet, Professeur à l'Ecole Centrale de Lille, et Monsieur Noël Burais, Professeur à l'Université Claude Bernard Lyon 1, d'avoir accepté de rapporter mes travaux.

Mes plus sincères remerciements vont également à mes trois encadrants qui m'ont offert des conditions de travail idéales durant ces trois années de thèse exceptionnelles. Les mots sont difficiles à trouver et je ne sais si j'arriverai à exprimer toute ma gratitude envers eux trois.

- Monsieur Vincent Leconte, de la Direction Scientifique et Technique de Scneider Electric, pour toute la confiance qu'il m'a accordée, sa disponibilité et sa bonne humeur permanente. Merci également d'avoir permis l'intégration de mes travaux au sein de Schneider Electric et ainsi de leur avoir donné leur dimension pratique. Je lui souhaite de pouvoir toujours faire partager sa passion avec la même ferveur.
- Monsieur Laurent Gerbaud, Professeur à l'Université Joseph Fourrier, mon directeur de thèse et partenaire occasionnel d'escalade, pour ces trois années de partage enrichissantes. J'espère que l'air pur des 3000 et la poudreuse du printemps seront rapidement de nouveau accessibles; j'espère également que nous aurons à nouveau l'occasion d'aller affronter les terribles 7b+ de la région grenobloise (ceux avec les gros baquets, et qui penchent du bon côté!).
- Monsieur Frédéric Wurtz, Chargé de Recherche au CNRS, également pour la confiance qu'il m'a témoignée, sa disponibilité, et les blagues de sa grand-mère! Attention toutefois de ne pas mélanger le complexe et le compliqué, le raisonnement peut paraître délicat et on ne s'y retrouve pas toujours dans cet enchevêtrement nébuleux de termes sibyllins.... enfin bref, pour résumer, si j'ai bien tout compris, le compliqué c'est quand on peut (mais difficilement); par contre, le complexe c'est quand on peut (mais c'est pas facile non plus)... j'ai bon? (ca sent la roucoulette des prés là...).

Au sein de Schneider Electric, je tiens également à remercier Claude Grelier de m'avoir accueilli dans le groupe I2EA. Puis plus particulièrement Renaud Antoine et Jean Wild qui m'ont intégré dans leurs équipes et que se fut un plaisir de rencontrer.

Ce fut également un plaisir de connaître toutes les personnes de l'équipe Calcul et Simulation qui m'ont chacune permis d'entrevoir des domaines très variés: Frédéric Dorschner pour les aspects multiphysiques et avoir suivi mes travaux de thèse, Alfredo Samperio le chef mécano (et roi du ressort :-)). Thierry Musset et Olivier Morin pour la thermique, Jean-Luc Ponthenet pour les arcs électriques, Emmanuel Rodriguez co-thésard optimiseur de ressorts, et enfin les nouveaux jedis de l'électromagnétisme Zuyun Wang et Eric Morin (Maître Yoda vous apprendra à maîtriser le Flux!).

Merci également à toutes les autres personnes avec lesquelles j'ai eu l'occasion de collaborer de près ou de loin: Julien Henri-Rousseau sur les aspects bobinage, Christian Bataille, Philippe Pruvost, CCM...

Coté LEG, il y aurait beaucoup de monde à citer tant l'ensemble de tous les chercheurs, ingénieurs, techniciens, et personnels administratifs contribue à la bonne ambiance permanente de ce laboratoire. Je ne ferai pas de liste exhaustive mais espère sincèrement que toutes les personnes que j'ai eu le plaisir d'y côtoyer se reconnaîtront.

Une mention spéciale toutefois à Gérard Meunier (qu'on ne peut citer sans évoquer sa gentillesse) sans qui les aspects dynamiques de mes travaux ne seraient pas autant avancés.

Merci également à tous mes amis: Dimitrios "le pinard ca devrait être obligatoire!", Gami mon ancien colloc et compagnon du carré, Xav le célèbre batteur des Ibbysh, Bloum et autres groupes de rock célèbres, Edouard (premier annoncé, dernier marié!) qui atteindra surement les sommets de l'Everest, le Ben qui atteindra lui peut-être un jour le sommet de la rampe de la Bastille! Merci à tous les autres "compagnons de cafetière" pour les bons moments de détente que l'on a pu passer ensemble, dans le désordre Alex, Benj, Laura, Nico, Hervé, Corinne, Guillaume V., Branck, Maria...

Merci à tous les anciens thésards de l'équipe qui m'ont épaulé lors de mon arrivée: Vince et Francky (de la Joe Bar Team), Loïc, Le Laule et David.

Enfin, une mention spéciale pour mon voisin de bureau, merci Lalao non seulement pour tous tes lumières théoriques, mais surtout pour ton sens de l'humour exceptionnel. Ainsi que pour les autres thésards de l'équipe Hichem (le garde du corps bibliothécaire). Loïc (ne t'arrête surtout pas de taquiner Lalo avec son purée de marronnier!), Imen l'heureuse maman (bon courage pour la fin de ta rédaction), Denis, Hieu, bon courage aux nouveaux Asma et Petre.

Enfin, je ne pourrais terminer cette page sans mentionner d'une part toute ma famille, et plus particulièrement mes parents à qui je dois énormément; et d'autre part Gaëlle, ainsi que ma future belle-famille, pour leur soutient.

## Table des matières

#### Introducion générale  $\mathbf{1}$  $\mathbf{I}$ Contexte d'étude  $\boldsymbol{4}$ 1 Dimensionnement des actionneurs électromagnétiques  $\overline{5}$  $\overline{5}$  $1.2<sub>1</sub>$ Les actionneurs électromagnétiques....................  $\overline{5}$ Méthodes de dimensionnement  $\ldots \ldots \ldots \ldots \ldots \ldots \ldots \ldots$  $1.3<sup>°</sup>$ 6 Formulation du problème de dimensionnement .........  $1.3.1$ 6 1.3.2  $\overline{7}$ L'optimisation sous contrainte  $\ldots \ldots \ldots \ldots \ldots \ldots$ 8 1.3.3 1.3.4 Dimensionnement et pré-dimensionnement . . . . . . . . . . . . 9 10 1.4 Deux approches complémentaires pour l'électromagnétisme...... 1.4.1 10 1.4.2 Les réseaux de réluctances...................... 11 1.4.3 Synthèse des deux approches .................... 17 1.5 Conclusion 18 Formulations pour le dimensionnement par optimisation déter- $\mathbf{I}$ ministe 19

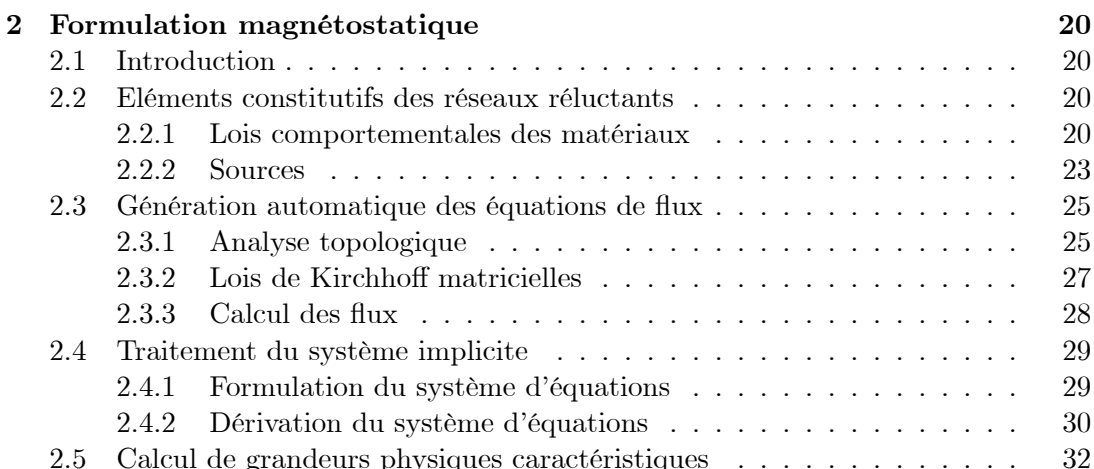

### TABLE DES MATIÈRES ii

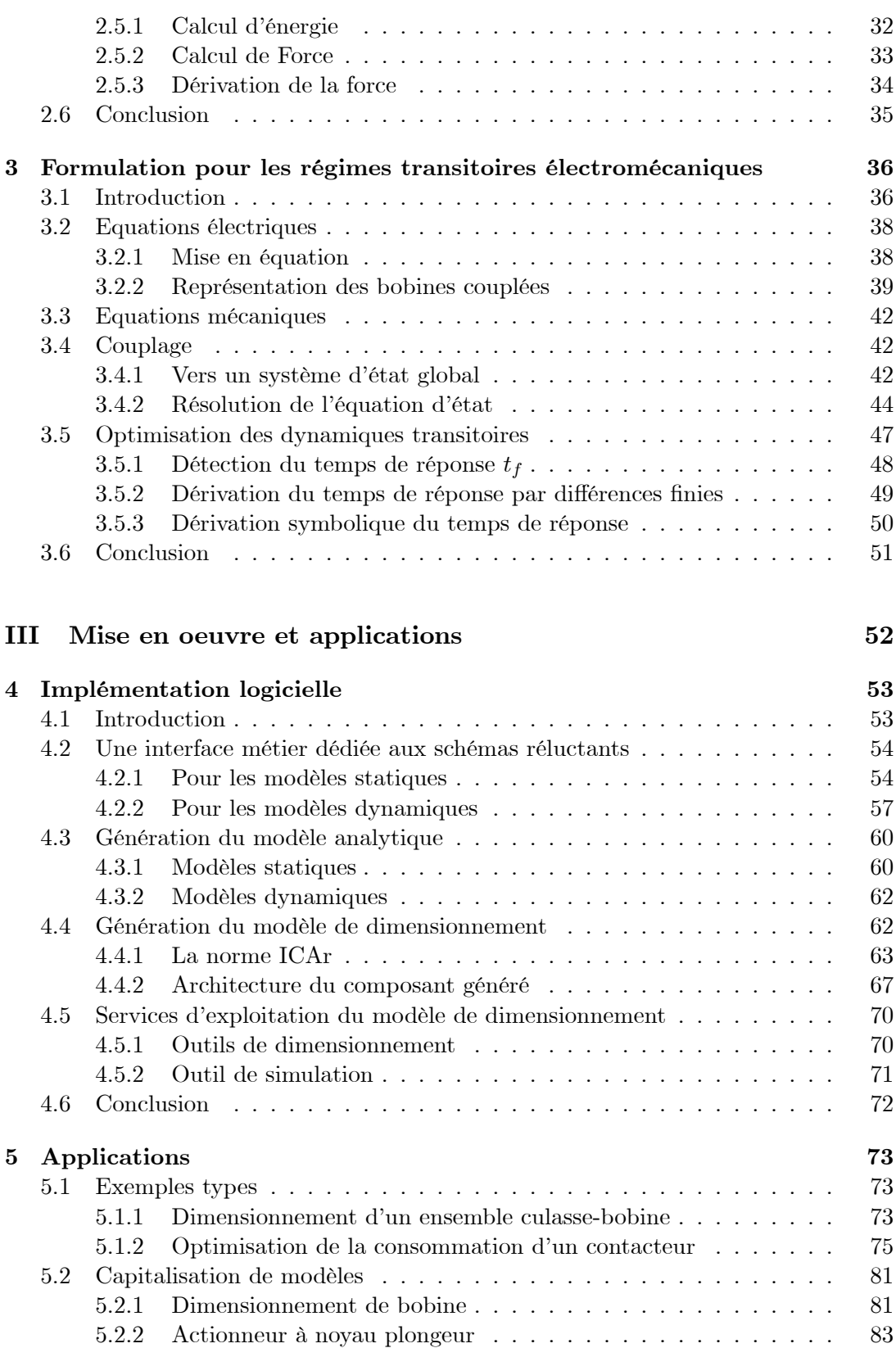

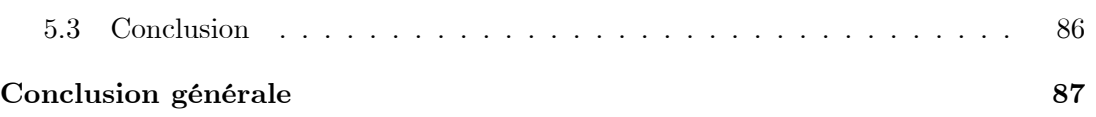

# Table des figures

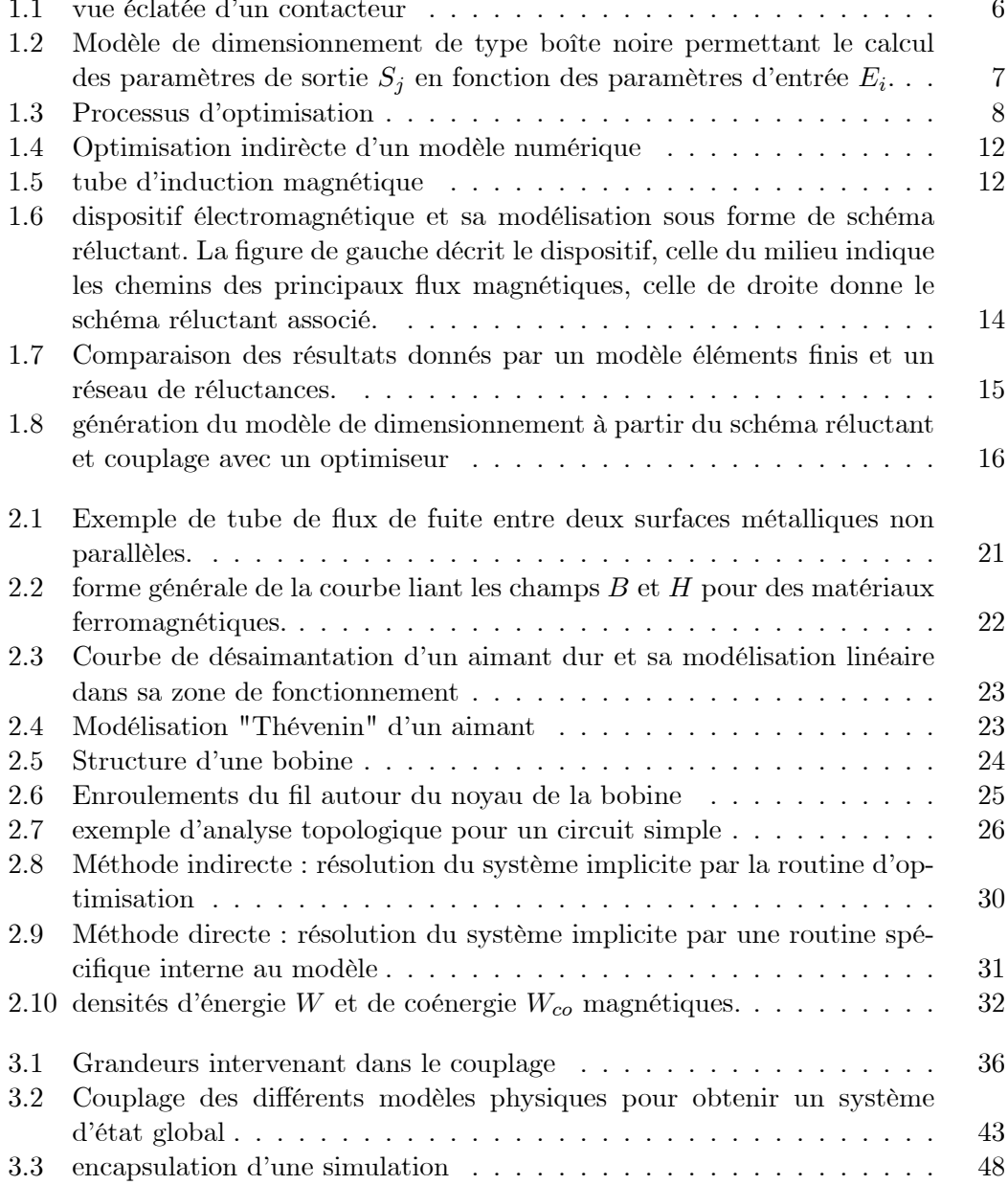

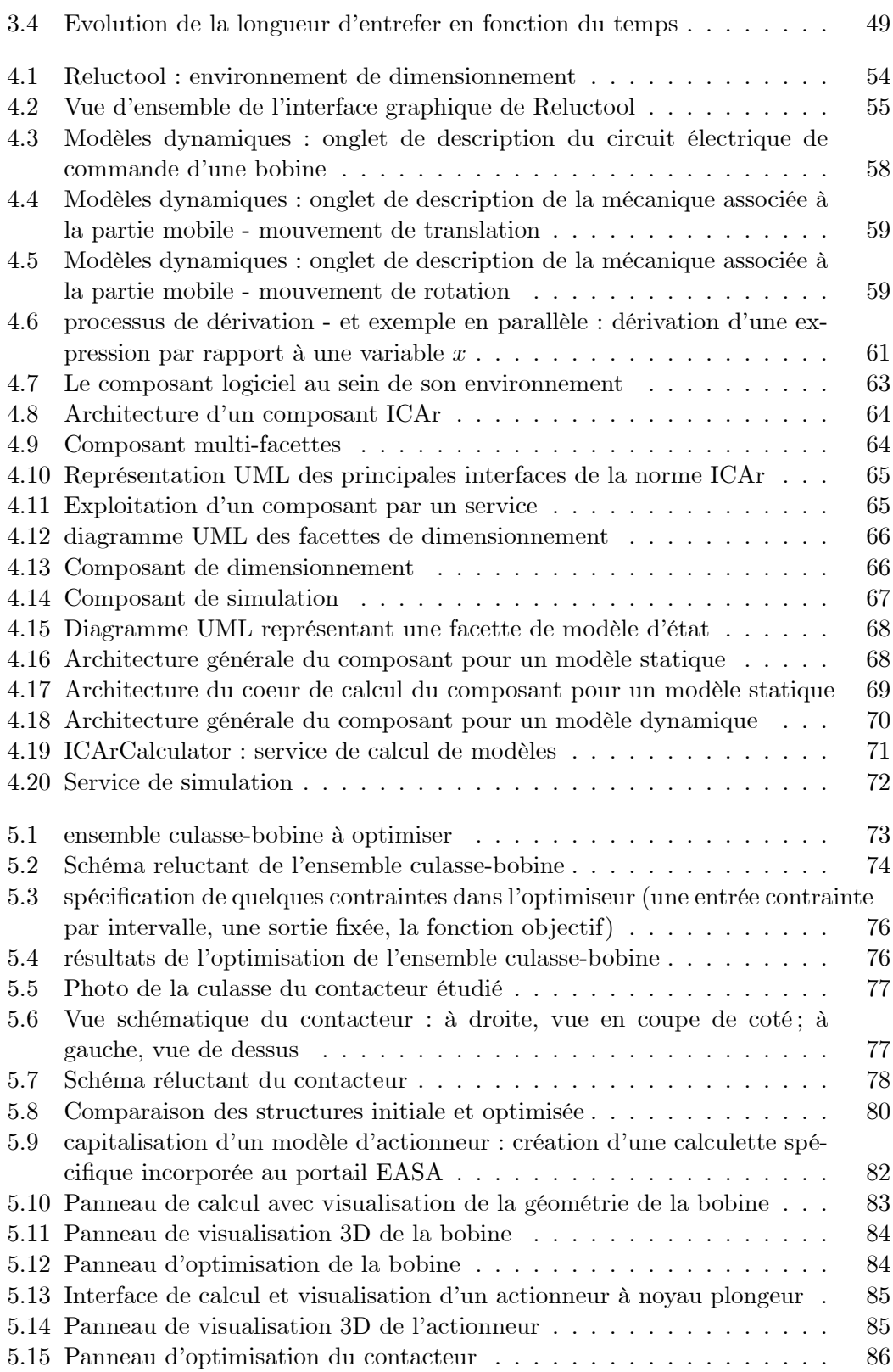

# Liste des tableaux

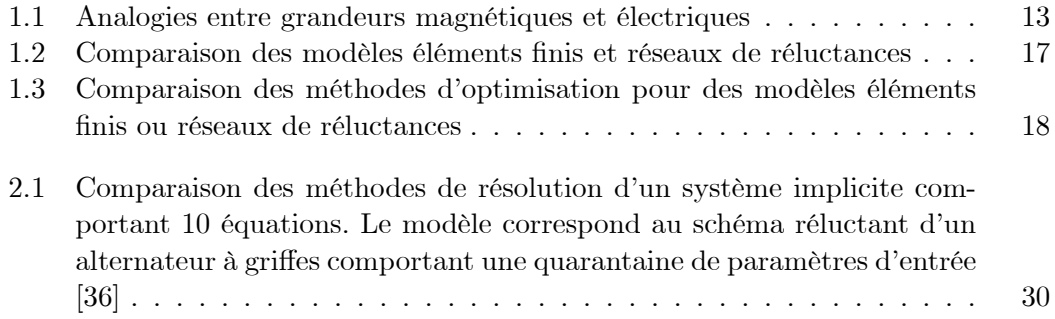

## Introduction générale

La manière de concevoir un nouveau produit en milieu industriel a pris ces dernières années un tournant significatif. Afin de réduire les temps de conception et d'optimiser les coûts de fabrication, l'utilisation d'outils informatiques d'aide à la conception est devenue indispensable. Ainsi ont vu le jour de nombreux logiciels de simulation qui ont peu à peu remplacé des phases de prototypage très coûteuses.

Dans le domaine électromagnétique, ceux-ci s'appuient principalement sur le formalisme des éléments finis qui, en contrepartie de résultats précis, demande d'une part une compétence particulière de l'utilisateur, et d'autre part des temps de calcul importants peu compatibles avec l'optimisation de nombreux paramètres.

Cependant, dans les phases de prédimensionnement, il n'est pas nécessaire d'avoir des modèles extrêmement précis. Souvent, un modèle approché sous forme analytique permet de gagner du temps tout en dégrossissant le travail.

Pour l'électromagnétisme, un formalisme basé sur une représentation par circuit électrique équivalent permet d'élaborer de tels modèles : les réseaux de réluctances. Nous nous intéressons ici à cette méthode.

Pourtant, si les modèles réluctants permettent de conduire des calculs approchés de manière très rapide, il n'en est pas de même de leur mise en équation et de leur implémentation informatique, surtout si l'on désire prendre en compte des éléments saturables qui donnent lieu à des systèmes d'équations implicites.

Le premier enjeu de cette étude est donc de trouver un moyen d'automatiser ces tâches, dans le but de faire gagner du temps au concepteur.

L'optimisation tient également une part importante dans le processus de conception, et en ce qui nous concerne, dans les phases de prédimensionnement. Deux stratégies sont alors envisageables :

- utiliser des algorithmes stochastiques qui nécessitent seulement de pouvoir évaluer les sorties d'un modèle en fonction de ses entrées
- utiliser des algorithmes déterministes qui utilisent en plus les gradients des paramètres de sortie.

Ces deux stratégies peuvent bien évidemment être combinées.

Dans l'absolu, un concepteur aura donc la plus grande liberté de choix de stratégie si le modèle dont il dispose permet d'obtenir toutes ces informations. Et dans notre cas, étant donné que les modèles à base de réseaux de réluctances reposent sur une formulation analytique, il est possible d'exprimer les dérivées partielles des paramètres de sortie du modèle par rapport à ses entrées.

### 0. Introducion générale

Le deuxième enjeu est donc de fournir en même temps que le modèle, toutes les dérivées partielles de ses sorties par rapport à ses entrées, ainsi les routines d'optimisation déterministes pourront aussi être utilisées.

A l'heure actuelle, il n'existe pas d'outil informatique dédié à la modélisation par réseaux de réluctances et satisfaisant aux besoins évoqués précédemment. On trouve d'ailleurs dans le milieu industriel, des concepteurs, conscients de l'intérêt qu'apporte cette approche, qui codent "à la main" leurs modèles dans des feuilles de calcul excel, des environnements comme Matlab, etc. Non seulement leur travail est rendu difficile par l'absence d'outil approprié (temps de développement long, risque d'erreur, etc.), mais il n'est aussi finalement pas pérennisé.

Certains outils de recherche dédiés au prédimensionnement existent déjà au sein du LEG [57]. Ils permettent notamment la génération automatique de modèles décrits analytiquement dans un fichier texte, sous forme d'un composant informatique qui peut ensuite être utilisé dans des services de calcul ou d'optimisation existants. Notons également que les composants informatiques ainsi générés peuvent être associés, dans une logique système, afin d'obtenir des modèles plus globaux, pouvant contenir divers sous-modèles physiques, économiques, etc.

D'autre part, plusieurs travaux ont déjà permis de défricher le terrain en matière de génération de modèles réluctants[1], et de résolution du système d'équations implicites présent dans ceux-ci[2].

Enfin, la modélisation à base de réseaux de reluctances ne s'applique pas qu'au domaine des actionneurs électromécaniques. Les machines électriques tournantes et bien d'autres dispositifs électromécaniques peuvent être modélisés de la sorte; ce qui élargit le champ d'application de cette étude.

L'enjeu consiste donc à poursuivre cette démarche, notamment en implémentant un outil métier dédié, capable d'appliquer la méthodologie existante dans le cas général, et de l'enrichir par de nouvelles approches.

Lors de la conception d'un actionneur, le but du concepteur est souvent de réduire le temps de réponse de ce dernier, étant donnés une puissance et un encombrement maximaux à ne pas dépasser. La méthode utilisée consiste souvent à simplifier le problème en reportant le temps de réponse sur la force électromagnétique exercée sur la partie mobile de l'actionneur : on cherche alors à maximiser cette force à puissance et encombrement contraints.

Ici, il est clair que la tâche du concepteur serait grandement facilitée s'il pouvait disposer de modèles dynamiques lui permettant d'étudier directement le régime transitoire, en tenant compte du circuit de commande est des efforts résistants appliqués sur la partie mobile de l'actionneur.

Nous nous intéressons donc également à cet aspect dans notre étude. Le but étant d'étendre la méthodologie mise en place pour les modèles statiques à des modèles dynamiques faisant intervenir le couplage entre les parties magnétique, électrique, et  $m\acute{e} canique.$ 

La première partie de cette étude revient plus en détail sur les enjeux d'une telle démarche, et la positionne dans le contexte du dimensionnement en électromagnétisme.

Elle fait donc un état de l'art des méthodes et des outils à disposition du concepteur dans ce domaine.

Dans la seconde partie, nous nous penchons sur la formulation proprement dite des schémas réluctants. Deux aspects essentiels à notre approche y sont soulignés :

- la formulation doit pouvoir être effectuée de manière automatique

- le calcul de gradient doit être proposé.

Deux chapitres distincts permettent de présenter les méthodes que nous avons choisies, l'un pour les modèles statiques, et l'autre pour les modèles dynamiques permettant de simuler les régimes transitoires.

La troisième partie concerne la mise en pratique des techniques présentées précédemment.

Dans cette partie, un chapitre est consacré à présenter l'outil logiciel métier dédié au dimensionnement par réseaux de réluctances que nous avons créé.

Puis un second chapitre expose diverses applications qui ont pu être menées grâce à cet outil.

Première partie Contexte d'étude

## Chapitre 1

# Dimensionnement des actionneurs électromagnétiques

#### $1.1$ **Introduction**

Le but de ce chapitre est d'introduire la problématique de la thèse en posant les grandes lignes du processus de dimensionnement des actionneurs électromagnétiques.

Dans un premier paragraphe, une brève description des actionneurs électromagnétiques est faite en insistant sur les enjeux liés à leur conception. Un second paragraphe rappelle ensuite le principe de dimensionnement par optimisation. Puis un troisième expose les deux principales approches disponibles pour l'électromagnétisme. Dans un dernier paragraphe, nous concluons en positionnant notre approche par rapport aux méthodes et outils existants.

#### $1.2$ Les actionneurs électromagnétiques

Les actionneurs électromagnétiques sont massivement présents dans les installations électriques, ils s'apparent principalement à des interrupteurs commandés servant à établir (contacteurs), interrompre (rupteurs, disjoncteurs) ou rediriger des courants électriques (relais).

Ils sont conçus de façon à isoler la partie commande nécessitant peu de puissance de la partie puissance elle-même. Généralement, ils sont constitués de deux parties ferromagnétiques, une fixe et une mobile, sur lesquelles sont fixés les contacts électriques, la partie mobile étant actionnée par un électroaiment qui créé ou redirige un flux magnétique.

La conception de ces dispositifs doit prendre en compte deux enjeux majeurs :

- Respecter le temps d'actuation défini par le cahier des charges. Dans le cas d'un disjoncteur, ce point est même primordial puisqu'il assure la sécurité des personnes.
- Minimiser l'énergie nécessaire à cette actuation. La plupart de ces appareils (contacteurs, voice-coil, etc...) effectuent un nombre d'actuation très important durant leur cycle de vie, l'augmentation, même infime, de leur rendement énergétique impacte donc de manière conséquente sur un cycle de vie complet.

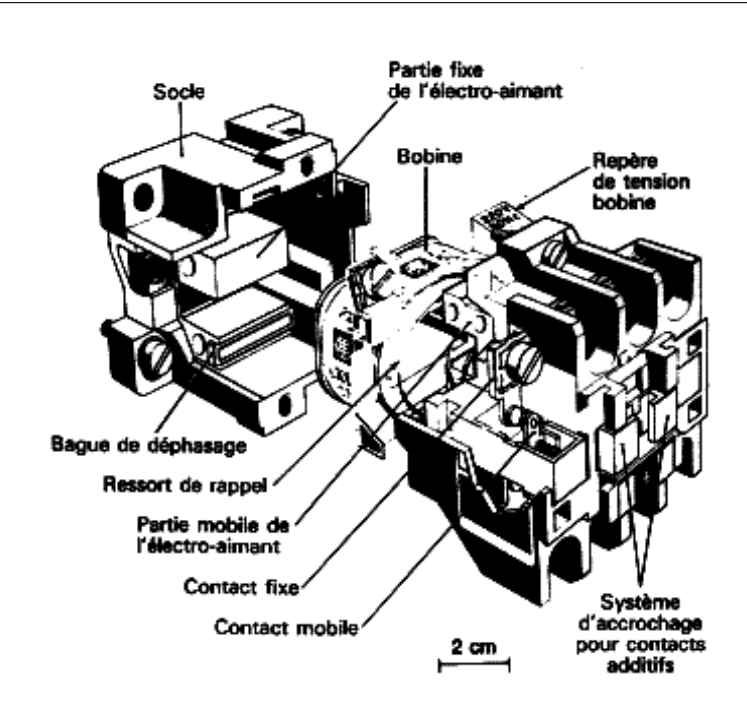

FIG.  $1.1$  – vue éclatée d'un contacteur

#### $1.3$ Méthodes de dimensionnement

#### $1.3.1$ Formulation du problème de dimensionnement

La phase de dimensionnement d'un dispositif est l'une des étapes du processus de conception [1], [3]. Ce processus étant complexe, et nécessitant souvent des retours aux autres phases, le but du concepteur peut tout à fait être d'effectuer un premier dimensionnement d'un dispositif nouveau, comme de modifier un dispositif préexistant (amélioration des performance, réponse à de nouvelles exigences, etc.). Il peut aussi vouloir comparer différentes structures dans des conditions identiques afin de déterminer celle qui répond le mieux à ses besoins.

Dans tous ces cas, la phase de dimensionnement consiste à trouver les valeurs de différents paramètres d'une structure, ou d'un ensemble limité de structures, de telle sorte qu'elles répondent aux contraintes d'un cahier des charges. Il s'agit donc d'un problème inverse [15] : dans le but d'obtenir telle ou telle propriété, quelles valeurs donner aux paramètres du problème?

Autrement dit, cette phase peut être vue comme un problème d'optimisation sous contraintes pouvant se traduire mathématiquement selon  $(1.1)$  [2].

$$
x?\Big/\begin{cases}\n\min f(x) \\
g(x) \le 0 \\
h(x) = 0 \\
x \in E\n\end{cases}
$$
\n(1.1)

Dans cette formulation, x représente le vecteur des paramètres du dispositif à dimensionner, f est une fonction représentative des objectifs que s'est fixés le concepteur,  $g \in h$  sont des fonctions correspondant aux contraintes fixées par le cahier des charges, et E est l'ensemble des valeurs acceptables pour x (contraintes indirectes liées à des données fournisseur par exemple).

#### Le modèle de dimensionnement 1.3.2

Les paramètres du dispositif contenu dans le vecteur  $x$  de l'équation (1.1) sont naturellement liés entre eux par les lois physiques régissant le système à dimensionner. Dans ce vecteur, on distingue les paramètres indépendants, appelés entrées du modèle; et ceux qui dépendent de ces derniers : les sorties. Dans le cas d'un actionneur électromagnétique, les paramètres d'entrées peuvent être les dimensions du système, le courant passant dans la bobine, etc; tandis qu'on trouvera parmi les sorties du problème les différents champs magnétiques, la force, les pertes, etc...

Un *modèle* est une simplification de la réalité permettant, sur un certain domaine de validité et selon une certaine précision, de prédire les valeurs des sorties en fonction des entrées (figure 1.2). Il se trouve donc en un point central du problème de dimensionnement puisque c'est lui qui va permettre à la procédure d'optimisation de lier les différents paramètres du cahier des charges entre eux.

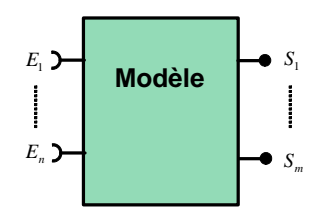

FIG. 1.2 – Modèle de dimensionnement de type boîte noire permettant le calcul des paramètres de sortie  $S_j$  en fonction des paramètres d'entrée  $E_i$ .

De manière générale, deux types de modèle peuvent être distingués :

- 1. Les modèles locaux, basés sur une description précise des lois physiques. Parmi eux, on trouve notamment ceux basés sur les calculs éléments finis [4]; le calcul des grandeurs de sortie est généralement très précis, mais peut nécessiter des temps de calcul non négligeables.
- 2. Les modèles globaux, qui décrivent un comportement macroscopique moyen ou approché. Ce sont très souvent des modèles analytiques qui permettent un calcul extrêmement rapide des grandeurs de sorties, mais au détriment d'une précision moindre.

Pour le concepteur, les points clef de la phase de dimensionnement consistent donc, d'une part, à choisir en fonction de ses besoins, quel type de modèle il va utiliser; et d'autre part, à obtenir ce modèle sous une forme informatique compatible avec un algorithme d'optimisation existant. Nous reviendrons sur ces deux points un peu plus loin.

#### 1.3.3 L'optimisation sous contrainte

La résolution du problème d'optimisation consiste donc à coupler le modèle de dimensionnement du dispositif avec un algorithme d'optimisation.

Le concepteur spécifie alors le cahier des charges, qui constitue un ensemble de contraintes d'égalité ou d'inégalité afférant aux entrées et sorties du modèle. De même, il indique la *fonction objectif* dont la minimisation rendra compte du respect de ses objectifs (maximiser un rendement, maximiser une force, minimiser une masse...).

Au cours d'un processus itératif (cf. figure 1.3), la routine d'optimisation teste différents jeux de valeurs d'entrées sur le modèle. A chaque fois, elle regarde si les contraintes imposées par le cahier des charges sont respectées, et analyse la valeur de la fonction objectif correspondante. Finalement, elle proposera le jeux de valeurs assurant une valeur minimale de la fonction objectif tout en respectant les contraintes sur les entrées et sorties.

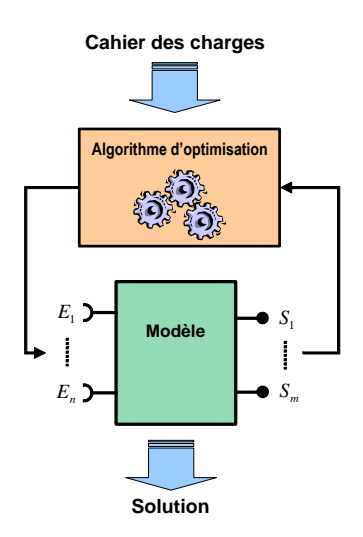

FIG.  $1.3$  – Processus d'optimisation

Parmi les algorithmes classiques, on distingue deux grandes familles :

- $-$  les algorithmes stochastiques
- $-$  les algorithmes déterministes.

Les algorithmes stochastiques permettent de trouver une solution en parcourant l'espace des solutions de manière plus ou moins "aléatoire". Leur convergence est plutôt lente, mais ils garantissent dans la plupart des cas que la solution proposée correspond bien à un minimum global de la fonction objectif, ou du moins en est assez proche. Au sein de cette famille, on trouve entre autres les algorithmes Monte Carlo, Recuit Simulé [9], Génétiques [10], [11].

Les algorithmes déterministes s'appuient sur les valeurs de la fonction objectif des itérations précédentes afin de trouver la direction du point suivant. Deux sous-groupes peuvent là aussi être distingués : d'une part les algorithmes employant des méthodes heuristiques, en général assez lents et imprécis, donc peu intéressants; et d'autre part ceux employant des méthodes analytiques où l'utilisation des gradients de la fonction objectif et des sorties du modèle accélère de manière très significative la convergence.

Parmi ces derniers (aussi appelés algorithmes déterministes d'ordre 1), on trouve entre autres la méthode des Gradients conjugués, de quasi Newton, ou Sequential Quadratic Programming [7]. Leur utilisation impose cependant deux contraintes majeures :

- le modèle de dimensionnement doit être en mesure de fournir les dérivées partielles de ses paramètres de sorties par rapport à ses entrées.
- le choix du point de départ doit être suffisamment judicieux pour ne pas tomber sur un minimum local.

#### 1.3.4 Dimensionnement et pré-dimensionnement

A partir des considérations précédentes, on peut définir deux stratégies différentes pour le dimensionnement :

- 1. Associer un modèle local utilisant le calcul numérique (ne permettant de disposer des gradients qu'au prix d'un coût de calcul non négligeable) à un algorithme stochastique, afin de trouver les valeurs des paramètres correspondant à un minimum global de la fonction objectif. Cette méthode est théoriquement la meilleure mais nécessite des temps de calcul à priori longs et se limite en pratique à de l'optimisation sur quelques paramètres. En fait, afin d'être performante, cette approche nécessite une étape supplémentaire que nous aborderons ultérieurement.
- 2. Associer un modèle analytique que l'on pourra facilement dériver à un algorithme déterministe utilisant les gradients. Cette association est directe et permet d'obtenir très rapidement une solution approximative d'un problème de dimensionnement comportant un grand nombre de paramètres. Le seul problème ici est de ne pas tomber sur un minimum local de la fonction objectif; cependant, pour la plupart des problèmes, la fonction objectif ne comporte pas plus d'un minimum, et dans le cas contraire, il n'est pas très coûteux d'effectuer différentes optimisations à partir d'un jeux de différents points de départ puis de comparer les solutions trouvées.

En fait, ces deux approches sont complémentaires. On utilise fréquemment la seconde dans une phase de *pré-dimensionnement* qui consiste à dégrossir le problème : soit pour comparer différents types de structures (la comparaison ne pouvant se faire que pour des structures ayant toutes été optimisées avec le même cahier des charges); soit pour trouver sur un système particulier un jeu de paramètres proches de la solution optimale. La première approche est ensuite utilisée lors de la phase de *dimensionne*ment dans le but d'affiner la solution proposée précédemment.

### Deux approches complémentaires pour l'électroma- $1.4$ gnétisme

Nous avons abordé précédemment les méthodes permettant de dimensionner par optimisation un dispositif dans le cas général. Le but de ce paragraphe est de préciser la démarche pour le cas particulier de l'électromagnétisme. Les deux principales méthodes de modélisation seront abordées : la méthode des éléments finis qui s'appliquera plus pour des dimensionnements fins, et la méthode du schéma équivalent pour le prédimensionnement.

Dans ces deux approches, nous verrons également quels sont les principaux outils informatiques disponibles permettant l'élaboration de modèles. Nous nous pencherons aussi sur les différents niveaux d'utilisation envisageables de ces outils, ainsi que sur la problématique de capitalisation de tels modèles.

#### Les éléments finis 1.4.1

#### $1.4.1.1$ Principes théoriques

En partant des équations de Maxwell en régime stationnaire  $(1.2)$  (on néglige les courants de déplacement) et des lois de comportement des matériaux (1.3), le système électromagnétique peut se décrire par un système d'équations aux dérivées partielles dont les conditions aux limites sont connues.

$$
\overrightarrow{\text{rot}}(\overrightarrow{E}) + \frac{\partial \overrightarrow{B}}{\partial t} = 0
$$
\n
$$
\overrightarrow{\text{rot}}(\overrightarrow{H}) = \overrightarrow{J}
$$
\n
$$
\overrightarrow{\text{div}} \overrightarrow{B} = 0
$$
\n(1.2)

$$
\begin{aligned}\n\overrightarrow{B} &= \mu(\overrightarrow{H}).\overrightarrow{H} \\
\overrightarrow{J} &= \sigma.\overrightarrow{E}\n\end{aligned} (1.3)
$$

Etant donnés les géométries parfois très complexes et le caractère non linéaire des matériaux, la résolution analytique de tels systèmes est impossible dans le cas général, le recours à des méthodes numériques est donc impératif. De manière générale, ces méthodes numériques permettent de ramener le problème à un système d'équations algébriques en discrétisant le domaine d'étude (maillage). On dispose alors d'une solution approchées en une grille discrète de points.

La méthode des éléments finis [5], [6] est l'une d'entre elles, elle permet d'obtenir le système d'équations discret en minimisant (condition de stationnarité) une fonction globale liée à l'énergie du système, appelée fonctionnelle, vérifiant les équations aux dérivées partielles sur le domaine d'étude et définie par parties sur chacun des éléments du maillage.

#### 1.4.1.2 Méthodes et outils de dimensionnement associés

La méthode des éléments finis a été implémentée dans de nombreux logiciels  $[12], [14].$  Le concepteur dispose donc d'outils de CAO performants lui permettant de créer son modèle. Cependant, l'utilisation de ces logiciels demande des compétences spécifiques et se révèle parfois complexe (construction de la géométrie, spécification du maillage, description des propriétés physiques). Leur utilisation est donc réservée à des concepteurs ayant un niveau d'expertise avancé.

D'autre part, rappelons que cette méthode débouche sur des modèles numériques assez lourds; les résultats sont précis, mais demandent des temps de calculs conséquents. Ces modèles sont principalement utilisés pour :

- vérifier des calculs effectués par des méthodes moins précises.
- effectuer des calculs que d'autres méthodes ne permettent pas.
- dimensionner une structure sur un nombre restreint de paramètres, en la couplant avec une méthode reposant sur des algorithmes stochastiques.
- faire des plans d'expériences utilisables ensuite en optimisation.

Etant donnés les temps de calcul nécessaires à la résolution de modèles éléments finis (de l'ordre de l'heure, voire de la journée ou de la semaine pour des modèles très complexes), il n'est souvent pas envisageable d'appliquer directement un algorithme stochastique sur le modèle numérique. Il est cependant possible de réduire de façon significative les temps de calcul en utilisant une méthode issue des travaux de Fischer [16] : les plans d'expériences numériques [8]. Cette méthode consiste à effectuer une première analyse permettant de déterminer quels sont les paramètres du système les plus influents [20], et ainsi de réduire le nombre de paramètres libres lors de l'optimisation. Puis on construit une surface de réponse analytique extrapolée à partir d'un nombre minimum de calculs du modèle. Enfin, on exploite cette surface de réponse avec un algorithme d'optimisation, le nombre d'appels à cette fonction n'est alors plus limité par le temps de calcul du modèle, cette dernière phase est donc très rapide. On trouvera un certain nombre d'application de cette méthode dans les références suivantes : [17], [18], [19].

La méthode des plans d'expériences numériques est exploitée par de nombreux logiciels commerciaux, citons pour exemple iSIGHT [21], modeFRONTIER [22], ou Optimus [23], ainsi que des outils de recherche : GOT [24], [25]. Ils permettent de piloter facilement la plupart des outils de CAO capables de construire des modèles éléments finis afin de les optimiser soit de manière directe, soit en utilisant des plans d'expériences.

Le concepteur dispose donc de tous les outils nécessaires au dimensionnement fin par des modèles éléments finis, aussi bien du coté de la création du modèle que de son exploitation et son optimisation.

#### Les réseaux de réluctances 1.4.2

#### $1.4.2.1$ Principes théoriques

La définition de la *réluctance* repose sur les expressions intégrales des équations de Maxwell en régime magnétostatique  $[27],[28]$  (on ne prend pas en compte les effets

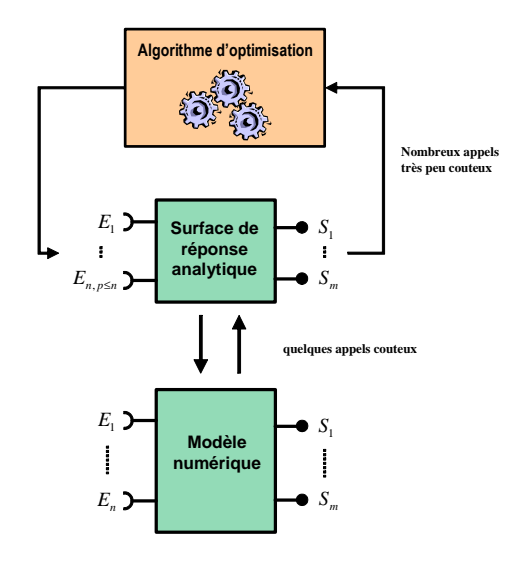

FIG. 1.4 - Optimisation indirècte d'un modèle numérique

induits dans les conducteurs) :

- celle de Maxwell-Gauss donne la définition du flux magnétique  $(1.4)$ , où S est la section associée au tube d'induction considéré (figure 1.5) :

$$
\varphi = \iint \overrightarrow{B} \cdot \overrightarrow{dS} \tag{1.4}
$$

- celle de Maxwell-Ampère donne la définition du potentiel magnétique entre deux points d'une ligne de champ  $(1.5)$ :

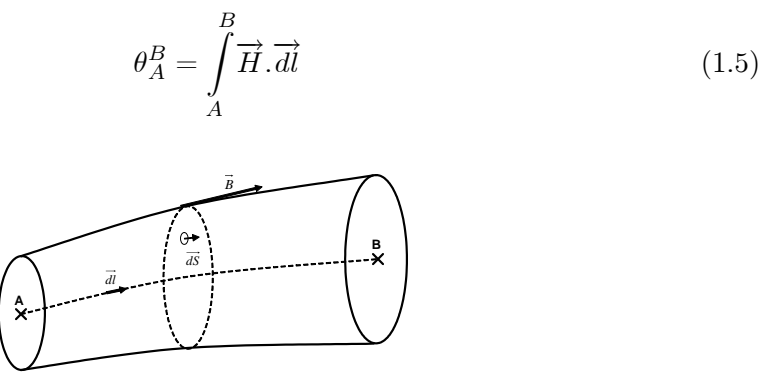

FIG.  $1.5$  – tube d'induction magnétique

Considérant la relation entre les champs  $B$  et  $H$ , et sachant que sur un tube d'induction  $\overrightarrow{H}$  et  $\overrightarrow{dl}$  sont colinéaires, (1.5) peut s'écrire :

$$
\theta_A^B = \int\limits_A^B \frac{B \ldotp dl}{\mu} = \int\limits_A^B BS \cdot \frac{dl}{\mu.S} = \int\limits_A^B \varphi \cdot \frac{dl}{\mu.S}
$$
 (1.6)

Le flux étant conservatif, on peut donc le sortir de l'intégrale :

$$
\theta_A^B = \varphi \cdot \int_A^B \frac{dl}{\mu.S} \tag{1.7}
$$

A partir de 1.7, qui est en fait l'expression de la loi d'Ohm magnétique, on définie la *réluctance* comme le rapport du potentiel et du flux  $(1.8)$ . Elle est donc caractéristique de la géométrie et des matériaux du tube de flux considéré.

$$
\Re_A^B = \frac{\theta_A^B}{\varphi} = \int_A^B \frac{dl}{\mu.S} \tag{1.8}
$$

On définit aussi la perméance comme l'inverse de la réluctance :

$$
P = \frac{1}{\Re} \tag{1.9}
$$

| Circuit magnétique             | Circuit électrique     |
|--------------------------------|------------------------|
| Champ magnétique $H$           | Champ électrique $E$   |
| Induction magnétique $\vec{B}$ | Densité de courant $J$ |
| Perméabilité $\mu$             | Conductivité $\sigma$  |
| Flux magnétique $\varphi$      | Courant I              |
| Potentiel magnétique $\theta$  | Potentiel V            |
| Réluctance $\Re$               | Résistance $R$         |

TAB. 1.1 – Analogies entre grandeurs magnétiques et électriques

Il existe une analogie entre les circuits électriques résistifs et les circuits magnétiques; la table 1.1 donne les équivalences correspondantes. Elle est à la base de l'analyse par réseaux de réluctances qui consiste à décomposer un circuit magnétique en sous-éléments (réluctances ou sources de potentiel) puis à résoudre ce circuit comme un circuit électrique en utilisant les lois de Kirchhoff pour trouver les flux dans les différentes branches du circuit.

La principale difficulté de ce type de modélisation réside donc dans l'identification des différents tubes d'induction. Ce qui demande au concepteur un certain savoir-faire.

#### 1.4.2.2 Modélisation et précision relative

En identifiant les différents tubes de flux associés à un circuit magnétique, et en utilisant les analogies de la table 1.1, il est donc possible d'obtenir un schéma électrique équivalent du circuit magnétique. Chaque maille du réseau électrique équivalent correspond alors à l'application du théorème d'Ampère sur le contour qu'elle décrit.

La figure 1.6 montre pour exemple le schéma réluctant correspondant à un modèle de disjoncteur.

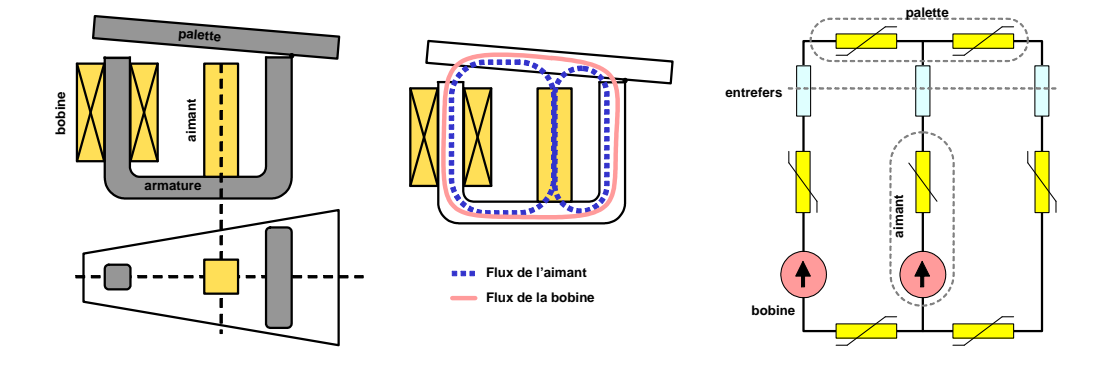

FIG.  $1.6$  – dispositif électromagnétique et sa modélisation sous forme de schéma réluctant. La Ögure de gauche dÈcrit le dispositif, celle du milieu indique les chemins des principaux flux magnétiques, celle de droite donne le schéma réluctant associé.

L'analyse classique du circuit électrique équivalent permet ensuite d'établir les expressions analytiques des courants, soit dans notre cas des flux magnétiques dans chacune des branches du réseau. Moyennant une certaine connaissance des chemins empruntés par les flux dans un dispositif, on est donc en mesure d'obtenir un modèle analytique.

La pertinence du modèle dépend toutefois de la précision avec laquelle on décrit les différents flux parcourant le dispositif.

L'exemple de la figure 1.7 illustre ce principe. L'actionneur considéré est représenté en haut à gauche, il comprend une palette mobile actionnée par deux électroaimants fixés sur la culasse. En haut au centre sont représentés la géomètrie et le maillage qui ont permis d'en obtenir un modèle éléments finis à l'aide du logiciel Flux2D. A sa droite figure le schéma réluctant à la base du modèle analytique correspondant. Ces deux modèles ont ensuite été utilisés pour tracer en fonction de l'excitation des bobines, l'induction (courbe de gauche) et la force exercée sur la palette (courbe de droite).

Si l'on considère le modèle éléments finis comme très proche de la réalité, ces résultats montrent que le modèle analytique est assez précis tant que le métal ne sature pas. Par contre, dès qu'il y a saturation, et donc que les flux de fuite ne sont plus négligeables, la précision chute à environ  $10\%$  pour le flux dans les entrefers, et 20% pour la force.

En contrepartie, ces courbes ont été tracées à partir de 30 calculs pour chaque modèle, le temps d'exécution pour le modèle éléments finis est de l'ordre de la minute, tandis que celui concernant le modèle analytique est de l'ordre de la seconde, soit un rapport de 60. Notons que ce rapport serait décuplé dans le cas d'une modélisation ÈlÈments Önis en 3D.

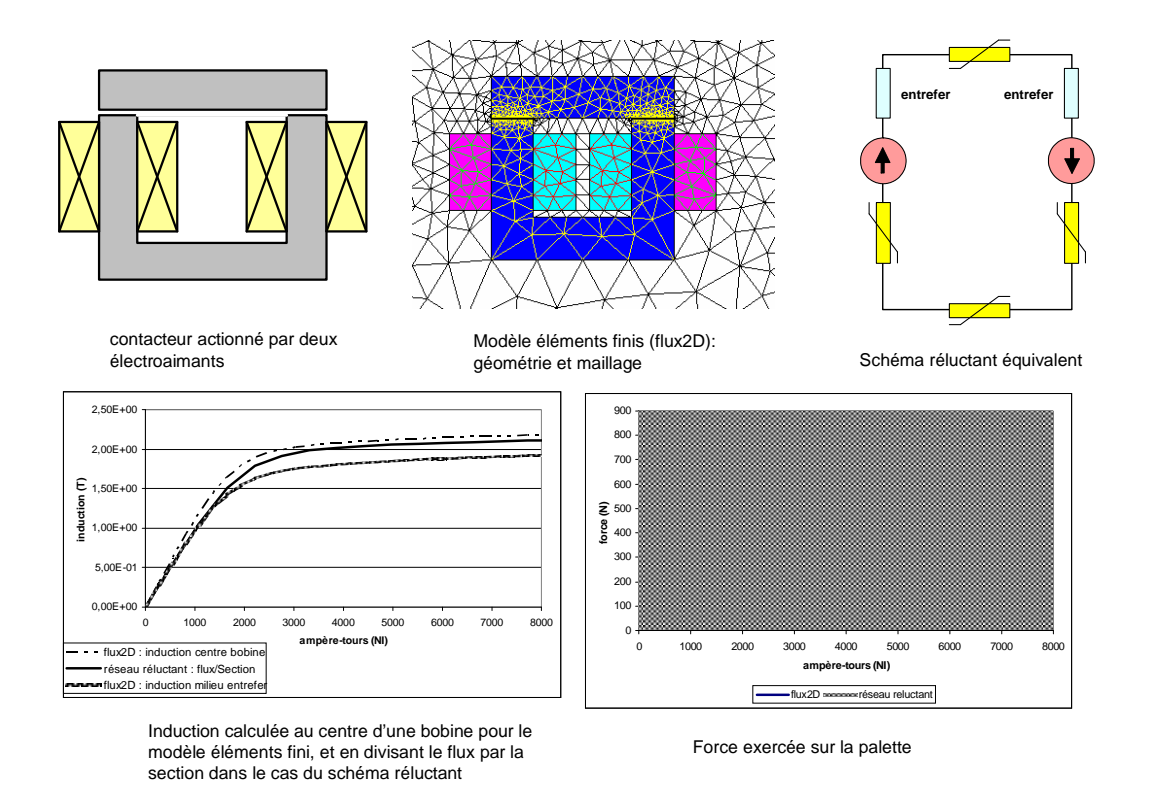

FIG. 1.7 – Comparaison des résultats donnés par un modèle éléments finis et un réseau de réluctances.

#### Méthodes et outils de dimensionnement associés  $1.4.2.3$

Les résultats de l'exemple du paragraphe précédent illustrent le fait que les modèles obtenus par l'analyse de réseaux de reluctances, même lorsqu'ils ne prennent pas en compte de manière détaillée tous les flux (fuites...), présentent d'une part des temps de calcul extrêmement rapides, et d'autre part des résultats tout à fait acceptables pour des modèles de prédimensionnement.

Puisqu'il s'agit de modèles analytiques, la stratégie idéale d'optimisation consiste à en dériver les équations afin d'obtenir des modèles fournissant aussi leur jacobien. Ainsi ils pourront être couplés avec des algorithmes d'optimisation déterministes.

La figure 1.8 récapitule les principales étapes nécessaires à l'optimisation de tels modèles, à savoir :

- 1. mise en équation du schéma
- 2. dérivation des équations
- 3. projection des équations vers un code informatique exécutable
- 4. couplage de ce code avec un algorithme d'optimisation.

Afin d'illustrer la complexité que peuvent atteindre certaines de ces phases, citons quelques exemples de réseaux de réluctances de la littérature [30], [36], [32], [31], [33], [37], [34], [35]. Cette liste non exhaustive donne en outre une idée du champ d'application très large de cette méthode.

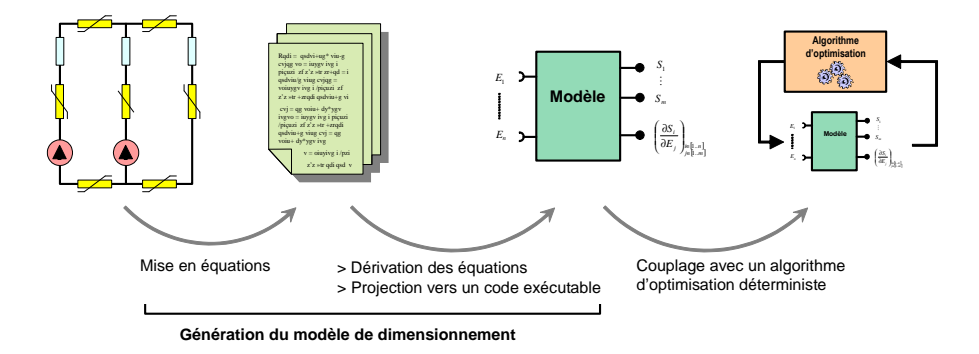

FIG. 1.8 – génération du modèle de dimensionnement à partir du schéma réluctant et couplage avec un optimiseur

Malheureusement, il n'existe à ce jour aucun outil dédié à la création de modèles de dimensionnement à partir de réseaux de réluctances. On trouve donc fréquemment dans le milieu industriel des concepteurs qui font et optimisent leur modèles "avec les moyens du bord" : feuilles de calcul Excel, Matlab, ou des logiciels de circuits comme Spice ou Saber qui ne sont eux aussi pas adaptés car lourds, chers, et ne possédant pas le vocabulaire adapté. Même si cette approche reste bénéfique en termes de prédimensionnement, le concepteur est pénalisé par un certain nombre de points :

- $-$  temps de mise en oeuvre important.
- limitation dans la complexité :
	- le plus souvent, le concepteur se contente de modèles linéaires ne tenant pas compte des saturations
	- $\overline{\phantom{0}}$ en termes de topologie.
- limitation dans l'exploitation des possibilités qu'offrent le modèles analytiques (les gradients sont rarement exprimés et utilisés).
- non pérennité des modèles/calculettes ainsi élaborés : les outils sont créés pour des occasions particulières et ne sont ensuite pas réutilisés.

Cependant, une approche généraliste permettant de faciliter la mise en place de modèles analytiques ainsi que leur optimisation et a été développée au LEG ces dernières années. Cette approche a débouché sur la création d'outils informatiques qui, à partir d'un jeu d'équations écrites dans un fichier texte, génèrent automatiquement un code de calcul normalisé permettant le calcul des grandeurs de sorties ainsi que leur dérivées partielles par rapport aux entrées, citons parmi eux Pascoma [1], eden [40], CoreLab [41], et le logiciel commercial Pro@Design [42]. Des environnements d'optimisation permettant de traiter ces codes de calcul ont aussi vu le jour : CdiOptimizer [2],  $Pro@Design [42]$ .

Cette approche propose donc une démarche dans laquelle le modèle de dimensionnement est placé au centre : d'un coté les outils permettant sa création sous forme de composant informatique normalisé, et de l'autre coté des plateformes d'optimisation pourvues de différents types d'algorithmes permettant de traiter ces composants. Notons aussi que, du fait de la normalisation du composant de calcul correspondant au modèle, cette approche permet de capitaliser les modèles.

Dans l'optique de créer des modèles à partir de réseaux de réluctances, il manque donc encore une étape cruciale : la mise en équation du réseau. Or, comme l'a montré Augustin Delale lors de son DEA [39], cette étape peut elle aussi être automatisée. Un premier prototype a d'ailleurs été créé, il permet de générer les équations de réseaux simples édités sous le logiciel PSpice (ne servant là que d'interface graphique) afin de pouvoir ensuite les utiliser dans un générateur de code informatique.

Mais ce prototype reste un outil de recherche qui présente les inconvénients suivants:

- peu convivial (nécessite l'utilisation de trois logiciels différents)
- non évolutif et limité dans ses possibilités de modélisation (3 types de reluctances et un type de source seulement)
- peu performant dans la manière de traiter certains aspects de la résolution (système d'équations implicites - voir chapitre suivant)
- ne permettant pas de capitaliser les modèles
- n'offrant aucune perspective de couplage magnétique / électrique / mécanique

#### 1.4.3 Synthèse des deux approches

La table 1.2 résume les points forts et points faibles des modèles éléments finis et ceux basés sur les réseaux de réluctances. Une comparaison des méthodes d'optimisation pour les deux cas précédents est faite dans la table 1.3.

Il en ressort principalement que ces deux approches sont complémentaires pour le dimensionnement des dispositifs électromagnétiques. Les réseaux de réluctances sont utilisés pour les premières étapes de prédimensionnement, alors que les modèles éléments finis permettent d'affiner des résultats en jouant sur les paramètres les plus influents.

D'autre part, le concepteur dispose de tous les outils informatiques nécessaires à l'élaboration et l'optimisation de modèle éléments finis. Dans le cas des réseaux de réluctances, il n'existe par contre aucun outil métier dédié au pré-dimensionnement.

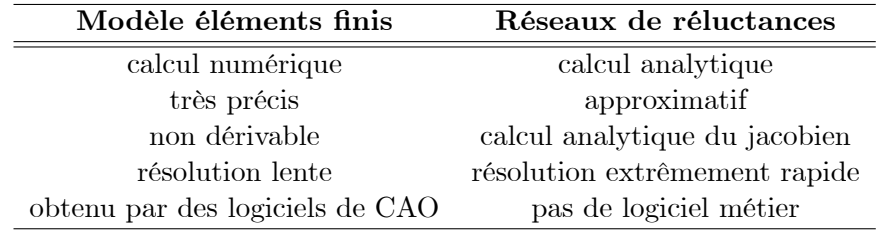

TAB. 1.2 – Comparaison des modèles éléments finis et réseaux de réluctances

### 1. Dimensionnement des actionneurs électromagnétiques

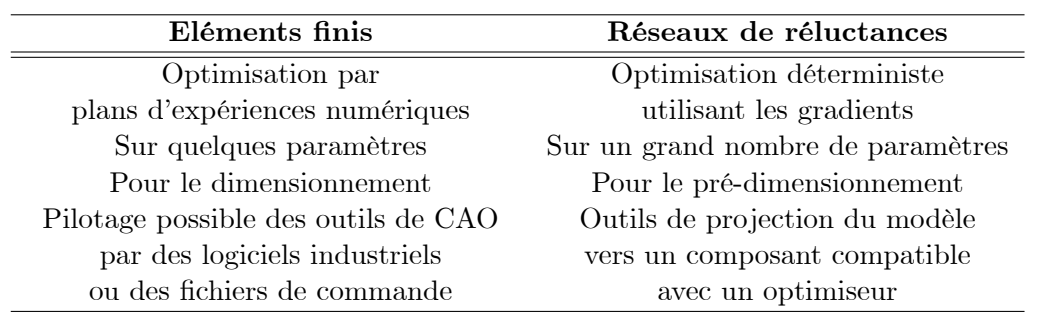

TAB. 1.3 – Comparaison des méthodes d'optimisation pour des modèles éléments finis ou réseaux de réluctances

#### $1.5$ Conclusion

Dans ce chapitre, nous avons abordé le problème de dimensionnement par optimisation, nous avons aussi vu l'importance du modèle de dimensionnement qui se place au centre du processus. De part la nature des différentes modélisations possibles et des objectifs du concepteur, la phase de dimensionnement a été présentée comme la juxtaposition de deux approches complémentaires : le prédimensionnement qui utilise des modèles légers et permet de dégrossir rapidement le problème, et le dimensionnement plus fin qui affine la solution à l'aide de modèles numériques.

Un état de l'art nous a permis de constater que le concepteur dispose d'outils informatiques performants pour la phase finale du dimensionnement des structures électromagnétiques. En contrepartie, le prédimensionnement de telles structures via des modèles analytiques basés sur le réseau de réluctances souffre d'un manque d'outil adapté.

Le but de cette thèse est donc de combler ce manque en apportant un outil métier dédié à la modélisation par réseaux de réluctances. On se placera dans les lignée des travaux effectués précédemment pour la gestion des modèles de prédimensionnement analytiques, dans une optique générateur / composant de calcul / optimiseur. Des plateformes d'optimisation étant déjà disponibles, le point clef repose sur la génération de composants de calcul à partir de schémas réluctants.

Nous nous attacherons donc a formaliser la méthode dans le cas général, avec l'objectif de proposer des modèles de dimensionnement qui gèrent les gradients, et qui soient portables et capitalisables. L'outil proposé devra être :

- unifié, dans un but de capitalisation et de récupérabilité des modèles.
- léger et facile d'utilisation (outil métier dédié).
- modulaire et permettant différents niveaux d'utilisation : le concepteur doit pouvoir créer un modèle, puis le distribuer sous forme de calculette spécifique à des bureaux d'étude.

Enfin, nous désirons étendre cette approche aux régimes transitoires et pouvoir ainsi permettre de simuler dynamiquement ces modèles. Ainsi, nous serons en mesure de calculer directement des temps de réponse et d'effectuer des bilans de puissance.

Deuxième partie

# Formulations pour le dimensionnement par optimisation déterministe

## Chapitre 2

## Formulation magnétostatique

#### $2.1$ Introduction

Nous exposons dans ce chapitre les étapes clef de la mise en équations des schémas réluctants. Dans une optique de prédimensionnement par optimisation déterministe, nous insistons sur le fait que la dérivabilité du modèle analytique que nous présentons ici constitue un atout majeur pour la performance de l'optimisation.

Dans une première partie, les équations relatives aux différents éléments constitutifs du schéma réluctant sont présentées. Une seconde partie illustre ensuite comment ces grandeurs sont mises en relation de manière automatique afin de pouvoir calculer les flux magnétiques dans chaque branche du réseau. Puis la résolution des équations de flux est traitée dans le paragraphe suivant. Enfin, une dernière partie expose comment, à partir de cette base, peuvent être calculées les grandeurs énergétiques du système modélisé, ainsi que la force exercée sur une partie mobile.

#### $2.2$ Eléments constitutifs des réseaux réluctants

#### $2.2.1$ Lois comportementales des matériaux

#### $2.2.1.1$ **Fuites et Entrefers**

La perméabilité de l'air étant constante, l'expression d'une reluctance correspondant à un tube de flux passant dans l'air est une constante ne dépendant que de la géométrie du tube de flux considéré.

Pour un tube de flux rectiligne de section constante  $S$  et de longueur  $L$ , on aura :

$$
\Re = \frac{L}{\mu_0 S}
$$

Pour des éléments de géométrie plus complexe, le calcul se déroule en intégrant sur le volume du tube de flux l'expression élémentaire de la réluctance ou de la perméance.

Par exemple, on peut modéliser les flux de fuite entre deux surfaces métalliques non parallèles  $S_1$  et  $S_2$  par un tore de section carrée, de rayon intérieur  $r_{int}$ , de rayon

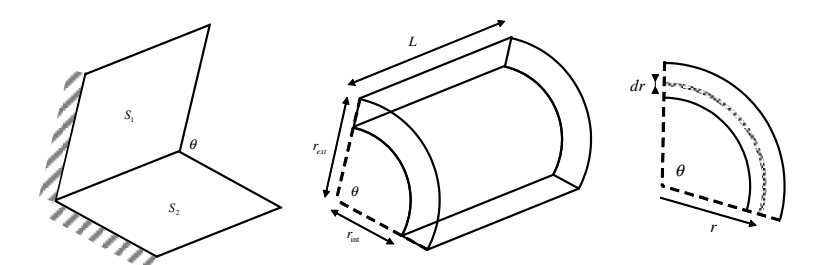

FIG. 2.1 – Exemple de tube de flux de fuite entre deux surfaces métalliques non parallèles.

extérieur  $r_{ext}$ , de profondeur L, et défini sur un angle d'ouverture  $\theta$  (voire figure 2.1). La perméance élémentaire s'écrit alors :

$$
dP = \frac{\mu_0.dS}{l} = \frac{\mu_0.dr.L}{r.\theta} \tag{2.1}
$$

En intégrant 2.1 entre  $r_{int}$  et  $r_{ext}$ , on obtient :

$$
P = \int_{r_{int}}^{r_{ext}} \frac{\mu_0.L}{\theta} \cdot \frac{dr}{r} = \frac{\mu_0.L}{\theta} \cdot \ln\left(\frac{r_{ext}}{r_{int}}\right)
$$
 (2.2)

 $d'$ où :

$$
\Re = \frac{\theta}{\mu_0 L} \cdot \frac{1}{\ln\left(\frac{r_{ext}}{r_{int}}\right)}\tag{2.3}
$$

On trouvera dans la littérature [26] d'autres exemples d'éléments géométriques permettant de modéliser des fuites, ainsi que les expressions des réluctances associées.

#### 2.2.1.2 Matériaux linéaires

Pour des inductions faibles, on peut apparenter la relation liant les champs B<br>et H à une droite de pente  $\frac{1}{\mu_0 \mu_r}$ . Les expressions des reluctances se calculent alors exactement comme dans l'air au coefficient  $\mu_r$  près.

#### 2.2.1.3 Matériaux non linéaires

Pour des matériaux ferromagnétiques, dès que l'on dépasse un certain niveau d'induction, la relation entre les champs  $B$  et  $H$  devient non linéaire (cf. figure 2.2). La valeur de la réluctance dépend alors de l'induction, et on a besoin de connaître la relation liant  $B$  et  $H$  pour la calculer.

Pour des tubes d'induction simples, pour lesquels on peut définir une section  $S$ et une longueur L moyennes, l'expression de la reluctance est alors donnée par la loi d'Hopkinson:

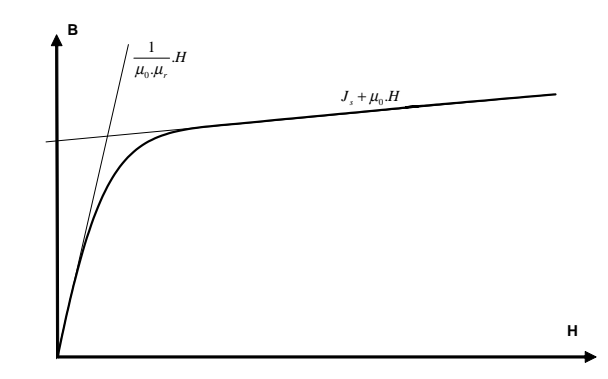

FIG. 2.2 – forme générale de la courbe liant les champs B et H pour des matériaux ferromagnétiques.

$$
\Re\left(\varphi\right).\varphi = H\left(B\right).L\tag{2.4}
$$

soit:

$$
\Re\left(\varphi\right) = \frac{L}{\varphi}.H\left(\frac{\varphi}{S}\right) \tag{2.5}
$$

Notons que pour un matériau donné, la relation liant B et H dépend du matériau lui-même, mais aussi de sa géométrie et des contraintes mécaniques qu'il a subi. La relation exacte liant B et H ne peut donc être obtenue que par des résultats expérimentaux. Il existe cependant un certain nombre de modèles simples et paramétrables [1], [13] qui suffisent amplement pour des modèles de prédimensionnement.

Comme la plupart des calculs éléments finis conduits au LEG et à Schneider sont effectués grâce au logiciel Flux [12], nous avons choisi, afin de garder une certaine cohérence, d'utiliser le même modèle de caractéristique  $B(H)$  que celui de ce logiciel. Afin d'être utilisable par notre formulation (2.5 montre que nous avons besoin de cette relation sous la forme  $H(B)$ , nous avons inversé l'expression de cette courbe, ce qui donne:

$$
H(B) = \frac{(\mu_r - 2a + 1)B - \mu_r J_s - J_s (2a - \mu_r) \sqrt{\left(\frac{(\mu_r - 1)B}{J_s (2a - \mu_r)}\right)^2 - \frac{4a(a - \mu_r)}{(2a - \mu_r)^2}}}{2\mu_0 (\mu_r - a)} \tag{2.6}
$$

 $où$ :

- $\mu_0$  est la perméabilité magnétique du vide
- $\mu_r$ est la perméabilité relative propre au matériau
- $J_s$  est la polarisation magnétique à saturation
- $a$  est un coefficient permettant le réglage du coude.

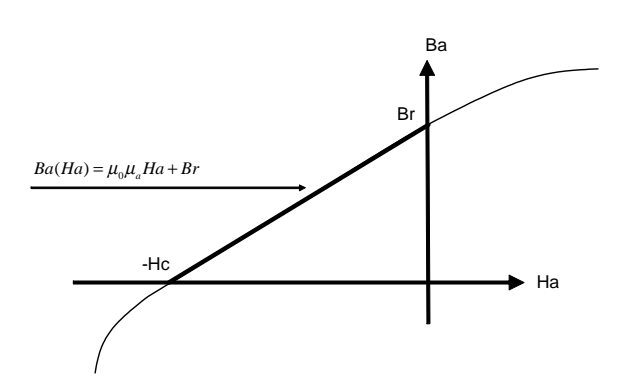

FIG. 2.3 – Courbe de désaimantation d'un aimant dur et sa modélisation linéaire dans sa zone de fonctionnement

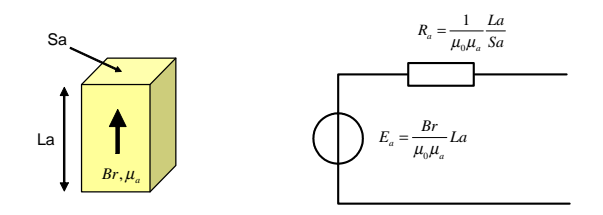

FIG. 2.4 - Modélisation "Thévenin" d'un aimant

#### $2.2.2$ **Sources**

#### $2.2.2.1$ Aimants

De nos jours, la majorité des aimants permanents utilisés en électrotechnique sont des aimants durs dont la caractéristique est linéaire sur la zone de fonctionnement. Comme l'illustre la courbe de la figure 2.3, on dispose d'un modèle linéaire simple :

$$
B(H) = \mu_0 \cdot \mu_a \cdot H + B_r \tag{2.7}
$$

avec

$$
\mu_a = \frac{B_r}{\mu_0 . H_c} \tag{2.8}
$$

 $o\mathbf{u}$ :

-  $\mu_a$  est la perméabilité relative de l'aimant

-  $B_r$  est l'induction rémanente

 $- H_c$  est le champ coercitif

On peut donc modéliser ce type d'aimant par une source d'ampère-tours en série avec une réluctance interne. La figue 2.4 montre le modèle équivalent d'un aimant de section  $S_a$  et de longueur  $L_a$ .

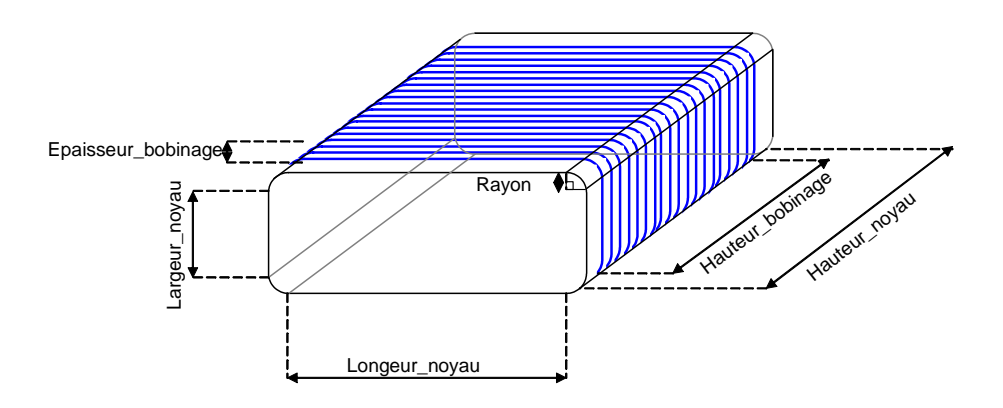

FIG.  $2.5$  – Structure d'une bobine

#### $2.2.2.2$ **Bobines**

Dans les réseaux de réluctances, les bobines sont communément représentées par une source de tension générant des ampère-tours. L'encombrement de la bobine et la puissance consommée, qui sont pourtant deux points clefs de la conception des actionneurs, ne sont donc pas pris en compte directement.

Le modèle que nous proposons ici a pour but de compléter ces informations en :

- proposant un calcul de résistance de la bobine, et donc de la puissance consommée
- permettant de relier les dimensions géométriques de la bobine à celles du circuit magnétique.

On retrouve sur la figure 2.5 les différentes entrées de notre modèle :

- les dimensions géométriques : longueur, largeur et hauteur du novau qui peuvent être combinées avec un arrondi afin d'obtenir différentes formes de noyau.
- le diamètre du fil de cuivre utilisé.
- le nombre de tours souhaité ainsi que le courant et la température de fonctionnement.

En sortie, on retrouve :

- $-$  le pas de bobinage (cf. figure 2.6)
- le nombre de couches et l'épaisseur totale du bobinage
- $-$  la résistance de la bobine
- la tension à ses borne, ainsi que la puissance consommée.

Le pas de bobinage est obtenu à partir d'une fonction du diamètre du fil issue de données expérimentales. Sous l'hypothèse d'un bobinage parfait où les fils d'une couche n s'insèrent dans les espaces laissés par la couche  $n-1$  (voir figure 2.6), la longueur d'une spire située sur la couche n peut ensuite être estimée grâce à l'expression suivante :

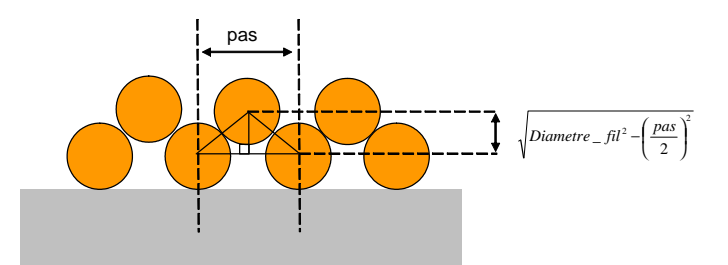

FIG. 2.6 - Enroulements du fil autour du noyau de la bobine

$$
l_{spire} = 2 (longueur_{no}yau + larger_{no}yau)
$$
  
+  $2\pi \left( rayon + \frac{diameter_{f}il}{2} + (n-1) \sqrt{diameter_{f}il^{2} + (\frac{pas}{2})^{2}} \right)$  (2.9)

On en déduit ensuite la longueur totale du fil, puis sa résistance qui permet d'obtenir la tension et la puissance. On calcule de la même façon l'épaisseur totale du bobinage.

Remarquons encore une fois, que ce modèle est décrit de manière analytique dans le but de pouvoir être dérivé.

Après comparaison avec des résultats expérimentaux sur différents types de bobines, l'erreur relative maximale relevée pour le calcul de la résistance est de 8.4%. L'enroulement des spires n'étant pas parfait dans la réalité, le calcul de l'épaisseur de bobinage montre un écart relatif de l'ordre de 10%, inférieur aux mesures.

#### 2.3 Génération automatique des équations de flux

Nous cherchons ici à établir de manière automatique, le système d'équations liant les différents flux du circuit à ses sources d'ampère-tours.

Une méthode générique reposant sur l'analyse topologique du circuit a déjà été éprouvée dans différents travaux [29], [39]. Nous la présentons ici rapidement.

#### 2.3.1 Analyse topologique

Tout circuit électrique peut être vu comme un graphe orienté rendant compte de sa topologie. Les arêtes de ce graphe relient alors les noeuds du circuit deux à deux. Il est donc possible d'extraire de ce graphe un arbre correspondant à un sous-ensemble d'arêtes recouvrant tous les noeuds du graphe, mais ne formant pas de maille. On distingue alors les arêtes appelées branche faisant partie de cet arbre de celles n'en faisant pas partie, que l'on appelle maillon.

Si l'on appelle *a* le nombre d'arêtes et *n* le nombre de noeuds du graphe, le nombre de maillons est égal à  $a - n + 1$ .
La matrice d'incidence du graphe est définie comme étant la matrice de terme général  $a_{i,j}$  telle que :

- $a_{i,j} = 1$  si l'arête j part du noeud i
- $a_{i,j} = -1$  si l'arête j arrive au noeud i
- $a_{i,j} = 0$  si le noeud *i* n'est pas une extrémité de l'arête j

On appelle *maille* du graphe un ensemble d'arêtes formant une boucle, et *maille* fondamentale une maille ne contenant qu'un seul maillon.

Parallèlement, on appelle *coupure* un ensemble d'arêtes qui, si elles sont supprimées du graphe, scinde le graphe en deux sous-graphes distincts, et dont la réunion contient tous les noeuds du graphe initial. Une *coupure fondamentale* est une coupure ne contenant qu'une seule branche.

L'exemple de la figure 2.7 montre pour un circuit simple (a) le graphe qui lui est associé (b), les arêtes correspondant aux composants sont numérotées avec des chiffres romains, tandis que les noeuds sont identifiés par des chiffres arabes cerclés. La matrice d'incidence correspondante est ensuite donnée (c). (d) représente un des arbres possibles de ce graphe, (e) montre deux exemples de coupures, et (f) deux exemples de mailles.

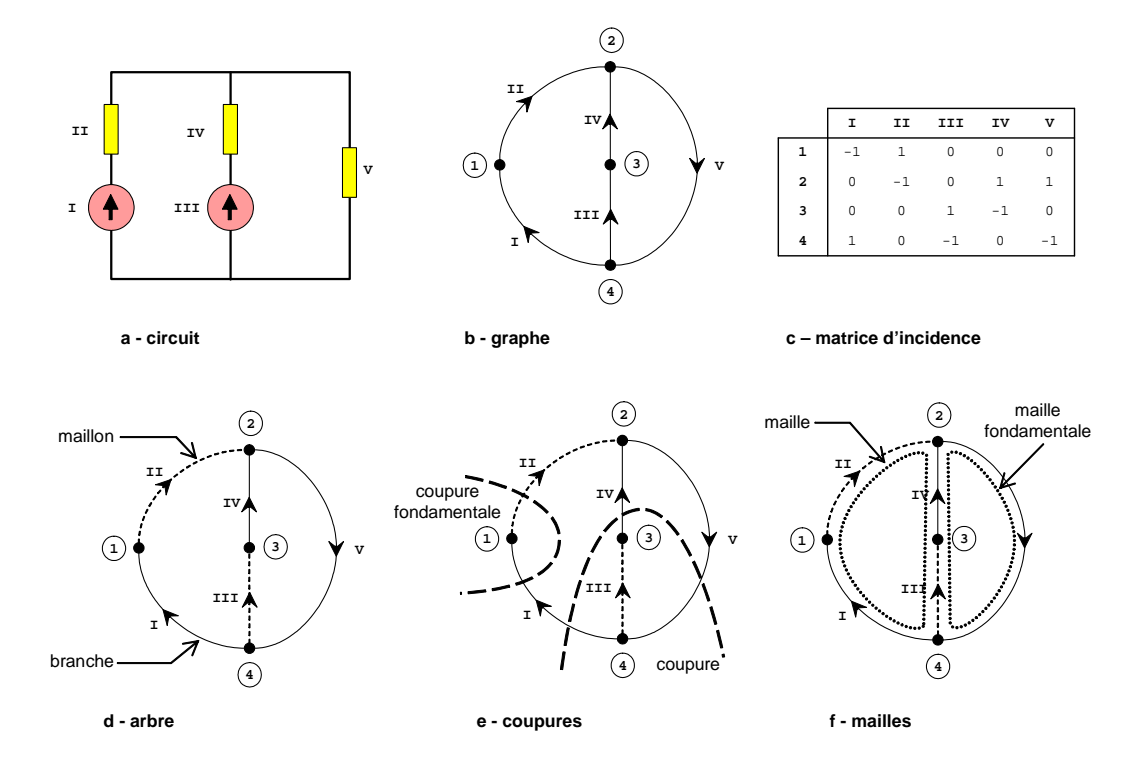

FIG.  $2.7$  – exemple d'analyse topologique pour un circuit simple

#### 2.3.2 Lois de Kirchhoff matricielles

On rappelle ici la méthode générale de mise en équations des circuits électriques. Grâce à l'analogie électrique / magnétique présentée dans le premier chapitre, nous pourrons ensuite la transposer dans le cas des réseaux de réluctances.

On définit :

- La matrice des mailles fondamentales  $B$  comme étant la matrice de terme général  $b_{i,j}$  telle que :
	- $b_{i,j} = 1$  si l'arête j appartient à la maille fondamentale i et a la même orientation.
	- $b_{i,j} = -1$  si l'arête j appartient à la maille fondamentale i et a une orientation opposée.
	- $-b_{i,j}=0$  si l'arête *i* n'appartient pas à la maille fondamentale *i*.
- La matrice des coupures fondamentales  $K$  comme étant la matrice de terme général  $k_{i,j}$  telle que :
	- $k_{i,j} = 1$  si l'arête j appartient à la coupure avec la même orientation.
	- $k_{i,j} = -1$  si l'arête j appartient à la coupure et a une orientation opposée.
	- $k_{i,j} = 0$  si l'arête j n'appartient pas à la coupure.

Si I et V sont respectivement le vecteur des courants et le vecteur des tensions, les lois de Kirchhoff s'écrivent alors sous la forme matricielle selon  $(2.10)$ :

$$
K.I = 0
$$
  

$$
B.V = 0
$$
\n(2.10)

D'autre part, en considérant d'abord les branches et ensuite les maillons,  $K$  et  $B$ peuvent être décomposées comme suit  $(I_d$  représente la matrice identité) :

$$
K = \begin{bmatrix} I_d & \vdots & K_2 \end{bmatrix}
$$
\n
$$
B = \begin{bmatrix} B_1 & \vdots & I_d \end{bmatrix}
$$
\n(2.11)

Et on montre que  $[44]$ :

$$
K_2 = -B_1^T
$$
 (2.12)

On déduit ensuite de  $(2.10)$ ,  $(2.11)$  et  $(2.12)$ , la relation entre les courants de branche  $i_B$  et les courants de maillons  $i_M$ , ainsi que celle liant les tensions de branche  $v_B$  aux tensions de maillon  $v_M$ :

$$
v_M = -B_1 \cdot v_B
$$
  
\n
$$
i_B = B_1^T \cdot i_M
$$
\n(2.13)

L'algorithme de Welsh permet de déduire la matrice des mailles fondamentales  $B$  à partir de la matrice d'incidence [43], [44]. Ainsi, connaissant la topologie d'un

circuit électrique quelconque, il est très facile d'en exprimer la matrice d'incidence. puis d'en déduire la matrice des mailles fondamentales. On a donc rapidement accès aux formulations matricialles des lois de Kirchhoff, ainsi qu'aux relations liant les tensions et courants de branche aux tensions et courants de maillon.

#### 2.3.3 Calcul des flux

Avec les notations suivantes :

- $\varphi$ : le vecteur des flux magnétiques des branches du circuit.
- $\theta$ : le vecteur des potentiels magnétiques aux bornes des branches du circuit.
- $-F$ : le vecteur des forces magnétomotrices
- $-R:$  la matrice diagonale des reluctances de chaque branche.

Pour un circuit constitué uniquement de réluctances et de sources de potentiel magnétique, on peut écrire :

$$
\theta = R.\varphi + F \tag{2.14}
$$

Ce système d'équations n'étant pas minimal, il est nécessaire de trouver le système d'équations indépendantes correspondant. C'est grâce aux mailles indépendantes du circuit que l'on pourra l'exprimer; en effet, (2.14) et la loi de Kirchhoff en tension  $(2.10)$  se combinent en un système d'équations de dimension a (nombre d'arêtes du  $graphe$ :

$$
B.R.\varphi + B.F = 0 \tag{2.15}
$$

D'autre part,  $(2.13)$  permet d'écrire :

$$
\varphi = \left[ \begin{array}{c} \varphi_B \\ \varphi_M \end{array} \right] = \left[ \begin{array}{c} B_1^T \\ I_d \end{array} \right] . \varphi_M = B^T . \varphi_M \tag{2.16}
$$

où cette fois-ci,  $\varphi_B$ représente le vecteur des flux de branche, et  $\varphi_M$ celui des flux de maillon.

En remplaçant  $\varphi$  dans (2.15), on obtient donc le système d'équations indépendantes suivant, de dimension  $a - n + 1$  (*n* étant le nombre de noeuds du graphe) :

$$
B.R.B^T.\varphi_M + B.F = 0 \tag{2.17}
$$

Comme nous l'avons vu précédemment, les expressions des réluctances présentes dans la matrice R sont fonction de paramètres géométriques (longueur, section, etc.), de paramètres physiques (perméabilité relative, polarisation magnétique à saturation, etc.), et potentiellement des flux dans le cas de matériaux saturables. La matrice  $F$ est aussi fonctions de paramètres comme les ampère-tours d'une bobine ou l'induction rémanente d'un aimant. La matrice  $B$  est par contre une constante ne dépendant que de la topologie du circuit.

En partant d'une description de la topologie du schéma réluctant, nous sommes donc ici en mesure d'exprimer analytiquement les relations qui lient les flux magnétiques aux paramètres géométriques et physiques du modèle. C'est-à-dire que (2.17)

peut s'écrire sous la forme générale d'un système d'équations implicites de dimension  $k = a - n + 1$ :

$$
\begin{cases}\nf_1(\varphi_{M_1}, \cdots, \varphi_{M_k}, p_1, \cdots, p_m) = 0 \\
\vdots \\
f_k(\varphi_{M_1}, \cdots, \varphi_{M_k}, p_1, \cdots, p_m) = 0\n\end{cases}
$$
\n(2.18)

où les  $p_i$  sont des paramètres d'entrée du modèle (géométriques ou physiques), et les  $\varphi_{M_i}$  les flux de maille correspondant aux inconnues à trouver.

La résolution de ce système permet d'obtenir les flux de maille  $\varphi_{M_i}$ . On obtient ensuite aisément les flux de branche du circuit grâce à  $(2.16)$ .

#### $2.4$ Traitement du système implicite

#### $2.4.1$ Formulation du système d'équations

Il s'agit maintenant de résoudre le système (2.18) afin de trouver les valeurs des flux de maille du circuit. Coralie Coutel a exploré dans sa thèse [46] deux méthodes de résolution de tels systèmes dans un contexte d'optimisation. Nous les présentons ci-après.

#### Méthode indirecte  $2.4.1.1$

Cette méthode consiste à affecter une contrainte fictive  $c_i$  à chacune des équations implicites, puis de faire annuler ces contraintes par la routine d'optimisation utilisée pour le dimensionnement (figure 2.8).

Dans son prototype d'outil dédié aux schémas réluctants, Augustin Delale utilise ce principe [39]. Il comporte cependant certains inconvénients :

- le processus de résolution du modèle est indissociable de l'optimisation.
- dans le cas où la routine d'optimisation échoue (contraintes non respectées), les valeurs calculées n'ont aucun sens.
- cette méthode fait apparaître des grandeurs fictives qui dénaturent le cahier des charges du problème de dimensionnement.

#### 2.4.1.2 Méthode directe

Afin de séparer la résolution du modèle de son optimisation, une routine spécifique à la résolution de systèmes implicites est introduite à l'intérieur même du modèle (figure 2.9). Le modèle de dimensionnement devient donc autonome.

La table 2.1 montre les résultats d'une comparaison des deux méthodes, faite sur un schéma réluctant comportant 10 mailles indépendantes. Etant donné que la méthode indirecte impose à l'algorithme d'optimisation de résoudre la totalité des équations à chaque itération, la méthode directe est, pour de gros systèmes, la plus rapide.

Dans notre cas, nous avons choisi la méthode directe qui, bien que plus coûteuse à mettre en oeuvre, semble plus efficace et plus cohérente. L'algorithme utilisé pour la

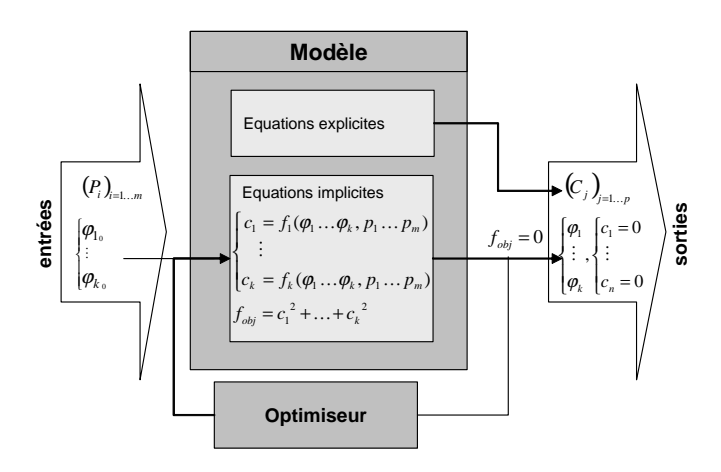

FIG. 2.8 – Méthode indirecte : résolution du système implicite par la routine d'optimisation

|                    | Méthode indirecte Méthode directe |         |
|--------------------|-----------------------------------|---------|
| précision          | $1e-12$                           | $1e-12$ |
| itérations         | 88                                | 11      |
| $temps$ CPU $(ms)$ | 6000                              | 109     |

TAB. 2.1 – Comparaison des méthodes de résolution d'un système implicite comportant 10 équations. Le modèle correspond au schéma réluctant d'un alternateur à griffes comportant une quarantaine de paramètres d'entrée [36]

résolution du système implicite est un Newton-Raphson avec coefficient de relaxation  $[49]$ .

Afin d'améliorer la convergence de l'algorithme, une première linéarisation du système d'équations est effectuée, dans le but de fournir un point de départ du bon ordre de grandeur. Pour ce faire, chaque reluctance non linéaire est remplacée par une grandeur fixe correspondant au coude de sa caractéristique  $B(H)$ , puis le système (2.17) est résolu grâce à une inversion matricielle :

$$
\varphi_{M_0} = -\left(B.R_0.B^T\right)^{-1}.B.F\tag{2.19}
$$

#### $2.4.2$ Dérivation du système d'équations

Jusqu'ici, nous nous sommes évertué à établir des relations analytiques liant les différents paramètres du modèle. L'objectif que nous nous sommes fixé est en effet l'obtention d'un modèle analytique léger pour lequel on est capable de fournir le jacobien, pour ensuite pouvoir effectuer un dimensionnement par optimisation déterministe.

Or nous venons de voir que la méthode directe de résolution du système implicite conduisant au calcul des flux nécessite l'aide d'un algorithme numérique. Malgré cela, il reste possible, grâce au théorème des fonctions implictes [47], de calculer les

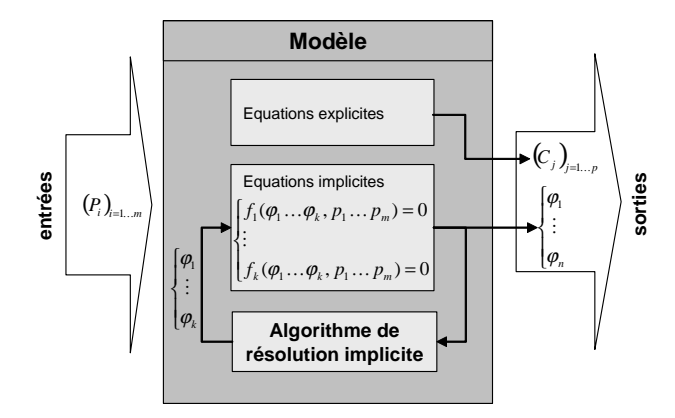

FIG. 2.9 – Méthode directe : résolution du système implicite par une routine spécifique interne au modèle

dérivées des flux :

### Théorème 1 Théorème des fonctions implicites

Soient  $\Omega$  un ouvert de  $\mathbb{R}^n$ ,  $f : \Omega \subset \mathbb{R}^n \times \mathbb{R}^p$  une application de classe  $C^k$  (où  $k \geq 1$ ) sur  $\Omega$ , et  $a = (a_1, \dots, a_n) \in \Omega$ .

On suppose que  $f(a) = 0$  et  $\det(\frac{\partial f_i}{\partial x_{n+j}})_{i,j \in \mathbb{N}_p} \neq 0$  où l'on note  $f = (f_1 \cdots f_p)$ .

Il existe alors un voisinage ouvert U de  $(a_1, \dots, a_n)$ , un voisinage ouvert V de  $(a_{n+1}, \dots, a_{n+p})$ <br>et une application  $\varphi : U \to V$  de classe  $C^k$  telle que :

$$
1) \forall x \in U \times V, f(x) = 0 \iff (x_{n+1}, \dots, x_{n+p}) = \varphi(x_1, \dots, x_{n-1})
$$

$$
\mathcal{Z} \mathcal{V} \forall x \in U \times V, \frac{D(f_1, \dots, f_p)}{D(x_{n+1}, \dots, x_{n+p})} (x) \neq 0
$$

3) La matrice jacobienne  $J = J(\varphi; (x_1, \dots, x_n))$  de  $\varphi$  au point  $(x_1, \dots, x_n) \in U$ <br>est  $J = -Q^{-1}P$  où :

$$
Q = \left(\frac{\partial f_i}{\partial x_{n+j}}(x)\right)_{i,j \in \mathbb{N}_p} et P = \left(\frac{\partial f_i}{\partial x_j}(x)\right)_{i \in \mathbb{N}_p, j \in \mathbb{N}}
$$

et où toutes les dérivées partielles sont calculées au point

$$
x = (x_1, \dots, x_n, x_{n+1}, \dots, x_{n+p}) = (x_1, \dots, x_n, \varphi(x_1, \dots, x_n))
$$

En appliquant ce théorème à notre système implicite  $(2.18)$ , il vient que :

1. Les fonctions  $\varphi_{M_i}(p_1,\dots,p_m)$  correspondant aux flux de maille existent bien

2. leurs dérivées sont données par :

$$
\begin{bmatrix}\n\frac{\partial \varphi_{M_1}}{\partial p_1} & \cdots & \frac{\partial \varphi_{M_1}}{\partial p_m} \\
\vdots & & \vdots \\
\frac{\partial \varphi_{M_k}}{\partial p_1} & \cdots & \frac{\partial \varphi_{M_k}}{\partial p_m}\n\end{bmatrix} = \begin{bmatrix}\n\frac{\partial f_1}{\partial \varphi_{M_1}} & \cdots & \frac{\partial f_1}{\partial \varphi_{M_k}} \\
\vdots & & \vdots \\
\frac{\partial f_k}{\partial \varphi_{M_k}} & \cdots & \frac{\partial f_k}{\partial \varphi_{M_k}}\n\end{bmatrix}^{-1} \begin{bmatrix}\n\frac{\partial f_1}{\partial p_1} & \cdots & \frac{\partial f_1}{\partial p_m} \\
\vdots & & \vdots \\
\frac{\partial f_k}{\partial p_1} & \cdots & \frac{\partial f_k}{\partial p_m}\n\end{bmatrix}
$$
\n(2.20)

#### Calcul de grandeurs physiques caractéristiques 2.5

Afin d'enrichir le modèle, nous nous proposons de fournir, en partant des données du schéma réluctant, les grandeurs énergétiques relatives au dispositif, ainsi qu'un calcul automatique de force.

#### 2.5.1 Calcul d'énergie

De manière générale, les densités d'énergie W et de coénergie  $W_{co}$  d'un système magnétique sont données par les aires situées respectivement au-dessus et au-dessous de la caractéristique  $B(H)$  (cf. figure 2.10):

$$
W = \int_0^B H \, dB \tag{2.21}
$$

$$
W_{co} = \int_0^H B \, dH \tag{2.22}
$$

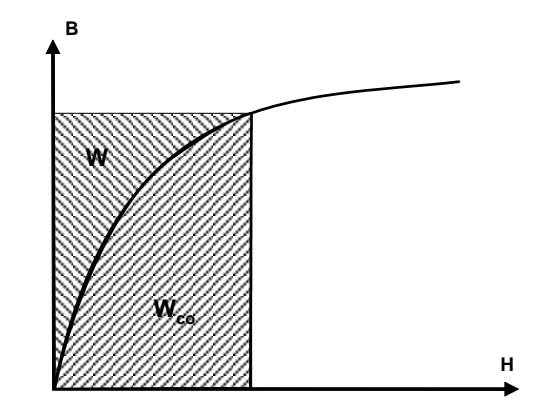

FIG. 2.10 – densités d'énergie W et de coénergie  $W_{co}$  magnétiques.

Dans un réseau de réluctances, l'énergie et la coénergie de chaque élément est obtenue en multipliant ces densités par le volume associé à l'élément. En sommant ces grandeurs sur tous les éléments constitutifs du réseau, on obtient alors l'énergie et la coénergie globales du système.

Pour un matériau linéaire,  $(2.21)$  et  $(2.22)$  s'écrivent :

$$
W = W_{co} = \frac{1}{2}BH = \frac{1}{2} \frac{\varphi^2}{\mu_0 \cdot \mu_r \cdot S^2}
$$
\n(2.23)

Dans le cas d'un aimant, on obtient :

$$
W = \frac{1}{2} \frac{\left(\frac{\varphi}{S_a} - B_r\right)^2}{\mu_0 \cdot \mu_a} \tag{2.24}
$$

$$
W_{co} = \frac{1}{2} \frac{B_r^2 S_a^2 - \varphi^2}{\mu_0 \cdot \mu_a} \tag{2.25}
$$

Pour les réluctances saturables, les expressions analytiques de  $W$  et  $W_{co}$  sont obtenues en intégrant  $(2.6)$ :

$$
W = \frac{\mu_r J_s \frac{\varphi}{S} + \frac{1}{2} (2a - 1 - \mu_r) (\frac{\varphi}{S})^2 - \frac{I+J}{8(1-\mu_r)^3}}{2\mu_0 (a - \mu_r)}
$$
(2.26)

$$
W_{co} = \frac{\varphi}{S} \cdot H\left(\frac{\varphi}{S}\right) - W \tag{2.27}
$$

 $o\mathbf{u}$ :

$$
I = (C^{2} - G^{2}) \ln \left( \frac{C + 2(1 - \mu_{r})((1 - \mu_{r})\frac{\varphi}{S} - H)}{C - G} \right)
$$
 (2.28)

$$
J = 2H\left(C(1 - \mu_r) + 2(1 - \mu_r)^3 \frac{\varphi}{S}\right) - CG \tag{2.29}
$$

$$
C = 2\mu_r J_s (1 - \mu_r + 2a) - 4a J_s \tag{2.30}
$$

$$
G = 2\mu_r J_s (1 - \mu_r) \tag{2.31}
$$

$$
H = \sqrt{\mu_r^2 J_s^2 + C\frac{\varphi}{S} + (1 - \mu_r)^2 \left(\frac{\varphi}{S}\right)^2} \tag{2.32}
$$

#### 2.5.2 Calcul de Force

A partir de considérations thermodynamiques [50] [51], on montre que pour une transformation quasi-statique et isotherme où les courants sont maintenus constants par les générateurs, la force subie par un convertisseur électromécanique s'exprime comme la dérivée d'une fonction d'état énergétique  $G_m$  appelée enthalpie libre magnétostatique et coïncide au signe près à la variation de coénergie magnétique.

D'après le principe des travaux virtuels, la force est calculée en dérivant la coénergie du système par rapport à la variable de position  $X$  (sous l'hypothèse d'un système à un seul degré de liberté, en mouvement linéaire) :

$$
F = -\frac{\partial G_m}{\partial X} = \frac{\partial W_{co}}{\partial X}
$$
\n(2.33)

Etant donné que le calcul de la coénergie s'effectue en fonction des flux, celui de la force dépend aussi de la résolution du système implicite (2.17). Nous avons vu dans le paragraphe 2.4.2. comment obtenir les dérivées de ce système, le calcul de la force ne pose donc pas de problème.

**Remarque** Dans le cas d'un mouvement circulaire, on obtient le couple appliqué sur la partie mobile  $\Gamma$  en dérivant la coénergie par rapport à l'angle de rotation  $\theta$ :

$$
\Gamma = \frac{\partial W_{co}}{\partial \theta} \tag{2.34}
$$

#### 2.5.3 Dérivation de la force

Afin de satisfaire notre volonté de fournir les dérivées des paramètres de sorties par rapport à ceux d'entrée (en vue de l'optimisation), il convient aussi de fournir les dérivées de la force.

Or, l'obtention des dérivées de la force nécessite une étape supplémentaire. En effet,<br>nous avons ici besoin des dérivées secondes des flux  $\frac{\partial^2 \varphi_M}{\partial X \partial p_i}$ pour les calculer. Pour cela,<br>on dérive le système (2.18) pa une variable d'entrée du modèle, ie.  $X \in (p_1, \dots, p_m)$ :

$$
\begin{cases}\n\sum_{i=1}^{k} \left( \frac{\partial f_1}{\partial \varphi_{M_i}} \left( \varphi_{M_1}, \dots, \varphi_{M_k}, p_1, \dots, p_m \right) \cdot \frac{\partial \varphi_{M_i}}{\partial X} \right) + \frac{\partial f_1}{\partial X} \left( \varphi_{M_1}, \dots, \varphi_{M_k}, p_1, \dots, p_m \right) = 0 \\
\vdots \\
\sum_{i=0}^{n} \left( \frac{\partial f_n}{\partial \varphi_{M_i}} \left( \varphi_{M_1}, \dots, \varphi_{M_k}, p_1, \dots, p_m \right) \cdot \frac{\partial \varphi_{M_i}}{\partial X} \right) + \frac{\partial f_n}{\partial X} \left( \varphi_{M_1}, \dots, \varphi_{M_k}, p_1, \dots, p_m \right) = 0\n\end{cases}
$$
\n(2.35)

En posant  $w_i = \frac{\partial \varphi_{M_i}}{\partial X}$ , et en considérant que les  $\varphi_{M_i}$  sont fonction des  $p_j$ , ce système peut s'écrire sous la forme d'un nouveau système implicite où les inconnues sont désormais les  $w_i$ :

$$
\begin{cases}\n g_1(w_1, \cdots, w_k, p_1, \cdots, p_m) = 0 \\
 \vdots \\
 g_k(w_1, \cdots, w_k, p_1, \cdots, p_m) = 0\n\end{cases}
$$
\n(2.36)

On obtient ensuite les dérivées comme dans le cas précédent :

$$
\begin{bmatrix}\n\frac{\partial^2 \varphi_{M_1}}{\partial X \partial p_1} & \cdots & \frac{\partial^2 \varphi_{M_1}}{\partial X \partial p_m} \\
\vdots & & \vdots \\
\frac{\partial^2 \varphi_{M_k}}{\partial X \partial p_1} & \cdots & \frac{\partial^2 \varphi_{M_k}}{\partial X \partial p_m}\n\end{bmatrix} = \begin{bmatrix}\n\frac{\partial w_1}{\partial p_1} & \cdots & \frac{\partial w_1}{\partial p_m} \\
\vdots & & \vdots \\
\frac{\partial w_k}{\partial p_1} & \cdots & \frac{\partial w_k}{\partial p_m}\n\end{bmatrix} = \begin{bmatrix}\n\frac{\partial g_1}{\partial p_1} & \cdots & \frac{\partial g_k}{\partial p_m} \\
\vdots & & \vdots \\
\frac{\partial g_1}{\partial w_1} & \cdots & \frac{\partial g_1}{\partial w_k}\n\end{bmatrix}^{-1} \begin{bmatrix}\n\frac{\partial g_1}{\partial p_1} & \cdots & \frac{\partial g_1}{\partial p_m} \\
\vdots & & \vdots \\
\frac{\partial g_k}{\partial p_1} & \cdots & \frac{\partial g_k}{\partial p_n}\n\end{bmatrix}
$$
\n(2.37)

**Remarque** Dans le cas d'un mouvement circulaire, on obtient les dérivées du couple appliqué sur la partie mobile de la même manière, en remplaçant X par l'angle  $\theta$ :

#### 2.6 Conclusion

Dans ce chapitre, nous avons vu comment, à partir d'une description de la topologie d'un schéma réluctant, obtenir un modèle analytique complet. Tout au long de son développement, nous avons insisté sur la dérivabilité de chacun de ses éléments afin d'aboutir à un modèle capable de fournir son jacobien.

Ce modèle est en mesure de prendre en compte n'importe quel type de réluctance, linéaire ou saturable; ainsi que des modèles de sources complexes comme des aimants ou des bobines.

La méthode de résolution des équations implicites menant au calcul des flux permet d'avoir un modèle cohérent et autonome qui reste dérivable.

Enfin, nous avons vu comment compléter ce modèle en fournissant les grandeurs énergétiques du système, ainsi qu'un calcul automatique de la force (ou du couple selon le type de mouvement).

### **Chapitre 3**

# Formulation pour les régimes transitoires électromécaniques

#### $3.1$ **Introduction**

Nous avons décrit dans le chapitre précédent comment obtenir un modèle analytique dérivable d'une structure électromagnétique en régime quasi-statique.

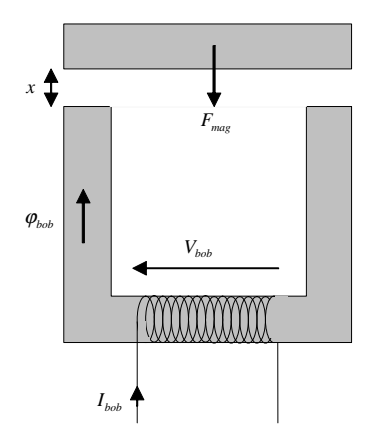

FIG.  $3.1$  – Grandeurs intervenant dans le couplage

Parmi les relations que nous avons formalisées entre les paramètres d'entrée et de sortie du modèle, nous nous intéressons ici aux grandeurs temporelles intervenant dans le couplage (cf. figure  $3.1$ ) :

$$
\varphi_{bob}(t) = \varphi_{bob}(I_{bob}(t), x(t)) \tag{3.1a}
$$

$$
F_{mag}(t) = F_{mag}(I_{bob}(t), x(t)) \tag{3.1b}
$$

où

 $\varphi_{bob}$  correspond au flux embrassé par une bobine

- $-I_{bob}$  est le courant électrique qui alimente cette bobine
- $F_{maq}$  représente la force magnétique exercée sur la partie mobile de l'actionneur
- $x$  est la variable de position relative à la partie mobile (de laquelle dépend la longueur d'entrefer).

Afin d'alléger les notations, la dépendance de ces grandeurs par rapport au temps serra sous-entendue par la suite.

En nous appuyant sur cette formulation, nous désirons maintenant enrichir ce modèle en considérant le couplage avec le circuit électrique de commande des bobines, ainsi que celui avec les équations de la mécanique.

Le couplage électrique est dû à la relation entre la variation temporelle du flux embrassé par une bobine et la tension à ses bornes :

$$
V_{bob} = -N.\frac{\partial \varphi_{bob}}{\partial t} = -N.\left(\frac{\partial \varphi_{bob}}{\partial I_{bob}}(I_{bob}, x).\frac{\partial I_{bob}}{\partial t} + \frac{\partial \varphi_{bob}}{\partial x}(I_{bob}, x).\frac{\partial x}{\partial t}\right) \tag{3.2}
$$

où  $N$  est le nombre de spires de la bobine.

Le couplage mécanique vient naturellement avec la prise en compte de la force magnétique  $F_{maq}(I_{bob}, x)$  dans l'équation de la dynamique :

$$
m.\frac{\partial^2 x}{\partial t^2} = F_{mag}(I_{bob}, x) + \sum F_{ext}
$$
\n(3.3)

Notre but est donc d'arriver à modéliser, selon les mêmes critères que pour la partie magnétique, les parties électrique et mécanique; puis de réaliser le couplage entre ces trois domaines afin d'obtenir un jeu d'équations différentielles dont l'intégration nous donnera le comportement global du dispositif modélisé dans le temps.

Afin que la résolution des équations différentielles soit la plus efficace possible, il sera préférable d'obtenir ces équations sous la forme d'un système d'état non couplé. Ainsi nous pourrons bénéficier des méthodes de résolution numérique d'équations différentielles telle que celle de Runge-Kutta.

Dans un premier temps, nous verrons comment mettre automatiquement sous forme d'équations d'état le circuit électronique de commande. Deux possibilités de formulation, liées au choix de représentation de la bobine, seront alors envisageables, et nous verrons laquelle se prête le mieux à la représentation finale que l'on désire obtenir.

Puis nous montrerons comment le couplage avec la partie magnétique peut être mis en place.

Dans la section suivante, les équations mécaniques liées à la partie mobile de l'actionneur seront présentées.

Une quatrième section expose finalement le système couplé dans son ensemble, et montre comment il peut être simulé de manière optimale.

Enfin, nous exposerons comment, en utilisant la simulation de tels modèles dynamiques, il est possible d'optimiser les temps de réponse des actionneurs.

#### 3.2 Equations électriques

#### 3.2.1 Mise en équation

Afin de garder une approche la plus générale possible, notre but est ici de pouvoir formuler de manière automatique les équations différentielles liées à la résolution de n'importe quel circuit électrique contenant des résistances, des inductances, des condensateurs, des sources de courant et de tension, ainsi que des diodes et des interrupteurs commandés.

En modélisant les interrupteurs et les diodes par des résistances binaires  $Ron/Roff$ (avec Ron  $\ll 1$  à l'état passant, et Roff  $\gg 1$  à l'état bloquant), on rapporte le problème à des circuits contenant seulement les éléments  $R, L, C$ , plus les sources. Pour de tels circuits, les variables d'état sont alors les courants dans les inductances et les tensions aux bornes des capacités.

Pour mettre en équations de manière automatique le circuit électrique à partir de sa topologie, il est possible d'utiliser la même méthode que celle décrite au paragraphe 2.3 pour les réseaux de réluctances. Il convient cependant ici de faire apparaître directement dans le système d'équations final *toutes* les grandeurs d'état du circuit électrique. Pour cela, il faut ordonner les colonnes de la matrice d'incidence comme suit :

- 1. les sources de tension
- 2. les capacités
- 3. les résistances
- 4. les inductances
- 5. les sources de courant

Cela revient à choisir un arbre normal dans lequel figurent toutes les sources de tension et les capacités, alors que toutes les inductances et sources de courant correspondent aux maillons. La relation (2.13) s'écrit alors :

$$
\begin{bmatrix}\nV_{mC} \\
V_{mR} \\
V_{mL} \\
V_{mj}\n\end{bmatrix} = - \begin{bmatrix}\ns_1 & s_2 & 0 & 0 \\
s_5 & s_6 & s_7 & 0 \\
s_9 & s_{10} & s_{11} & s_{12} \\
s_{13} & s_{14} & s_{15} & s_{16}\n\end{bmatrix} \cdot \begin{bmatrix}\nV_{be} \\
V_{bC} \\
V_{bR} \\
V_{bL}\n\end{bmatrix}
$$
\n(3.4a)

$$
\begin{bmatrix}\nI_{be} \\
I_{bC} \\
I_{bR} \\
I_{bL}\n\end{bmatrix} = \begin{bmatrix}\ns_1^T & s_5^T & s_9^T & s_{13}^T \\
s_2^T & s_6^T & s_{10}^T & s_{14}^T \\
0 & s_7^T & s_{11}^T & s_{15}^T \\
0 & 0 & s_{12}^T & s_{16}^T\n\end{bmatrix} \begin{bmatrix}\nI_{mC} \\
I_{mR} \\
I_{mL} \\
I_{mj}\n\end{bmatrix}
$$
\n(3.4b)

 $où$ :

- $V_{mC}$ ,  $V_{mR}$ ,  $V_{mL}$ ,  $V_{mi}$  sont respectivement les vecteurs de tensions aux bornes des capacités, des résistances, des inductances, et des sources de courant correspondant aux maillons du graphe.
- $-V_{be}, V_{bC}, V_{bR}, V_{bL}$  sont respectivement les vecteurs de tensions aux bornes des sources de tension, des capacités, des résistances, et des inductances correspondant aux branches du graphe.
- $I_{be}, I_{bC}, I_{bR}, I_{bL}$  sont respectivement les vecteurs de courants dans les sources de tension, les capacités, les résistances, et les inductances correspondant aux branches du graphe.
- $I_{mC}$ ,  $I_{mR}$ ,  $I_{mI}$ ,  $I_{mj}$  sont respectivement les vecteurs de courants dans les capacités, les résistances, les inductances, et les sources de courant correspondant aux branches du graphe.
- les  $s_i$  sont des sous-matrices de la matrice des mailles fondamentales  $B_1$  (donc composées exclusivement de 0 et de 1).

D'autre part, en négligeant le couplage des inductances, nous disposons des relations tension-courant de chaque élément du circuit (l'opérateur • correspond à la dérivée temporelle) :

$$
V_{bR} = R_1.I_{bR} \tag{3.5}
$$

$$
V_{mR} = R_2.I_{mR} \tag{3.6}
$$

$$
I_{bC} = C_1.V_{bC} \tag{3.7}
$$

$$
I_{mC} = C_2.V_{mC} \tag{3.8}
$$

$$
V_{bL} = L_1.I_{bL} \tag{3.9}
$$

$$
V_{mL} = L_2.I_{mL} \tag{3.10}
$$

où les matrices  $R_1, R_2, C_1, C_2, L_1, L_2$ , sont respectivement les matrices diagonales des résistances de branche puis de maillon, des capacités de branche et de maillon, et des inductances de branche et de maillon.

En combinant ces dernières avec  $(3.4)$ , on obtient après calcul [44] une équation d'état de la forme :

$$
\begin{bmatrix}\n\mathbf{v}_{bC} \\
I_{mL}\n\end{bmatrix} = A. \begin{bmatrix}\nV_{bC} \\
I_{mL}\n\end{bmatrix} + B. \begin{bmatrix}\nV_{be} \\
I_{mj}\n\end{bmatrix} + E. \begin{bmatrix}\n\mathbf{v}_{be} \\
I_{mj}\n\end{bmatrix}
$$
\n(3.11)

où les matrices  $A, B$ , et E sont des constantes établies à partir des matrices  $s_i$  et des matrices  $R_1, R_2, C_1, C_2, L_1$ , et  $L_2$ .

#### 3.2.2 Représentation des bobines couplées

Au sein du circuit électrique, la bobine permettant l'excitation du circuit magnétique peut être vue soit comme une source de courant, soit comme une source de tension. Dans les deux paragraphes suivants, nous montrons à quelles équations chacune de ces représentations conduit, et choisissons celle qui nous permet d'avoir un système d'équations différentielles le mieux formulé possible en vue de son intégration.

#### 3.2.2.1 La bobine vue comme une source de tension

En considérant séparément les sources de tension propres au circuit électrique  $V_{be}$ (située sur les branches de l'arbre) et celle liée à la bobine  $V_{bob}$ , (3.4) devient :

En notant X le vecteur d'état  $\begin{bmatrix} V_{bC} \\ I_{mL} \end{bmatrix}$ , et U le vecteur des sources  $\begin{bmatrix} V_{be} \\ I_{mj} \end{bmatrix}$ , on obtient alors le système d'état suivant :

$$
X = A.X + B.U + B_b.V_{bob} + E.U
$$
\n(3.13)

ainsi que l'équation de sortie exprimant le courant dans la bobine [52] :

$$
I_{bob} = F.X + G.U \tag{3.14}
$$

où  $B_b$ , F, et G, sont des constantes au même titre que A, B, et E.

Mise en place du système couplé Nous sommes ici en présence de deux systèmes d'équations  $(3.1)$  et  $(3.13)$  qui sont liés par les équations  $(3.2)$  et  $(3.14)$ . Après association de ces systèmes et élimination des équations de liaison, il vient :

$$
\begin{cases}\n\mathbf{\dot{X}} = A.X + B.U - B_b.N.\varphi_{bob} + E.\mathbf{\dot{U}} \\
\varphi_{bob} = \varphi_{bob}(F.X + G.U, x) \\
F_{mag} = F_{mag}(F.X + G.U, x)\n\end{cases}
$$
\n(3.15)

L'expression de  $\mathcal{C}^\bullet_{bob}$  est alors obtenue en dérivant la seconde ligne :

$$
\varphi_{bob}^{\bullet} = \frac{\partial \varphi_{bob}}{\partial I_{bob}}(F.X + G.U, x). \left(F.X + G.U\right) + \frac{\partial \varphi_{bob}}{\partial x}(F.X + G.U, x). \stackrel{\bullet}{x}
$$
(3.16)

Cette représentation de la bobine abouti donc à un système différentiel couplé difficilement exploitable (la résolution de ce système nécessite l'emploi d'une méthode implicite).

#### 3.2.2.2 La bobine vue comme une source de courant

En considérant séparément les sources de courant propres au circuit électrique  $I_{mj}$ (situées sur les maillons du graphe) et celle liée à la bobine  $I_{bob}$ , (3.4) devient :

$$
\begin{bmatrix}\nV_{m}C \\
V_{mR} \\
V_{mL} \\
V_{mj} \\
V_{bob}\n\end{bmatrix} = - \begin{bmatrix}\ns_1 & s_2 & 0 & 0 \\
s_5 & s_6 & s_7 & 0 \\
s_9 & s_{10} & s_{11} & s_{12} \\
s_{13} & s_{14} & s_{15} & s_{16} \\
s_{13_{bob}} & s_{14_{bob}} & s_{15_{bob}} & s_{16_{bob}}\n\end{bmatrix} \cdot \begin{bmatrix}\nV_{be} \\
V_{bC} \\
V_{bR} \\
V_{bL}\n\end{bmatrix}
$$
\n(3.17a)  
\n
$$
\begin{bmatrix}\nI_{be} \\
I_{bc} \\
I_{bR} \\
I_{bR} \\
I_{bR} \\
I_{bL}\n\end{bmatrix} = \begin{bmatrix}\ns_1^T & s_5^T & s_9^T & s_{13}^T & s_{13_{bob}}^T \\
s_2^T & s_6^T & s_{10}^T & s_{14}^T & s_{14_{bob}}^T \\
0 & s_7^T & s_{11}^T & s_{15}^T & s_{15_{bob}}^T \\
0 & 0 & s_{12}^T & s_{16}^T & s_{16_{bob}}^T\n\end{bmatrix} \cdot \begin{bmatrix}\nI_{mC} \\
I_{mR} \\
I_{mL} \\
I_{mL} \\
I_{mJ} \\
I_{bob}\n\end{bmatrix}
$$
\n(3.17b)

Avec les mêmes notations que précédemment, on obtient le système d'état suivant :

$$
X = A.X + B.U + B_b.I_{bob} + E.U + E_b.I_{bob}
$$
 (3.18)

Et la tension aux bornes de la bobine est donnée par  $[52]$ :

$$
V_{bob} = F.X + G.U + G_b.I_{bob} + H.\dot{\vec{U}} + H_b.\dot{\vec{I}}_{bob}
$$
\n(3.19)

Mise en place du système couplé Cette fois-ci, les systèmes  $(3.1)$  et  $(3.18)$  sont couplés par les équations de liaison  $(3.2)$  et  $(3.19)$ , se qui nous conduit à :

$$
\begin{cases}\n\mathbf{\dot{x}} = A.X + B.U + B_b.I_{bob} + E.\mathbf{\dot{U}} + E_b.I_{bob} \\
\varphi_{bob} = -\frac{1}{N} \left( F.X + G.U + G_b.I_{bob} + H.\mathbf{\dot{U}} + H_b.I_{bob} \right) \\
\varphi_{bob} = \varphi_{bob}(I_{bob}, x) \\
F_{mag} = F_{mag}(I_{bob}, x)\n\end{cases} (3.20)
$$

Ici, la présence des matrices  $E_b$  et  $H_b$  introduit à nouveau un couplage. Cependant, ces matrices deviennent nulles lorsque les bornes de la bobine ne sont pas des noeuds purement inductifs (cas le plus fréquent dans notre cas).

D'autre part, le courant dans la bobine apparaît comme une inconnue du système, alors que pour notre formulation magnétique, il intervient en tant qu'entrée. La résolution de ce système nécessite donc l'inversion du modèle magnétique; on note  $\varphi_{bob}^{-1}$  la fonction correspondant à cette inversion :

$$
\varphi_{bob}^{-1} : \varphi \to I_{bob} / \{ \varphi - \varphi_{bob} (I_{bob}, x) = 0 \}
$$
\n(3.21)

Sous ces conditions, on obtient finalement le système d'état suivant :

$$
\begin{cases}\n\mathbf{\hat{X}} = A.X + B.U + B_b.\varphi_{bob}^{-1}(\varphi_{bob}, x) + E.\mathbf{\hat{U}} \\
\varphi_{bob}^{\bullet} = -\frac{1}{N} \left( F.X + G.U + G_b.\varphi_{bob}^{-1}(\varphi_{bob}, x) + H.\mathbf{\hat{U}} \right) \\
F_{mag} = F_{mag}(\varphi_{bob}^{-1}(\varphi_{bob}, x), x)\n\end{cases} \tag{3.22}
$$

Moyennant une approximation peu restrictive (il suffit d'ajouter une résistance de grande valeur pour éliminer un noeud inductif), nous sommes donc en mesure d'exprimer le système d'équations différentielles dû au couplage électrique-magnétique sous une forme parfaitement conditionnée en vue de son intégration.

Bien qu'elle nécessite une inversion numérique de la formulation magnétique établie au chapitre précédent, de part la possibilité d'emploi de méthodes d'intégration directes, cette méthode reste rentable du point de vue du temps de calcul. De plus l'inversion n'est pas très coûteuse car le point de départ de l'algorithme d'inversion est pris en considérant le résultat obtenu au pas d'intégration précédent.

#### 3.3 Equations mécaniques

Dans un cadre de prédimensionnement, la modélisation du domaine mécanique des actionneurs électromagnétiques ne demande pas d'effort particulier. Nous écrirons simplement les équations de la mécanique en laissant la possibilité de prendre en compte diverses forces extérieures classiques telles qu'un frottement, un rappel élastique, etc. Dans tous ces cas, les forces sont fonctions de la position et/ou la vitesse, on peut donc écrire de manière générale :

$$
\sum F_{ext} = m_0 + m_1 \cdot x + m_2 \cdot v \tag{3.23}
$$

où les  $m_i$  sont des constantes.

Ce qui, dans le cas d'un mouvement de translation de la partie mobile de l'actionneur, nous conduit à la formulation sous forme d'état suivante :

$$
\begin{cases}\n\bullet & x = v \\
\bullet & = m_0 + m_1.x + m_2.v + m_3.F_{mag}(I_{bob}, x)\n\end{cases}
$$
\n(3.24)

où x est la variable de position, v la vitesse de la pièce mobile, et les  $m_i$  des constantes rendant compte des forces extérieures appliquées à la partie mobile et de la masse de celle-ci.

Dans le cas d'un mouvement de rotation, on obtient de manière analogue :

$$
\begin{cases}\n\stackrel{\bullet}{\theta} = \omega \\
\omega = m_0 + m_1 \cdot \theta + m_2 \cdot \omega + m_3 \cdot \Gamma_{mag}(I_{bob}, \theta)\n\end{cases}
$$
\n(3.25)

où  $\theta$  est l'angle décrivant le mouvement,  $\omega$  la vitesse angulaire de la pièce mobile, et les  $m_i$  des constantes rendant compte des couples extérieurs appliqués à la partie mobile et du moment d'inertie de celle-ci.

#### 3.4 Couplage

#### Vers un système d'état global 3.4.1

Si l'on regroupe maintenant les équations  $(3.22)$  et  $(3.24)$ , on obtient alors, dans le cas d'un mouvement de translation, le système d'état global de notre système :

$$
\begin{aligned}\n\dot{X} &= A.X + B.U + B_b.\varphi_{bob}^{-1}(\varphi_{bob}, x) + E.\dot{U} \\
\varphi_{bob}^{\bullet} &= -\frac{1}{N} \left( F.X + G.U + G_b.\varphi_{bob}^{-1}(\varphi_{bob}, x) + H.\dot{U} \right) \\
\dot{x} &= v \\
\dot{v} &= m_0 + m_1.x + m_2.v + m_3.F_{mag}(\varphi_{bob}^{-1}(\varphi_{bob}, x), x)\n\end{aligned} \tag{3.26}
$$

 $D'$  un point de vue plus fonctionnel, la figure 3.2, illustre comment les trois domaines physiques de notre problème sont mis en relation.

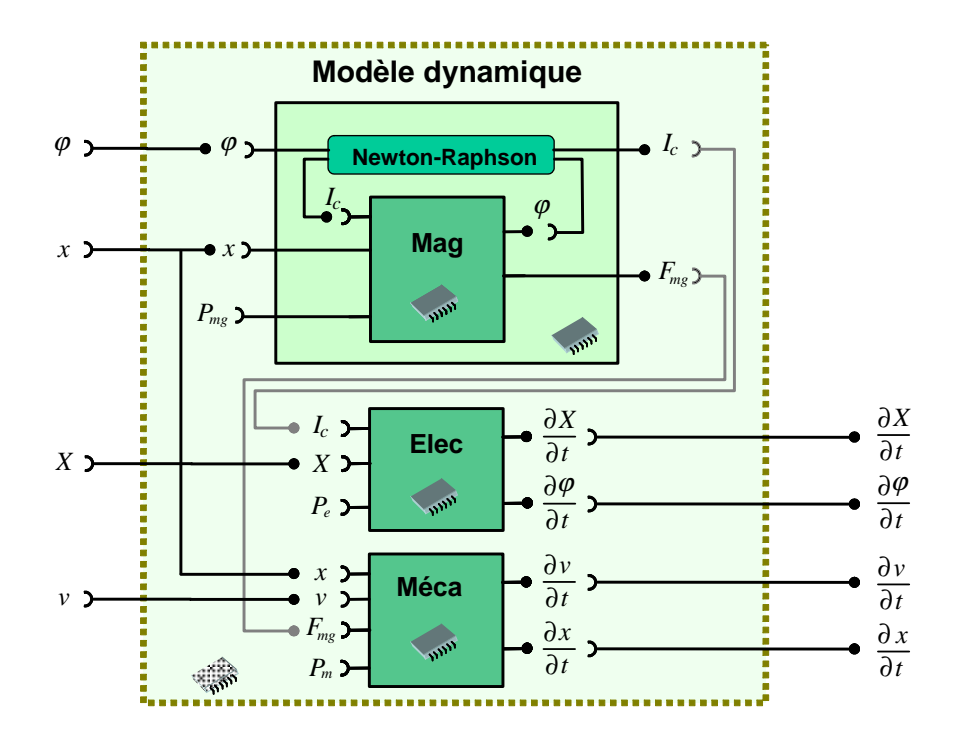

FIG. 3.2 – Couplage des différents modèles physiques pour obtenir un système d'état global

Remarque Nous avons traité le couplage dans le cas d'une seule bobine d'excitation magnétique, cependant notre méthode s'applique également dans le cas de n bobines. Il suffit dans ce cas, de considérer que la fonction  $\varphi_{bob}^{-1}$  devient une fonction de plusieurs variables donnant les différents courants d'excitation en fonction des flux embrassés par les bobines, et d'établir l'équation d'état pour chaque circuit électrique  $de\ common$  commande. On obtient alors une formulation du type :

$$
\sum_{i=0}^{n} A_0 \cdot X_0 + B_0 \cdot U_0 + B c_0 \cdot \varphi_{bob}^{-1} (\varphi_0, \dots, \varphi_n, x)_0 + E_0 \cdot U_0
$$
\n
$$
\vdots
$$
\n
$$
\sum_{i=0}^{n} A_n \cdot X_n + B_n \cdot U_n + B c_n \cdot \varphi_{bob}^{-1} (\varphi_0, \dots, \varphi_n, x)_n + E_n \cdot U_n
$$
\n
$$
\varphi_0 = -\frac{1}{N} \left( F_0 \cdot X_0 + G_0 \cdot U_0 + G c_0 \cdot \varphi_{bob}^{-1} (\varphi_0, \dots, \varphi_n, x)_0 + H_0 \cdot U_0 \right)
$$
\n
$$
\vdots
$$
\n
$$
\varphi_n = -\frac{1}{N} \left( F_n \cdot X_n + G_n \cdot U_n + G c_n \cdot \varphi_{bob}^{-1} (\varphi_0, \dots, \varphi_n, x)_n + H_n \cdot U_n \right)
$$
\n
$$
\vdots
$$
\n
$$
\psi_n = m_0 + m_1 \cdot x + m_2 \cdot v + m_3 \cdot F_{mag} (\varphi_{bob}^{-1} (\varphi_0, \dots, \varphi_n, x), x)
$$
\n(3.27)

#### Résolution de l'équation d'état 3.4.2

Nous avons réussi à modéliser le système dynamique complet sous forme de représentation d'état. Ainsi nous pouvons bénéficier de la rapidité des algorithmes d'intégration pas à pas dans le temps, comme celui de Runge-Kutta[49] qui propage les conditions initiales selon un intervalle.

Nous utiliserons ici cette méthode à l'ordre 4, ce qui semble être le meilleur compris précision/temps de calcul [53].

Ainsi, pour une équation différentielle  $\frac{dy}{dx} = f(t, y)$  où f est connue, la valeur de  $y_{n+1}$  à la date  $t + \Delta t$  est estimée à partir de sa valeur  $y_n$  à la date t, et des valeurs de ses dérivées sur 4 points de l'intervalle  $\Delta t$ :

$$
k_1 = \Delta t.f(t_n, y_n) \tag{3.28}
$$

$$
k_2 = \Delta t \cdot f(t_n + \frac{\Delta t}{2}, y_n + \frac{k_1}{2}) \tag{3.29}
$$

$$
k_3 = \Delta t.f(t_n + \frac{\Delta t}{2}, y_n + \frac{k_2}{2})
$$
\n(3.30)

$$
k_4 = \Delta t \cdot f(t_n + \Delta t, y_n + k_3) \tag{3.31}
$$

$$
y_{n+1} = y_n + \frac{1}{6} (k_1 + 2 \cdot k_2 + 2 \cdot k_3 + k_4) + O\left(\Delta t^5\right) \tag{3.32}
$$

Le choix du pas d'intégration  $\Delta t$  a donc ici une importance capitale : de lui dépendent la précision et le temps le calcul. Notons qu'un pas trop grand pourra engendrer des oscillations, voir une divergence du système, et qu'un pas trop petit coûtera cher en temps de calcul. Faire le bon choix de pas est donc essentiel au bon déroulement de la simulation.

#### $3.4.2.1$ Pas d'intégration

Pour un problème physique, l'intervalle de propagation  $\Delta t$  optimum est en fait lié aux constantes de temps du système. Il n'existe pas de loi mathématique établissant

une relation entre ces deux grandeurs, cependant, il a été établi de manière empirique que cet intervalle doit être pris tel que :

$$
\Delta t = \frac{1}{k} . \tau_{\min} \tag{3.33}
$$

où  $\tau_{\min}$  correspond à la plus petite constante de temps du système, et où k doit être pris supérieur à 1.

Dans la pratique, si on est en mesure de trouver les pôles  $p_i$  de la fonction de transfert correspondant au système, en les décomposant selon leurs parties réelles et imaginaires, on obtient :

$$
p_i = -\rho_i \pm j.\omega_i \tag{3.34}
$$

La période  $\frac{1}{\rho_{\text{max}}}$  peut être considérée comme une constante de temps; le même résonnement s'applique sur la période de l'oscillation liée à  $\omega_{\text{max}}$ . Il est alors recommandé de prendre  $\Delta t$  tel que [54] :

$$
\begin{cases} \Delta t \le \frac{1}{4\rho_{\text{max}}}\\ \Delta t \le \frac{\pi}{12\omega_{\text{max}}} \end{cases}
$$
\n(3.35)

#### 3.4.2.2 Linéarisation autour d'un point de fonctionnement

Pour un système d'état linéaire, les pôles sont directement accessibles grâce aux valeurs propres de la matrice d'état. Malheureusement, dans notre cas, le système d'équations différentielles n'est pas linéaire, et il n'est pas possible d'en extraire une matrice d'état directement.

Il est cependant possible de linéariser le système d'équations autour d'un point de fonctionnement. Ainsi, nous serons en mesure d'extraire, pour chacun des points calculés, une matrice d'état "locale" à partir de laquelle il serra possible de connaître les dynamiques du système autour du point de fonctionnement.

On suppose dans un premier temps que l'inductance L d'une bobine est linéaire sur le pas d'intégration, ce qui nous donne :

$$
I_{bob} = \frac{\varphi_{bob}}{L} \tag{3.36}
$$

Puis un développement limité du premier ordre nous permet de dissocier les variables  $\varphi_{bob}$  et x à partir desquelles nous calculons la force électromagnétique  $F_{mag}$ (suite à l'inversion de la formulation magnétique) :

$$
F_{mag} \underset{(\varphi_{bob}, x)}{\approx} F_{mag}(\varphi_{bob}, x) + \frac{\partial F_{mag}}{\partial \varphi_{bob}} \cdot \varphi_{bob} + \frac{\partial F_{mag}}{\partial x} \cdot x \tag{3.37}
$$

 $(3.26)$  s'écrit alors localement :

$$
\begin{cases}\n\hat{\mathbf{x}} = A.X + B.U + B_b.\frac{\varphi_{bob}}{L} + E.\hat{\mathbf{U}} \\
\varphi_{bob}^{\bullet} = -\frac{1}{N} \left( F.X + G.U + G_b.\frac{\varphi_{bob}}{L} + H.\hat{\mathbf{U}} \right) \\
\hat{\mathbf{x}} = v \\
\hat{\mathbf{v}} = m_0 + m_1.x + m_2.v + m_3. \left( F_{mag}(\varphi_{bob}, x) + \frac{\partial F_{mag}}{\partial \varphi_{bob}}.\varphi_{bob} + \frac{\partial F_{mag}}{\partial x}.x \right)\n\end{cases}
$$
\n(3.38)

On peut donc le mettre sous la forme matricielle suivante :

$$
\begin{bmatrix}\n\mathbf{\dot{X}} \\
\varphi_{bob} \\
\mathbf{\dot{x}} \\
\mathbf{\dot{y}}\n\end{bmatrix} = \begin{bmatrix}\nA & \frac{B_b}{I} & 0 & 0 \\
-\frac{1}{N} \cdot F & -\frac{1}{N} \cdot \frac{G_b}{L} & 0 & 0 \\
0 & 0 & 0 & 1 \\
0 & m_3 \cdot \frac{\partial F_{mag}}{\partial \varphi_{bob}} & m_1 + m_3 \cdot \frac{\partial F_{mag}}{\partial x} \cdot x & m_2\n\end{bmatrix} \cdot \begin{bmatrix}\nX \\
\varphi_{bob} \\
x \\
v\n\end{bmatrix}
$$
\n
$$
+ \begin{bmatrix}\nB & 0 & 0 & 0 \\
-\frac{1}{N} \cdot G & 0 & 0 & 0 \\
0 & 0 & 0 & 0 \\
0 & 0 & 0 & 1\n\end{bmatrix} \cdot \begin{bmatrix}\nU & 0 & 0 \\
0 & 0 & 0 \\
0 & 0 & 0 & 0 \\
0 & 0 & 0 & 0\n\end{bmatrix} \cdot \begin{bmatrix}\nE & 0 & 0 & 0 \\
-\frac{1}{N} \cdot H & 0 & 0 & 0 \\
0 & 0 & 0 & 0 \\
0 & 0 & 0 & 0\n\end{bmatrix} \cdot \begin{bmatrix}\n\mathbf{\dot{U}} \\
0 \\
0 \\
0\n\end{bmatrix}
$$
\n(3.39)

Ainsi, sous réserve de pouvoir calculer  $\frac{\partial F_{mag}}{\partial \varphi_{bob}}$  et  $\frac{\partial F_{mag}}{\partial x}$ , nous avons accès, à chaque pas d'intégration, à la matrice d'état locale dont les valeurs propres vont nous permettre d'évaluer la taille optimale du pas d'intégration suivant.

#### 3.4.2.3 Dérivation de la formulation magnétique inversée

Nous présentons ici une méthode permettant de calculer les dérivées partielles apparues après inversion de la formulation magnétique et dont nous avons besoin pour évaluer les constantes de temps du système à partir de  $(3.39)$ .

Dans la cas général où plusieurs bobines d'excitation magnétique sont présentes, l'inversion de la formulation magnétique correspond à la résolution d'un système d'équations implicites dont la dimension est égale au nombre de bobines. Toujours en appliquant le théorème des fonctions implicites, on obtient aisément les dérivées des courants par rapport aux flux.

En effet, si, dans le cas de  $n$  bobines, on écrit ce système comme suit :

$$
\begin{cases}\n\varphi_1(p_1, \cdots, p_m, I_1, \cdots, I_n) - \widetilde{\varphi_1} = 0 \\
\vdots \\
\varphi_n(p_1, \cdots, p_m, I_1, \cdots, I_n) - \widetilde{\varphi_n} = 0\n\end{cases}
$$
\n(3.40)

avec les  $\varphi_i$  correspondant aux fonctions du modèle magnétique permettant le calcul des flux à partir des paramètres d'entrée du modèle  $p_i$  et des courants d'excitation des bobines  $I_j$ , et les  $\tilde{\varphi}_i$  étant les flux pour lesquels on désire trouver les courants  $I_j$ .

Les dérivées des courants par rapport aux flux sont alors données par :

$$
\begin{bmatrix}\n\frac{\partial I_1}{\partial p_1} & \cdots & \frac{\partial I_1}{\partial p_m} & \frac{\partial I_1}{\partial \varphi_1} & \cdots & \frac{\partial I_1}{\partial \varphi_n} \\
\vdots & \vdots & \vdots & \vdots \\
\frac{\partial I c_n}{\partial p_1} & \cdots & \frac{\partial I_n}{\partial p_m} & \frac{\partial I_n}{\partial \varphi_0} & \cdots & \frac{\partial I_n}{\partial \varphi_n}\n\end{bmatrix} = - \begin{bmatrix}\n\frac{\partial \varphi_1}{\partial I_1} & \cdots & \frac{\partial \varphi_1}{\partial I_n}\n\end{bmatrix}^{-1}
$$
\n
$$
\begin{bmatrix}\n\frac{\partial \varphi_1}{\partial n_1} & \cdots & \frac{\partial \varphi_n}{\partial I_n}\n\end{bmatrix}
$$
\n
$$
\begin{bmatrix}\n\frac{\partial \varphi_1}{\partial p_1} & \cdots & \frac{\partial \varphi_1}{\partial p_m} & -1 & 0 & \cdots & 0 \\
\vdots & \vdots & \vdots & \ddots & \vdots \\
\vdots & \vdots & \vdots & \ddots & \vdots \\
\frac{\partial \varphi_n}{\partial p_1} & \cdots & \frac{\partial \varphi_n}{\partial p_m} & 0 & \cdots & 0 & -1\n\end{bmatrix}
$$
\n(3.41)

Puis la dérivées partielle d'une sortie quelconque  $S_i$  par rapport à un flux  $\widetilde{\varphi}_i$  est obtenue par composition :

$$
\frac{\partial S_j}{\partial \widetilde{\varphi}_i} = \sum_{k=1}^n \frac{\partial S_j}{\partial I_k} \cdot \frac{\partial I_k}{\partial \widetilde{\varphi}_i}
$$
(3.42)

Plus particulièrement, dans la cas de  $(3.39)$ , on a ainsi:

$$
\frac{\partial F_{mag}}{\partial \varphi_{bob}} = \frac{\partial F_{mag}}{\partial I_{bob}} \cdot \frac{\partial I_{mag}}{\partial \varphi_{bob}} \tag{3.43}
$$

où  $\frac{\partial F_{mag}}{\partial I_{bob}}$  est déjà connue (en tant que dérivée de la formulation statique établie au chapitre précédent), et  $\frac{\partial I_{mag}}{\partial \varphi_{bob}}$  se calcule avec (3.41).

Tous les termes de la matrice d'état de (3.39) sont donc accessibles. On évalue ensuite ses valeurs propres grâce à un algorithme numérique [49]; puis, à partir de ces dernières, les constantes de temps qui permettent de déterminer le pas d'intégration optimal.

#### Optimisation des dynamiques transitoires  $3.5$

Nous avons vu précédemment comment obtenir un modèle dynamique léger pour un actionneur. Sa simulation dans le temps permet d'obtenir rapidement l'évolution des paramètres au cours de l'actuation.

Ainsi, le temps de réponse  $t_f$  d'un actionneur, tel que, en notant  $x_f$  la position de la partie mobile en fin de course,  $t = t_f \iff x = x_f$ , peut être évalué.

Cependant, une des problématiques récurrentes des actionneurs consiste à minimiser ce temps de réponse. Il s'agit là d'un nouveau problème d'optimisation pour lequel le modèle de dimensionnement nécessite l'encapsulation d'une simulation, et dont la sortie principale est le temps de réponse (cf. figure 3.3).

Puisque nous nous sommes attachés à fournir un modèle dynamique léger autorisant des simulations rapides, la logique d'optimisation est encore une fois d'utiliser des

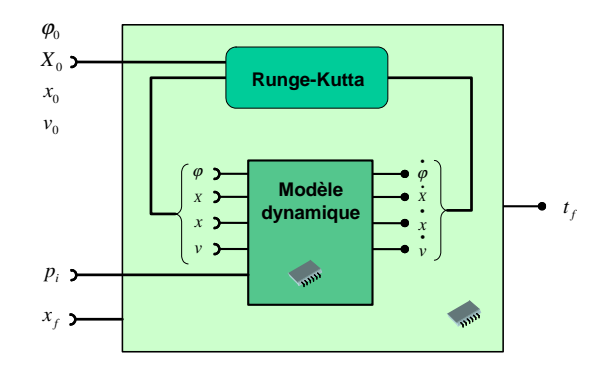

FIG.  $3.3$  – encapsulation d'une simulation

algorithmes déterministes. Or ceux-ci nécessitent de connaître les variations du temps de réponse par rapport aux paramètres d'entrée du modèle, soient les  $\frac{\partial t_f}{\partial n_i}$ 

Nous commençons par expliquer comment, à partir de la simulation encapsulée, on est capable de connaître le temps de réponse. Puis nous détaillons dans les deux paragraphes suivant deux solutions différentes permettant d'accéder à ses dérivées.

#### 3.5.1 Détection du temps de réponse  $t_f$

Nous avons vu précédemment comment déterminer, au fur et à mesure de l'intégration des équations différentielles, un pas de calcul  $\Delta t_k$  respectant les dynamiques du système et permettant d'évaluer de manière convenable les variables d'état du système à l'instant  $t_{k+1}$  à partir de l'instant  $t_k$ .

Il convient à présent de pouvoir prédire si au point de calcul  $x_k(t_k)$ , le point suivant  $x_{k+1}(t_k + \Delta t_k)$  ne dépassera pas la butée imposée par  $x_f$ , c'est-à-dire  $x_{k+1}(t_k + \Delta t_k)$  $x_f$ . Et si tel est le cas, de pouvoir déterminer le pas  $\Delta t_k$  tel que  $x_{k+1}(t_k + \Delta t_k) = x_f$ .

L'approche que nous avons choisie dérive de la procédure d'intégration de Runge-Kutta à l'ordre 2 [49] :

Pour un pas  $\Delta t_k$ , et en partant du point  $x_k$ , le point suivant  $x_{k+1}$  est donné par :

$$
x_{k+1} = x_k + \frac{\Delta t_k}{2} v_k + \frac{\Delta t_k}{2} \left( v_k + \frac{\Delta t_k}{2} \gamma_k \right) \tag{3.44}
$$

où  $v_k$  et  $\gamma_k$  représentent respectivement la vitesse et l'accélération au point k. Sachant que l'on cherche  $\Delta t_k$  tel que  $x_{k+1} = x_f$ , on a :

$$
\frac{\gamma_k}{4} \Delta t_k^2 + v_k \Delta t_k - (x_f - x_k) = 0
$$
\n(3.45)

dont la seule solution réelle est :

$$
\Delta t_k = \frac{2}{\gamma_k} \left( \sqrt{v_k^2 + \gamma_k (x_f - x_k)} - v_k \right) \tag{3.46}
$$

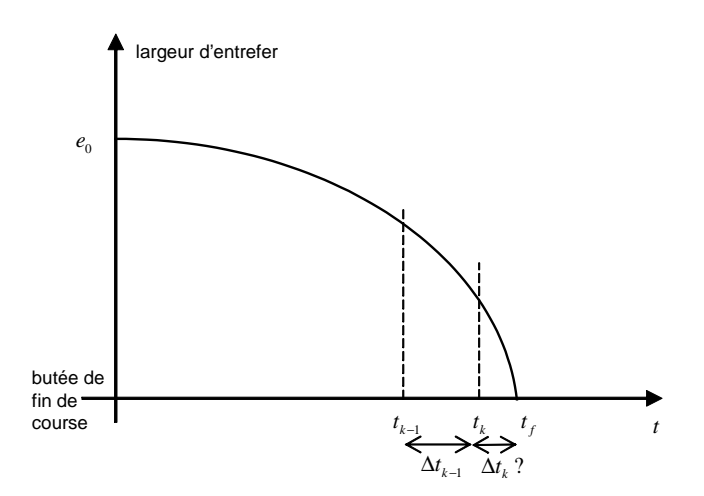

FIG. 3.4 – Evolution de la longueur d'entrefer en fonction du temps

A chaque pas d'intégration, on compare donc le pas donné par la formule ci-dessus avec le pas préconisé par l'analyse des constantes de temps, puis on retient le plus petit. On est ainsi sûr que l'échantillonnage de la procédure d'intégration tombe sur le point précis où  $x = x_f$ ; à ce moment là, on a la valeur de  $t_f$ .

**Remarque**: cette méthode est très peu coûteuse en calcul et est plus précise que celle de la tangente car d'un ordre supérieur.

#### Dérivation du temps de réponse par différences finies 3.5.2

Lorsque, pour un modèle donné, le jacobien n'est pas accessible directement, il est possible de l'évaluer grâce à la méthode des différences finies.

En effet, en supposant que notre modèle soit décrit par une fonction  $S = f(P)$ où  $S$  représente le vecteur des sorties, et  $P$  celui des paramètres d'entrée, la dérivées partielle  $\frac{\partial s_i}{\partial n_i}$  peut être approximée par :

$$
\frac{\partial s_i}{\partial p_j} \approx \frac{\Delta s_i}{\Delta p_j} = \frac{f(p_1, \cdots, p_j + \Delta p_j, \cdots, p_m) - f(p_1, \cdots, p_j, \cdots, p_m)}{\Delta p_j}
$$
(3.47)

L'obtention du jacobien complet du système nécessite alors  $m + 1$  évaluations de la fonction  $f$ .

Dans notre cas, cela signifie  $m + 1$  simulations du système dynamique, ce qui est très coûteux en temps de calcul.

**Remarque**: la précision des dérivées ainsi obtenues dépend bien évidement du choix des  $\Delta p_i$ . Le plus souvent, la mise en pratique d'une telle méthode est effectuée par un processus itératif sur ces intervalles, ce qui permet de maîtriser l'erreur sur les dérivées. Le coût de calcul est donc multiplié par le nombre d'itérations nécessaires à l'obtention de l'erreur minimale souhaitée.

#### 3.5.3 Dérivation symbolique du temps de réponse

Nous nous attachons ici à trouver une méthode permettant de calculer les dérivées partielles du temps de réponse par rapport aux paramètres d'entrée du modèle au cours d'une unique simulation.

Mathématiquement, le temps de réponse  $t_f$  est donné par la résolution de l'équation suivante :

$$
x(t_f, p_1, \cdots, p_m) - x_f = 0 \tag{3.48}
$$

Cette équation correspond en fait à une nouvelle équation implicite pour laquelle on peut une fois encore appliquer notre théorème afin d'exprimer les dérivées du temps de réponse par rapport aux paramètres d'entrée du modèle  $p_i$ :

$$
\frac{\partial t_f}{\partial p_i} = -\frac{\frac{\partial x}{\partial p_i}\Big|_{t_f}}{\frac{\partial x}{\partial t}\Big|_{t_f}} = \frac{-1}{v(t_f)} \cdot \frac{\partial x}{\partial p_i}\Big|_{t_f}
$$
\n(3.49)

Ces dérivées sont donc aisément accessibles à condition de pourvoir calculer les  $\frac{\partial x}{\partial p_i}\Big|_{t,c}$ .

En dérivant  $(3.26)$  par rapport à un paramètre d'entrée du modèle  $p$ , on obtient :

$$
\begin{cases}\n\frac{\partial^2 X}{\partial t \partial p} = \frac{\partial A}{\partial p} \cdot X + A \cdot \frac{\partial X}{\partial p} + \frac{\partial B}{\partial p} \cdot U + B \cdot \frac{\partial U}{\partial p} + \frac{\partial B_b}{\partial p} \cdot \varphi_{bob}^{-1} + B_b \cdot \frac{\partial \varphi_{bob}^{-1}}{\partial p} + \frac{\partial E}{\partial p} \cdot \frac{\partial U}{\partial t} + E \cdot \frac{\partial^2 U}{\partial t \partial p} \\
\frac{\partial^2 \varphi_{bob}}{\partial t \partial p} = -\frac{1}{N} \left( \frac{\partial F}{\partial p} \cdot X + F \cdot \frac{\partial X}{\partial p} + \frac{\partial G}{\partial p} \cdot U + G \cdot \frac{\partial U}{\partial p} + \frac{\partial G_b}{\partial p} \cdot \varphi_{bob}^{-1} + G_b \cdot \frac{\partial \varphi_{bob}^{-1}}{\partial p} + \frac{\partial H}{\partial p} \cdot \frac{\partial U}{\partial t} + H \cdot \frac{\partial^2 U}{\partial t \partial p} \right) \\
\frac{\partial^2 x}{\partial t \partial p} = \frac{\partial w}{\partial p} \\
\frac{\partial^2 v}{\partial t \partial p} = \frac{\partial m_0}{\partial p} + \frac{\partial m_1}{\partial p} \cdot x + m_1 \cdot \frac{\partial x}{\partial p} + \frac{\partial m_2}{\partial p} \cdot v + m_2 \cdot \frac{\partial v}{\partial p} + \frac{\partial m_3}{\partial p} \cdot F_{mag} + m_3 \cdot \frac{\partial F_{mag}}{\partial I_{bob}} \cdot \frac{\partial \varphi_{bob}^{-1}}{\partial p} \tag{3.50}\n\end{cases}
$$

où

$$
\frac{\partial \varphi_{bob}^{-1}}{\partial p} = -\frac{\frac{\partial \varphi_{bob}}{\partial p}}{\frac{\partial \varphi_{bob}}{\partial I_{bo}}}
$$
(3.51)

Sachant que les paramètres  $p_i$  et le temps t sont des paramètres indépendants, on peut inverser l'ordre des dérivées. On retombe alors sur un nouveau système d'état dans lequel les variables d'état sont les  $\left\{\frac{\partial X}{\partial p}, \frac{\partial \varphi_{bob}}{\partial p}, \frac{\partial x}{\partial p}, \frac{\partial v}{\partial p}\right\}$ .

D'autre part, si l'on résoud les deux systèmes différentiels  $(3.26)$  et  $(3.50)$  simultanément, celà revient à résoudre un système global où les variables d'état sont les  $\left\{X,\varphi_{bob},x,v,\frac{\partial X}{\partial p},\frac{\partial \varphi_{bob}}{\partial p},\frac{\partial x}{\partial p},\frac{\partial v}{\partial p}\right\}$ . Dans ce nouveau système, la matrice d'état est une matrice triangulaire par blocs dans laquelle les blocs diagonaux sont les matrices d'état du système (3.26). Les valeurs propres restent donc les mêmes, ce qui signifie que la dynamique n'est pas modifiée et que les valeurs des pas d'intégration présentées au paragraphe 3.4.2.1 sont toujours valables.

Ainsi on obtient l'expression des  $\frac{\partial x}{\partial p_i}(t)$ , et donc  $\frac{\partial x}{\partial p_i}\Big|_{t_f}$ , puis des  $\frac{\partial t_f}{\partial p_i}$  grâce à (3.49).

Cette approche introduit donc la résolution d'un nouveau système différentiel dont l'intégration ne pose cependant pas de problème supplémentaire. Il en résulte donc un coût en terme de temps de calcul que l'on peut estimer inférieur au double du temps que nécessiterait la résolution du système différentiel (3.26) seul (on rajoute l'intégration d'un système de taille équivalente au sein du modèle).

En comparant cette méthode à celle des différences finies, il est évident que du seul point de vue du temps de calcul, cette dernière est largement plus performante.

#### $3.6$ Conclusion

A partir du modèle magnétique statique décrit dans la partie précédente, nous avons ici réussit à construire un modèle dynamique permettant de simuler un dispositif électromécanique complet, tenant compte de son circuit de commande.

Les deux objectifs principaux qui ont guidés les choix de modélisation au cours de cette partie ont été de faire en sorte que :

- 1. la méthode de modélisation soit la plus générique possible
- 2. le modèle résultant permette une simulation la plus rapide possible.

Enfin, toujours dans un souci de permettre le prédimensionnement par optimisation déterministe, nous nous sommes attachés de présenter la façon d'encapsuler la simulation numérique du modèle dynamique dans un nouveau modèle de dimensionnement permettant d'optimiser les temps de réponse des actionneurs. Dans ce but, nous avons aussi présenté une méthode originale de calcul des variations du temps de réponse en fonction des paramètres d'entrée du modèle.

Troisième partie

Mise en oeuvre et applications

### Chapitre 4

## Implémentation logicielle

#### $4.1$ Introduction

Après avoir détaillé toute la partie théorique de formalisation des équations liées aux schémas réluctants, ce chapitre explique comment tous ces principes ont pu être mis en application pour créer un outil dédié dont le but est d'aider le concepteur dans la création de ses modèles de dimensionnement.

L'outil créé, que nous avons nommé Relactool, a été construit de façon modulaire. Comme le montre la figure 4.1, il se compose :

- $-$  d'une interface graphique permettant la saisie et la configuration de schémas réluctants
- d'un module de génération qui transforme les informations métier entrées dans l'interface en un modèle analytique, puis projette ce modèle vers un code informatique exploitable
- d'outils de calcul et de dimensionnement permettant d'exploiter le modèle généré : une calculette et un optimiseur

Le modèle généré est un autre point important de cette architecture. Reluctool crée en effet ses modèles sous forme de composants informatiques, ils sont donc indépendants de l'outil et peuvent être réutilisés dans d'autres environnements.

C'est aussi grâce à cette approche que les outils de calcul et de dimensionnement intégrés à Reluctool n'ont pas eu besoin d'être redéveloppés. La calculette et l'optimiseur sont en effet des outils qui existaient préalablement, et que nous avons juste eu à "plugger" dans l'environnement.

Nous présenterons dans un premier temps le module graphique qui permet au concepteur d'élaborer son modèle.

Le fonctionnement du générateur sera ensuite abordé, puis nous détaillerons le composant informatique auquel il permet d'aboutir, en insistant sur l'intérêt d'une telle approche.

Enfin, nous présenterons les outils de dimensionnement que Reluctool est en mesure d'appeler pour exploiter le composant informatique généré.

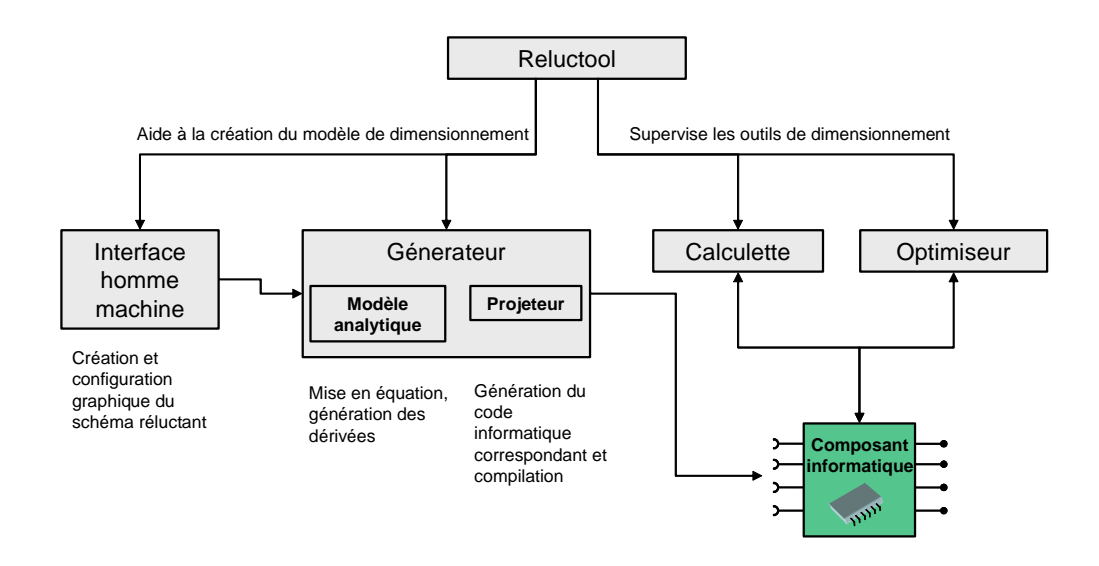

FIG.  $4.1$  – Reluctool: environmement de dimensionmement

#### 4.2 Une interface métier dédiée aux schémas réluctants

#### $4.2.1$ Pour les modèles statiques

#### $4.2.1.1$ Vue d'ensemble

Reluctool a été développé dans le but de rendre aux concepteurs la description de réseaux réluctants rapide et intuitive.

Son interface (cf. figure 4.2) est donc entièrement dédiée à la description de ces réseaux en permettant au concepteur de :

- placer les différents éléments de son réseau (réluctances et sources de flux) par glisser-déposer à partir d'une bibliothèque de composants
- connecter ces composants entre eux en tirant graphiquement des fils
- configurer chacun de ces composants grâce à une boîte de dialogue spécifique
- $\overline{\phantom{a}}$ spécifier des équations complémentaires afin de lier certains paramètres du modèle, factoriser certaines expressions, enrichir le modèle...

Au cours de la description du schéma réluctant, le paramétrage du modèle se fait naturellement : toute variable laissée sous sa forme littérale deviendra ensuite un paramètre d'entrée ou de sortie du modèle. Inversement, celles pour lesquelles le concepteur précise une valeur numérique deviennent des constantes qui ne seront plus accessibles dans le modèle final. Par exemple, sur la figure 4.2, dans la boîte de dialogue permettant de configurer la réluctance saturable SATREL 1, la longueur de la réluctance serra donnée par la variable  $Long\_fer$  (que l'on retrouvera parmi les variables d'entrée du modèle), tandis que le paramètre mur sera fixé définitivement à la valeur 800 et n'apparaîtra pas dans les paramètres du modèle final.

Une variable définie à un endroit précis peut aussi être réutilisée dans n'importe quel autre élément. Ainsi, le calcul d'une section à partir d'autres grandeurs géomé-

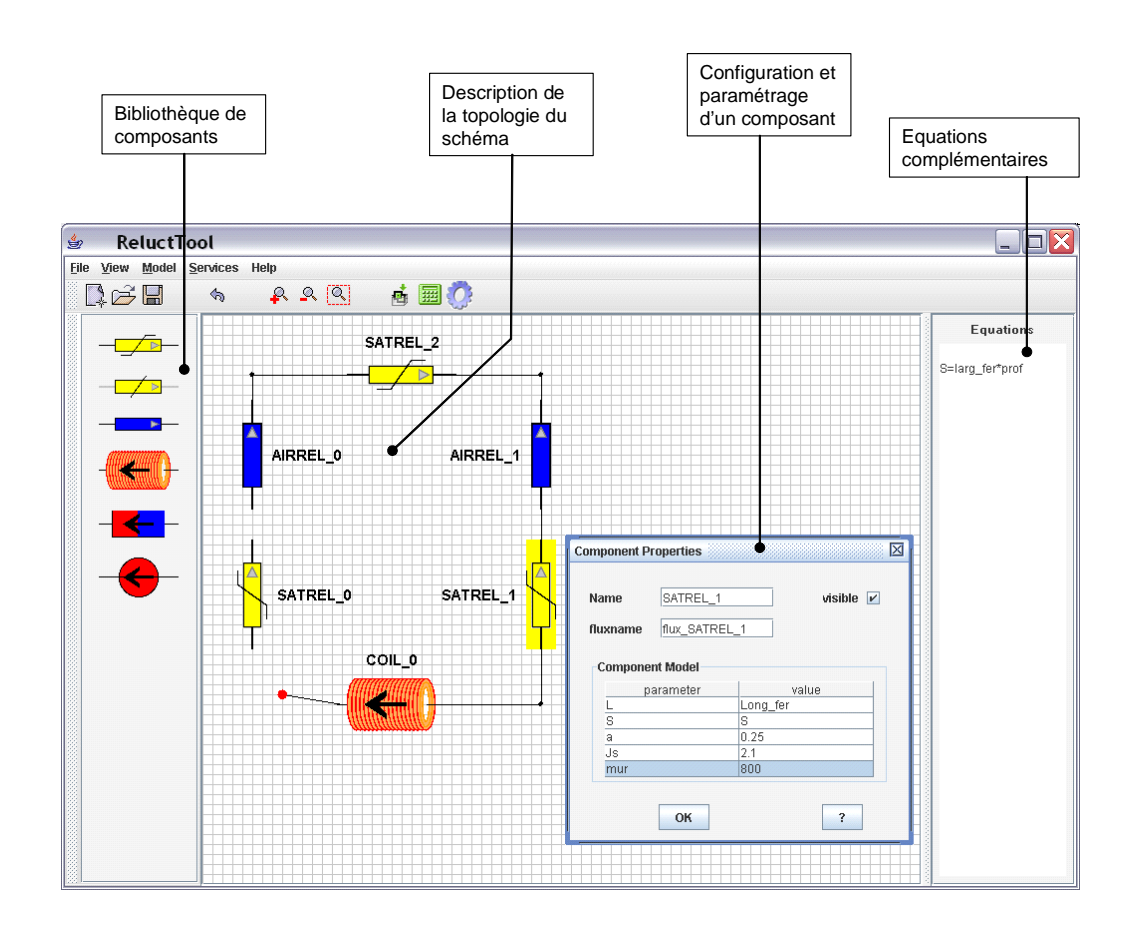

FIG. 4.2 – Vue d'ensemble de l'interface graphique de Reluctool

triques peut être défini dans l'éditeur d'équations, puis utilisée pour configurer un ou plusieurs éléments du schéma réluctant via leur boîte de configuration.

Sur l'exemple de la figure 4.2, on peut voir que la section de la réluctance SA-TREL 1 est liée à la variable  $S$ , et dans la zone d'édition d'équations on trouve l'expression de  $S$ :

$$
S = \text{lar} \quad \text{fer} * \text{prof} \tag{4.1}
$$

S est donc un paramètre intermédiaire que l'on retrouvera parmi les sorties du modèle.

#### $4.2.1.2$ Une bibliothèque de composants évolutive

Les éléments de base utilisés pour construire le réseau de réluctances sont fournis dans une librairie pouvant facilement être mise à jour. En effet, chaque élément (réluctance ou source de flux) est complètement décrit dans un fichier de données spécifiant le modèle qui lui est associé ainsi que les paramètres correspondants. Ainsi, l'ajout d'un nouvel élément dans cette bibliothèque nécessite seulement d'ajouter sa description au fichier de configuration de la bibliothèque.

Nous avons choisi de spécifier ces données à l'aide du langage XML [60]. Il permet en effet, grâce à son orientation objet, de faciliter la structuration des données. L'exemple suivant montre la représentation XML associée au composant "réluctance linéaire" :

```
<MagneticComponent name="LNREL" type="reluctance">
    <figure defaultWidth="22" defaultHeight="6">
        <image path="cdi\ressources\Inrel.png"/>
    </fiaure>
    <port orientation="in" position="west"/>
    <port orientation="out" position="east"/>
    <model mainelement="reluctance">
        <param name="mur" configurable="true" value="" />
        <param name="L" configurable="true" value=""
                                                    unit="m" format="1" precision="2"/>
       <param name="S" configurable="true" value="" unit="m2" format="1" precision="2"/>
        <reluctance value="1/(mur*mu0)*L/S" fluxname="flux @MODELNAME"/>
       <output name="@MODELNAME_energy" intern="true" value="0.5*reluctance.name*pow(reluctance.fluxname, 2)" />
        <output name="@MODELNAME_coenergy" value="@MODELNAME_energy" intern="true" />
     </model>
```

```
</MagneticComponent>
```
Chaque composant est décrit entre les balises <MagneticComponent>, et possède deux propriétés : un nom spécifié grâce à l'attribut name (qui sera incrémenté à chaque ajout d'un composant de ce type sur la feuille d'édition du réseau réluctant), et un type à choisir entre "reluctance" ou "source" qui serra identifié par l'attribut type.

Il convient ensuite de spécifier les données suivantes :

- l'image qui représentera le composant et ses dimensions, cette information doit figurer entre les balises  $\langle$ figure $\rangle$
- les ports auguel on pourra venir connecter les fils, ainsi que leur localisation par rapport à l'image du composant et leur orientation; chaque port est décrit grâce à la balise <port>
- le modèle associé à ce composant, entre les balises  $\langle \text{model} \rangle$  (son contenu dépend du type du composant).

Le modèle associé à un composant de type "reluctance" doit comporter :

- des paramètres de configuration, décrits dans les balises <param>, qui seront ensuite accessibles à l'utilisateur via la boîte de configuration du composant
- une balise <reluctance>, qui donne la valeur de la réluctance en fonction des paramètres définis et éventuellement du flux qui la traverse, ainsi que le nom du flux qui la traverse
- des paramètres de sortis décrits dans les balises  $\langle \text{output} \rangle$  et pour lesquels il faut spécifier le nom du paramètre et sa valeur en fonction des autres paramètres; parmi eux, doivent obligatoirement figurer le calcul de l'énergie et de la coénergie propres au composant.

Lors de l'ajout du composant sur la feuille de tracer du réseau, les expressions @MODELNAME, reluctance.name, et reluctance.fluxname seront automatiquement remplacées par, respectivement, le nom associé au composant, le nom de la variable associée à la valeur de la réluctance, et le nom du flux qui traverse la réluctance.

Ce choix permet notamment à l'utilisateur de pouvoir changer interactivement le nom de ces variables grâce à la boîte de configuration du composant.

Pour un composant de type "source", la structuration des données est la même. Il faut juste remplacer la balise <reluctance> par la balise <source> dans laquelle on donne l'expression des ampères-tours générés en fonction des paramètres du modèle.

Parmi les paramètres de sorties décrits dans les balises <output>, l'énergie et la coénergie ne sont pas à donner.

Enfin, il est également possible de définir des "super-composants" à partir d'associations de plusieurs sous-composants. Il suffit alors d'intégrer leur modèles XML respectifs au sein d'un même composant en précisant le type d'association : série ou parallèle.

Cette fonctionnalité permet notamment de définir un aimant comme un seul composant alors que nous avons vu précédemment qu'il est en fait modélisé par l'association en série d'une source d'ampère-tours et d'une réluctance.

#### 4.2.2 Pour les modèles dynamiques

La génération de modèles dynamiques nécessite de définir les trois sous-modèles correspondant aux trois domaines de la physique impliqués : le modèle magnétique, le modèle électrique, et le modèle mécanique.

La description du modèle magnétique est dans ce cas exactement la même que dans le cas statique, nous ne reviendrons pas dessus. L'interface graphique propose au concepteur plusieurs onglets supplémentaires permettant de décrire un circuit électrique de commande par bobine présente dans la partie magnétique, et de spécifier la mécanique associée à la partie mobile de l'actionneur.

#### $4.2.2.1$ Description des circuits électriques

Lors de chaque ajout de bobine dans le schéma réluctant de la partie magnétique, un nouvel onglet permettant de décrire le schéma électrique associé à sa commande apparaît (figure 4.3). Dans cet onglet, on retrouve, comme pour la partie magnétique, une bibliothèque de composants électriques et une feuille sur laquelle se situe la bobine à commander et à laquelle on peut venir connecter les différents éléments de la bibliothèque.

#### $4.2.2.2$ Description de la mécanique

L'onglet mécanique permet de décrire la dynamique associée à la partie mobile de l'actionneur dans deux cas :

- mouvement linéaire à un degré de liberté
- mouvement circulaire à un degré de liberté.

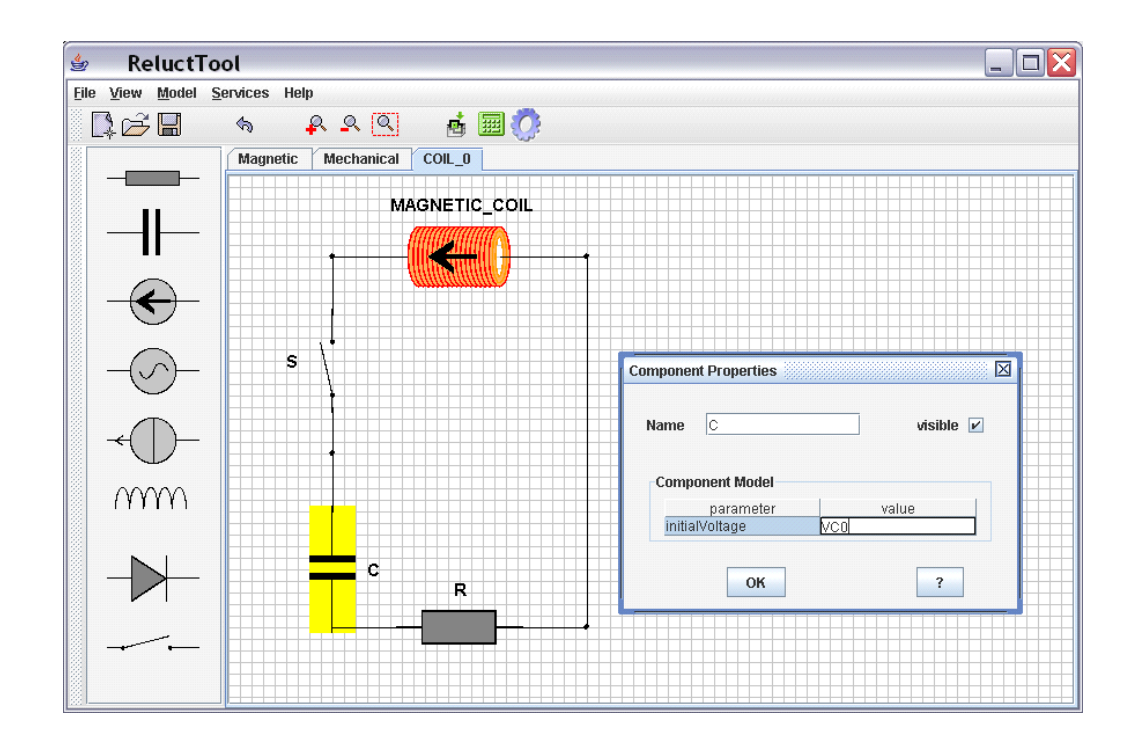

FIG. 4.3 – Modèles dynamiques : onglet de description du circuit électrique de commande d'une bobine

Pour un mouvement linéaire (cf. figure 4.4), le concepteur peut venir exprimer les forces extérieures autres que la force magnétique exercées sur la partie mobile. On y retrouve des champs permettant la saisie de forces de rappel élastique, de frottement, ou d'une force quelconque qu'il est possible de paramétrer en fonction d'une constante, de la position, et de la vitesse.

C'est aussi ici qu'il faut préciser la masse de la partie mobile ainsi que la butée (position à partir de laquelle le mouvement est stoppé).

Enfin, l'utilisateur doit sélectionner parmi la liste des variables du modèle magnétique celle qui correspond à la longueur d'entrefer. Ainsi le lien entre longueur d'entrefer et position de la partie mobile pourra être établi. Sur l'exemple de la figure 4.4, la longueur d'entrefer airgap est assimilée à la variable l\_entrefer qui a été définie dans la partie magnétique.

Pour un mouvement de rotation (cf figure 4.5), la logique reste la même. Le mouvement est décrit par un angle de rotation, et le concepteur doit fournir le moment d'inertie de la partie mobile ainsi que les moments extérieurs exercés sur celle-ci.

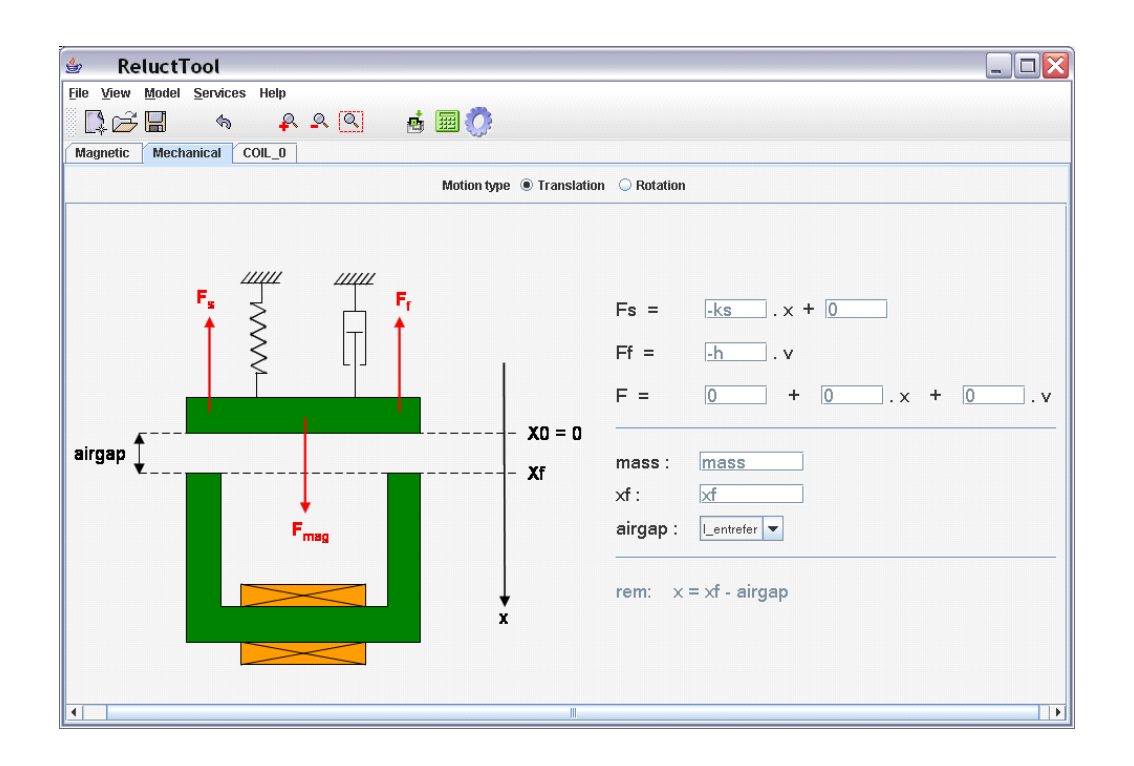

FIG. 4.4 – Modèles dynamiques : onglet de description de la mécanique associée à la partie mobile - mouvement de translation

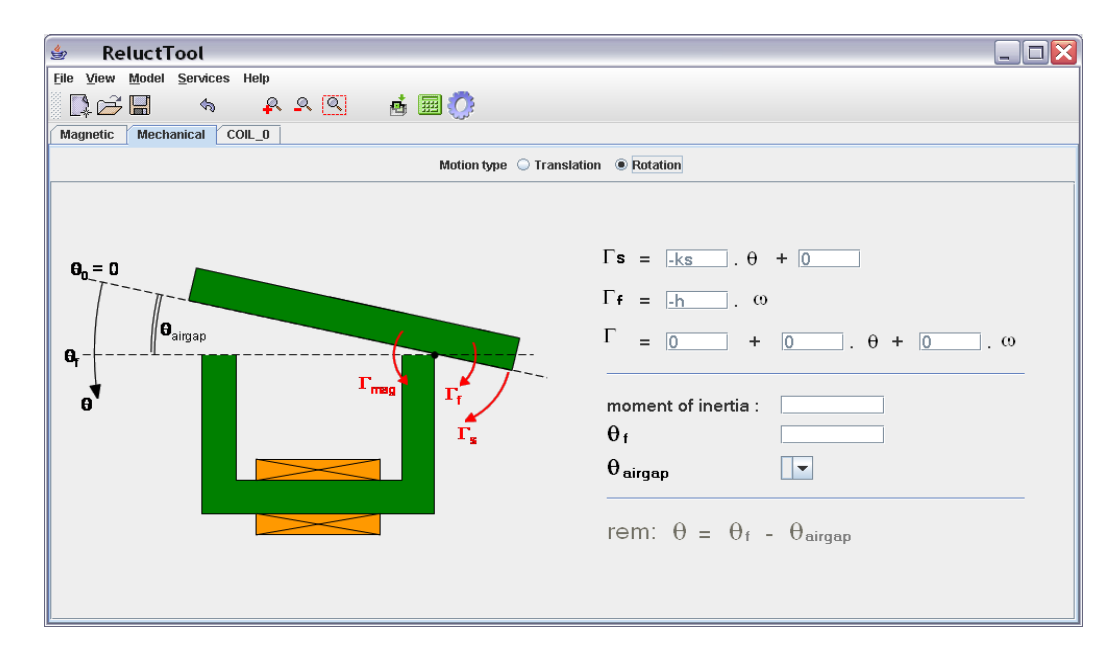

FIG. 4.5 – Modèles dynamiques : onglet de description de la mécanique associée à la partie mobile - mouvement de rotation

#### 4.3 Génération du modèle analytique

#### $4.3.1$ Modèles statiques

A partir des informations métier rentrées par le concepteur dans l'interface (topologie, configuration de chaque élément, équations complémentaires), le logiciel est en mesure de générer automatiquement le modèle de dimensionnement. La génération s'effectue en trois grandes étapes :

- 1. génération des équations
- 2. ordonnancement
- 3. dérivation.

#### $4.3.1.1$ Génération des équations

Dans un premier temps, les expressions de chaque reluctance et source, ainsi que l'énergie et la coénergie qui leur sont associées, sont générées à partir des paramètres spécifiés dans les boîtes de dialogue correspondantes.

Ces expressions sont ensuite regroupées avec celles issues de l'éditeur d'équations. Il reste alors à établir les équations de Kirchhoff permettant de calculer les différents flux.

Lorsque le concepteur décrit la topologie de son réseau, une représentation objet du graphe correspondant au circuit associé est construite. Ce graphe est ensuite analysé pour en extraire la matrice d'occurrence[55], puis, grâce aux techniques présentées dans la partie précédente, les équations implicites menant au calcul des flux de mailles et les expressions des flux en fonction de ces flux de maille.

Ainsi, toutes les équations composant le modèle sont connues. Elles sont alors écrites dans un premier fichier de données XML correspondant à une représentation explicite mais non orientée du modèle final. Ces données sont ensuite utilisées comme point de départ de l'étape suivante.

#### $4.3.1.2$ Principes d'ordonnancement

Parmi toutes les équations du modèle, on distingue trois grands groupes, qui découlent de la façon que nous avons choisit de construire le modèle, et dont le calcul devra s'effectuer de manière séquentielle :

- 1. les équations dans lesquelles n'interviennent pas les flux
- 2. les équations implicites dont la résolution donne les flux de maille
- 3. les équations faisant intervenir le calcul des flux.

Grâce à des matrices d'occurrence [55], les dépendances des paramètres les uns par rapport aux autres sont établies. Ce qui permet de séparer les groupes 2 et 3, puis d'ordonnancer les équations dans chacun de ces groupes.

#### 4.3.1.3 Principes de dérivation

Une fois les équations ordonnancées, il s'agit de générer le calcul de leurs dérivées. Pour cela, un parseur spécifique permet de transformer l'expression littérale d'une équation en modèle informatique avant la forme d'un arbre de calcul appelé MOM (Mathematical Object Model) [41].

Cet arbre est composé de quatre sortes de noeuds : opérateur, fonction, variable, ou constante. En définissant les règles qui à chaque type de noeud permet de calculer sa dérivée, on est en mesure d'exprimer l'arbre correspondant à la dérivée de l'arbre original.

Le processus de dérivation est présenté au travers d'un exemple simple sur la figure 4.6. Bien qu'un outil dédié au calcul symbolique par application de règles génériques ait déjà été développé par Vincent Fischer : RAMA [41], nous avons choisi de développer un coeur de traitement des MOM "en dur" spécifique et exclusivement dédié à la dérivation d'expressions.

Ce choix a été motivé par un manque de l'outil RAMA qui n'autorise pas la distinction entre les différents arguments d'une même fonction et pose donc problème pour écrire des règles de dérivation générales. D'autre part, le codage "en dur" de ces règle permet de gagner en rapidité d'exécution (notamment en évitant de devoir charger les règles).

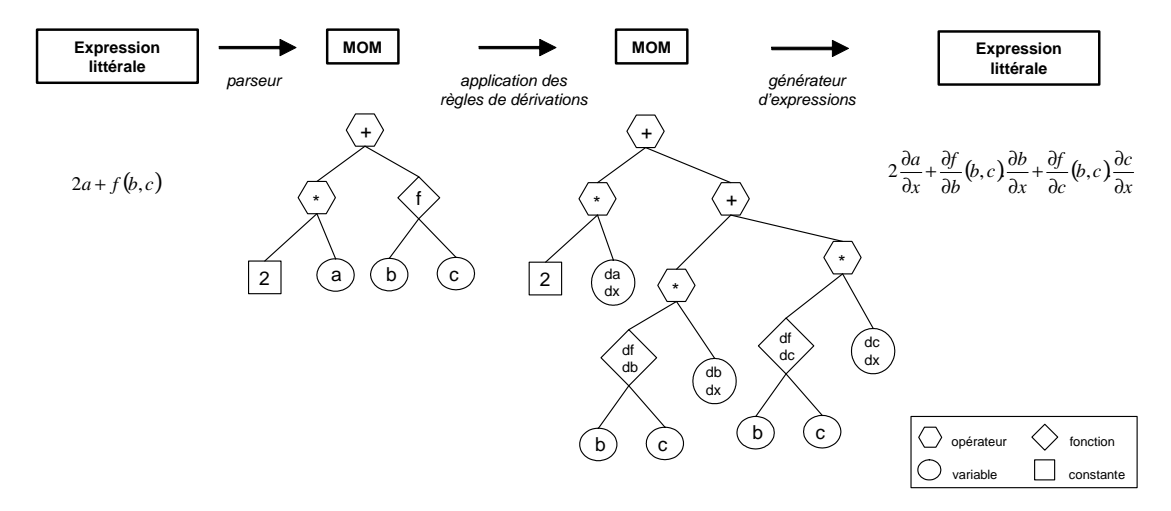

FIG. 4.6 - processus de dérivation - et exemple en parallèle : dérivation d'une expression par rapport à une variable  $x$ 

Chaque équation du modèle est ainsi dérivée par rapport à ses paramètres d'entrée locaux. Puis, le calcul des grandeurs de sortie vient naturellement par composition des dérivées (le séquencement des calculs reste le même).

Pour illustrer ce principe, prenons l'exemple simple suivant, composé de deux équations :
$$
R = \frac{\rho l}{S} \tag{4.2}
$$

$$
U = R.I \tag{4.3}
$$

Les dérivées de la tension  $U$  par rapport à la longueur  $l$  seront obtenues de la manière suivante :

$$
dRdl = \frac{\rho}{S} \tag{4.4}
$$

$$
dUdl = dRdl.I \t\t(4.5)
$$

 $\overrightarrow{on}$ :

- *dRdl* est la variable de sortie correspondant à  $\frac{\partial R}{\partial l}$ - *dUdl* est la variable de sortie correspondant à  $\frac{\partial U}{\partial t}$ 

#### 4.3.2 Modèles dynamiques

Les modèles dynamiques sont générés en appliquant les mêmes principes pour chacune des parties physiques. On effectue ensuite l'encapsulation de ces différents blocs dans un modèle global qui gère les liens entre eux (cf. figure 3.2).

#### 4.4 Génération du modèle de dimensionnement

Du point de vue du modèle de dimensionnement, la plupart des outils de dimensionnement et de simulation peuvent être répartis en trois familles :

- ceux servant d'environnement complet, permettant de générer un modèle propre à l'outil puis de l'exploiter de manière transparente. Le modèle de dimensionnement ne peut alors pas être "sorti" de l'outil.
- ceux permettant de générer une description du modèle dans un langage standardisé (VHDL-AMS [61], Modelica [62]), l'exploitation peut ensuite être effectuée par n'importe quel outil connaissant le langage
- ceux dont le résultat est un composant informatique standardisé réexploitable par la suite, citons pour exemple une dll générée à partir d'un code C pour obtenir une S-fonction dans Matlab.

Afin de satisfaire à des besoins de capitalisation, de portabilité, et de possibilité de composition des modèles, l'équipe Conception et Dimensionnement Intégrés du LEG a développé une nouvelle approche de dimensionnement basée sur le concept des composants logiciels (par analogie avec les composants électroniques). Il en a résulté la norme ICAr (Interface for Componant Architecture) [56].

Les modèles apparaissent alors comme des *composants informatiques*. C'est-à-dire des entités autonomes encapsulant un code informatique, distribuables, et capables de spécifier explicitement ce dont elles ont besoin pour fonctionner ainsi que ce qu'elles fournissent (notion d'entrée/sortie).

Cette approche permet notamment de placer le composant informatique représentant le modèle de dimensionnement au centre du processus de conception (cf. figure  $(4.7).$ 

En amont, on retrouve des *générateurs*. Il s'agit d'un ensemble d'outils permettant de créer, à partir d'une information métier (circuit électrique, circuit magnétique,  $g$ éométrie + physique des matériaux, ...), les composants informatiques correspondants [57], [58]. Chaque générateur peut être spécifique à un métier donné, à une modélisation donnée, etc.

En aval, les *services*. C'est-à-dire l'ensemble des outils permettant l'exploitation des composants : calcul, optimisation, composition, ...

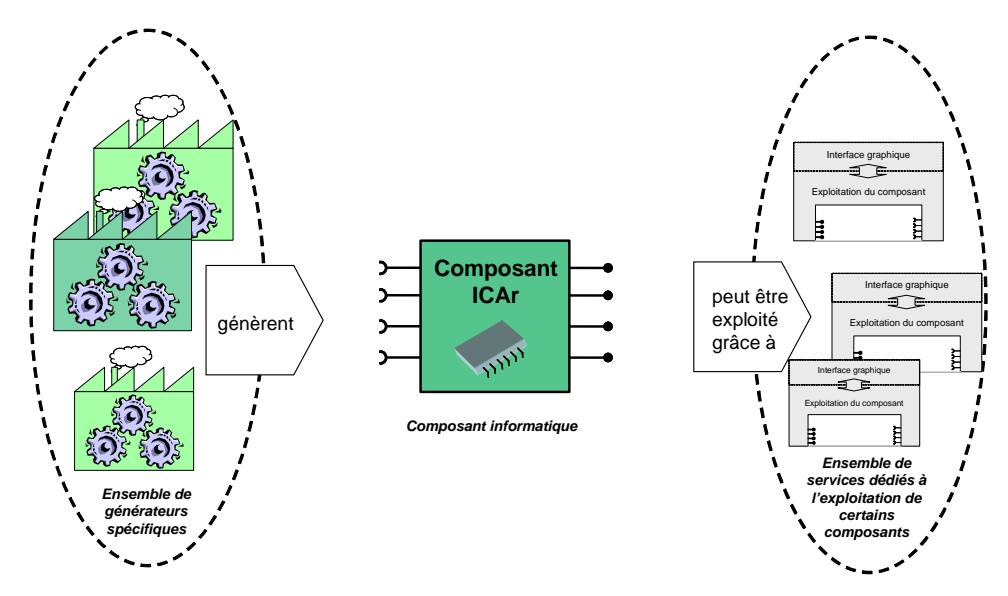

FIG. 4.7 - Le composant logiciel au sein de son environnement

Nous avons choisi d'intégrer Reluctool dans cette logique. Ainsi, nous profiterons de l'environnement existant, et notamment des services de calcul de modèle et d'optimisation.

A la génération du modèle de dimensionnement, le modèle analytique est donc automatiquement projeté vers un code informatique répondant à la norme des composants ICAr.

#### La norme ICAr 4.4.1

La norme ICAr [56] définie une interface *Component* unique et identique pour tous les composants. Cette interface représente le point d'entrée du composant, dont le chargement peut être effectué indépendamment de sa nature.

Une fois le composant chargé, cette interface permet également d'accéder aux noms de ses entrées et de ses sorties, ainsi qu'à leurs types (représentation objet). C'est aussi grâce à elle que l'on peut retrouver la liste des différentes facettes qu'il offre (cf. figure  $(4.8).$ 

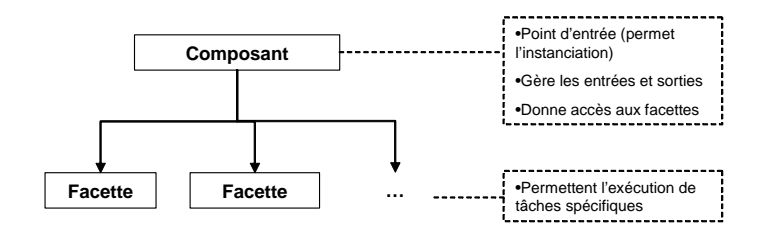

FIG.  $4.8$  – Architecture d'un composant ICAr

La notion de *facette* joue un rôle primordial dans le concept des composants ICAr. En effet, chaque facette d'un composant correspond à une tâche particulière qu'il est capable d'effectuer, par exemple le calcul d'un modèle, le calcul de dérivées, l'affichage d'une structure géométrique, etc. Le nombre de facettes d'un composant n'étant pas limité, il peut être vu sous plusieurs angles et être utilisé de manière différente par des services différents (cf. figure 4.9).

Par exemple, les composants générés par Reluctool proposent deux facettes : une première permet le calcul du modèle, et une seconde le calcul des dérivées du modèle.

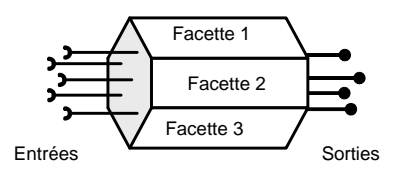

FIG.  $4.9$  – Composant multi-facettes

La figure 4.10 montre les spécifications UML des interfaces permettant de définir le composant et ses facettes dans la norme ICAr.

Dans l'interface Component, on trouve trois méthodes :

- $\overline{a}$   *getFacets(Class facetInterface)* permet de récupérer la liste des facettes correspondant au type de facette facetInterface
- setInput(String name, Object value) permet d'initialiser l'entrée du composant de nom name grâce à l'objet value
- $getOutput(String name)$  permet de récupérer l'object correspondant à la sortie du composant de nom name.

Dans l'interface Facet, on trouve un ensemble de méthodes permettant d'identifier les noms et les types des entrées du composant correspondant à cette facette :

- $getFacetMetaInf()$  renvoie un ensemble de propriétés permettant d'identifier et de documenter une facette
- $getInputStreames()$  renvoie la liste de toutes les entrées du composant qui seront utilisées par la facette
- $getOutputNames()$  renvoie la liste de toutes les sorties du composant qui seront

manipulées par la facette

- getInputNames(Class type) renvoie la liste des entrées du composant de type  $type$
- $getOutputNames(Class type)$  renvoie la liste des sorties du composant de type  $type$
- $getInputTypes()$  renvoie la liste de tous les types utilisés par les entrées du composant relatives à la facette
- $getOutputTypes()$  renvoie la liste de tous les types utilisés par les sorties du composant relatives à la facette

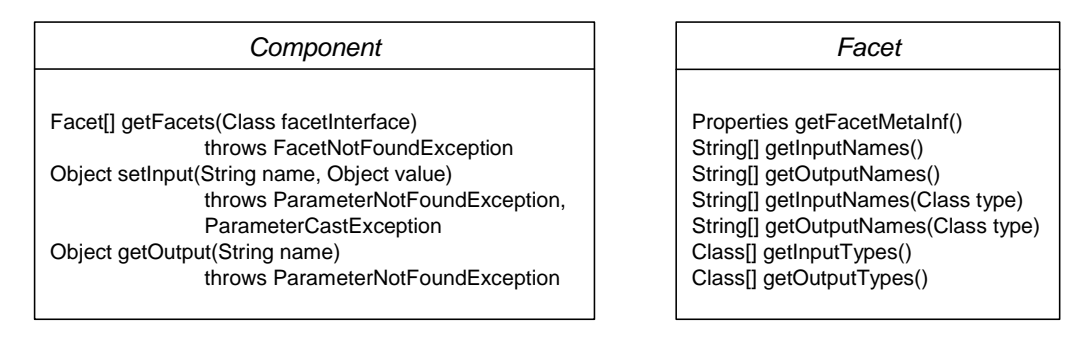

FIG. 4.10 – Représentation UML des principales interfaces de la norme ICAr

Du point de vue de leur utilisation (cf. figure 4.11), il convient en premier lieu de spécifier au composant les valeurs de ses paramètres d'entrée grâce au type de donnée approprié. Puis il faut demander au composant d'exécuter une ou plusieurs actions liées à telle ou telle facette. Enfin, et si c'est nécessaire, les valeurs de ses sorties peuvent être récupérées (l'exécution d'un service de visualisation ne nécessite pas d'obtenir des résultats).

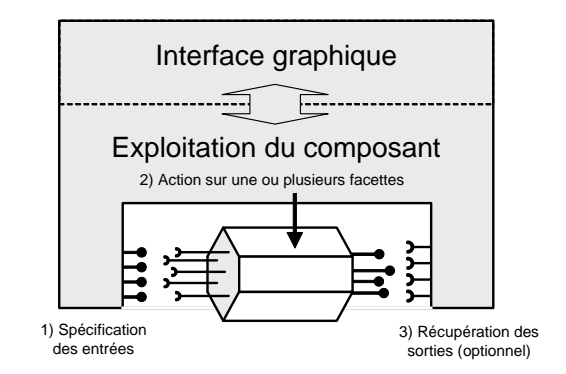

FIG.  $4.11$  – Exploitation d'un composant par un service

Afin d'assurer la cohérence entre les outils de génération et les services qui vont exploiter les composants créés par ces derniers, il convient de spécifier un certain nombre de facettes standards, propres à un objectif donné.

#### $4.4.1.1$ Les facettes propres au dimensionnement

Ainsi, la facette ModelSoler permet d'effectuer le calcul direct d'un certain nombre de sorties à partir des valeurs des entrées. C'est elle qui permet au service de résoudre le modèle contenu dans le composant.

De même, la facette *JacobianSolver* permet de mener le calcul de sensibilité, c'est à dire des dérivées partielles des sorties du modèle par rapport à ses entrées.

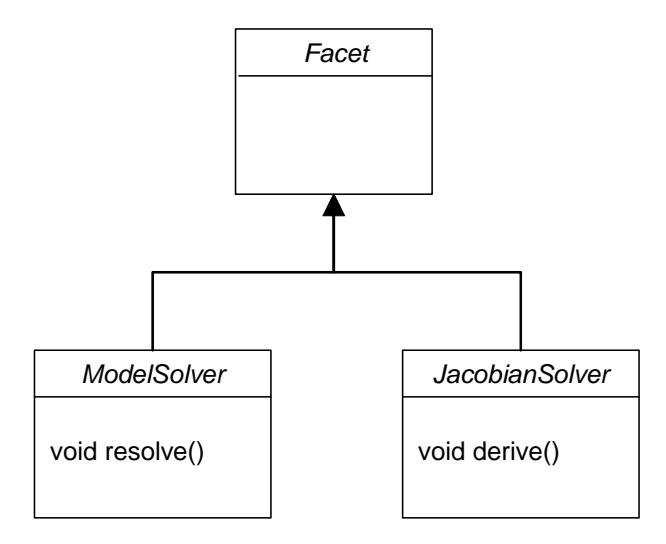

FIG. 4.12 - diagramme UML des facettes de dimensionnement

Un composant ICAr sera donc compatible avec un optimiseur utilisant les gradients s'il comporte ces deux facettes. Ses entrées et sorties sont alors celles présentées sur la figure  $4.13$ 

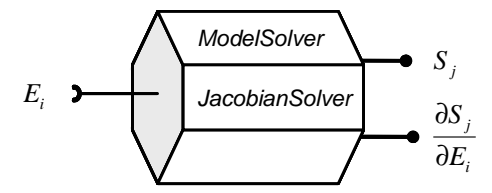

FIG. 4.13 - Composant de dimensionnement

#### $4.4.1.2$ Les facettes propres à la simulation

Un composant de simulation comporte plusieurs types d'entrées et sorties (cf. figure  $4.14$ :

-  $P_k$ : paramètres d'entrée non évolutifs du modèle

 $- X_i$ : variables d'état

 $- X_{i0}$ : valeurs initiales des variables d'état

-  $Y_i$ : paramètres de sortie évolutifs (dépendant des variables d'état).

La facette StateSystem permet donc de différencier tous ces paramètres qui seront traités différemment par le simulateur selon leur nature.

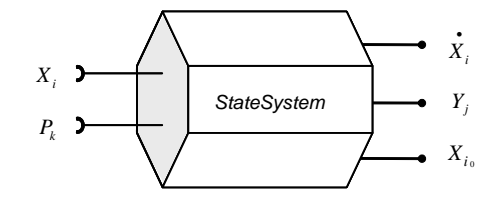

FIG.  $4.14$  – Composant de simulation

Afin de permettre l'intégration du système d'état dans le temps, cette facette doit également permettre au simulateur de (cf. figure 4.15):

- connaître la dimension du système d'état
- initialiser le système
- mettre à jour certains paramètres discrets (valeur de la résistance d'une diode par exemple) après chaque pas
- éventuellement donner le pas d'intégration le plus approprié
- connaître la prochaine date importante (butée, changement d'état d'une diode, ...) afin d'adapter le pas en conséquence
- résoudre l'équation d'état
- résoudre l'équation de sortie.

#### 4.4.2 Architecture du composant généré

Parce que la norme ICAr repose sur le langage java [59], le code informatique généré par Reluctool à partir du modèle analytique est lui aussi en java.

Ce code est généré en créant dynamiquement des chaînes de caractères qui sont ensuite écrites dans des fichiers sources. Ces fichiers sont finalement compilés à la volée pour donner le composant ICAr correspondant au modèle de dimensionnement.

La figure 4.16 montre l'architecture globale du composant ICAr généré par Reluctool dans le cas d'un modèle statique. On y retrouve les quatre principales classes java. L'ensemble du code ainsi généré est finalement packagé dans un unique fichier d'archive java (fichier jar).

Sur la figure 4.17 est détaillé le processus de calcul du coeur du composant.

On remarque que la classe java dans laquelle il est compris fait appel à des librairies dynamiques (dll), écrites en langage C, pour des opérations numériques telles que la résolution de systèmes implicites ou l'inversion matricielle. Ce choix complique le code généré puisqu'il faut établir des passerelles entre le code java et les dlls, mais rend les résolutions numériques plus rapides et plus précises.

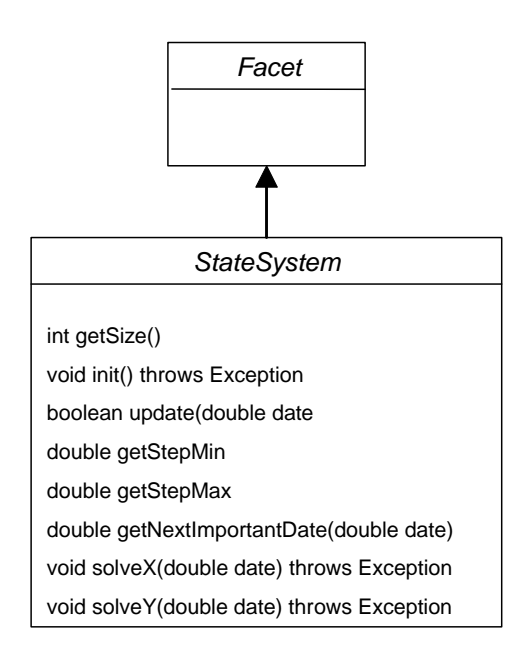

FIG.  $4.15$  – Diagramme UML représentant une facette de modèle d'état

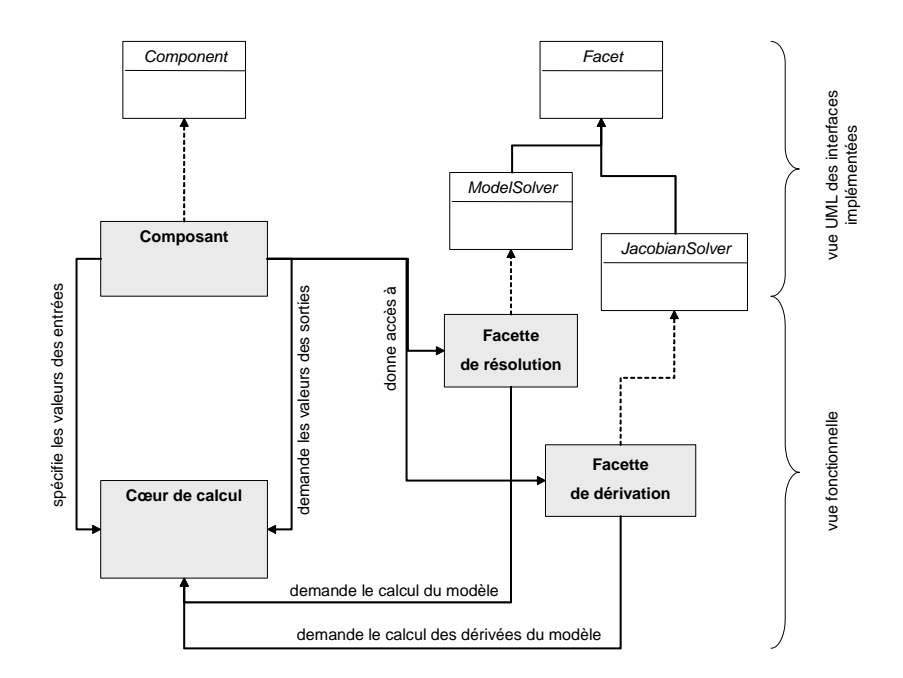

FIG. 4.16 – Architecture générale du composant pour un modèle statique

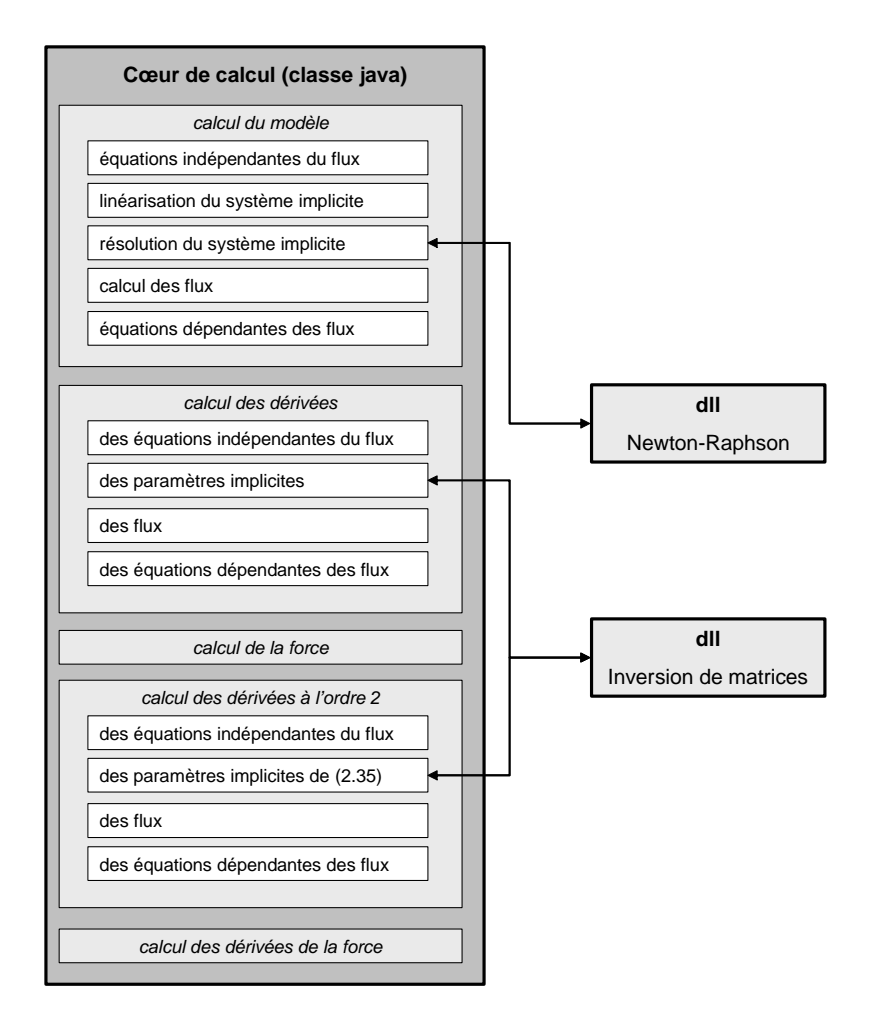

FIG.  $4.17$  – Architecture du coeur de calcul du composant pour un modèle statique

Pour les modèles dynamiques, comme le montre la figure 4.18, le coeur de calcul est divisé en trois parties (une pour chacun des domaine physiques impliqués), ellesmêmes chapeautées par une classe plus générale dont le but est de gérer les liens entre ces trois parties.

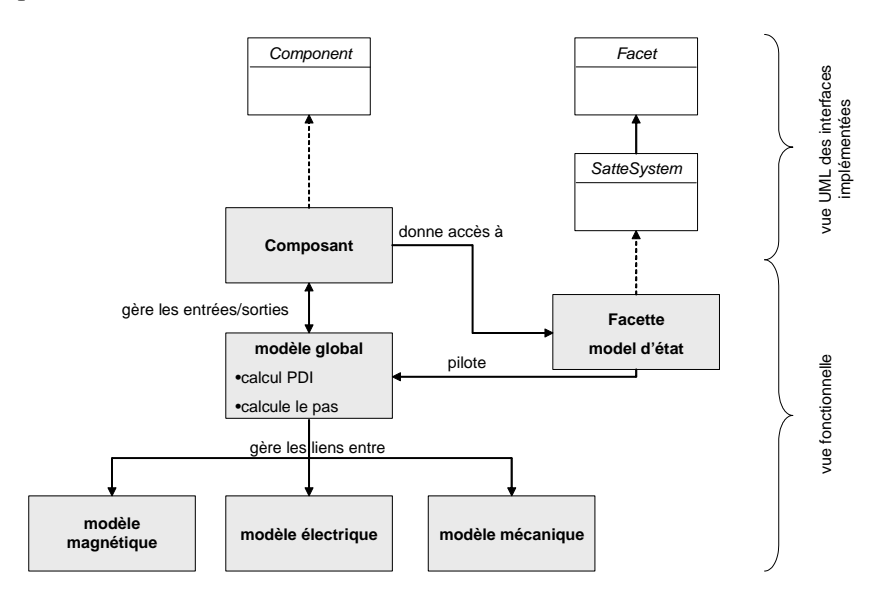

FIG. 4.18 – Architecture générale du composant pour un modèle dynamique

### Services d'exploitation du modèle de dimensionne-4.5 ment

#### $4.5.1$ Outils de dimensionnement

#### $4.5.1.1$ Calculette

La calculette développée par V. Fischer lors de sa thèse<sup>[41]</sup> permet au concepteur de résoudre son modèle de dimensionnement via la facette ModelSolveur du composant ICAr correspondant. Son interface graphique (cf. figure 4.19) permet de saisir les valeurs des paramètres d'entrée du modèle, puis d'afficher les valeurs des sorties correspondantes.

Elle permet également, grâce à des appels consécutifs du composant, de tracer l'évolution de paramètres de sortie en fonction d'un paramètre d'entrée.

Dans la cas ou le composant ICAr utilisé comporte également une facette Jacobian-Solver, un deuxième onglet permet de visualiser les valeurs des dérivées en un point de calcul. Cela permet notamment d'identifier rapidement quels sont les paramètres les plus influents.

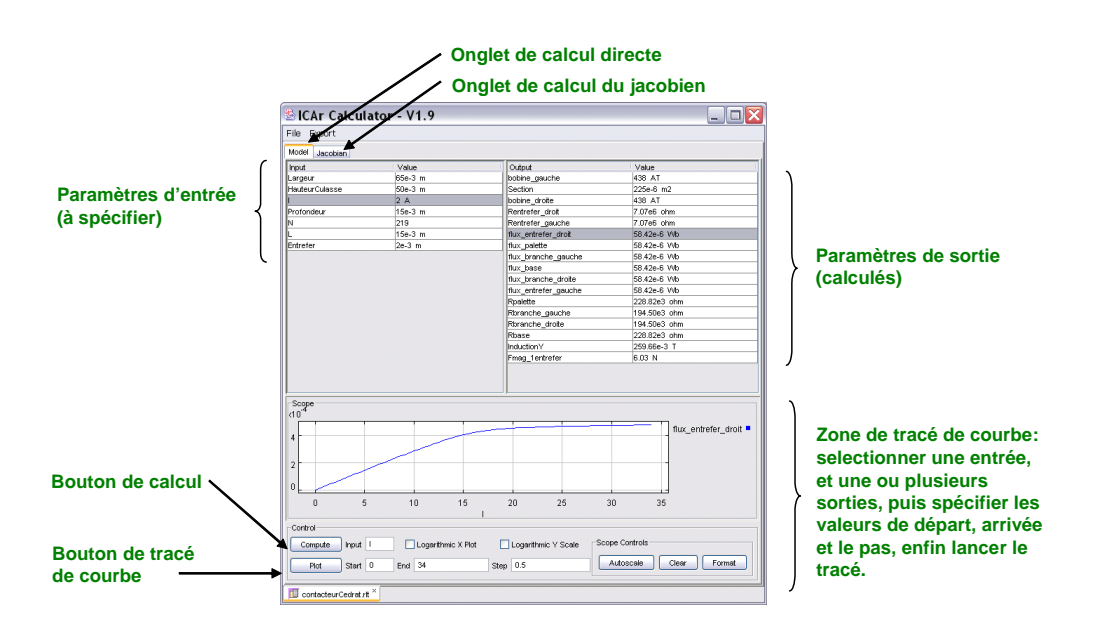

FIG. 4.19 - ICArCalculator : service de calcul de modèles

#### $4.5.1.2$ Optimiseur

Au cours de sa thèse [2], David Magot a créé un optimiseur permettant d'associer un composant à un algorithme d'optimisation. Nous avons adapté cet outil afin qu'il puisse prendre en charge les composants respectant la norme ICAr.

Via son interface, cet outil permet de spécifier le cahier des charges du problème de dimensionnement :

- chaque entrée du modèle peut être contrainte :

- $-$  à une valeur fixe
- $-$  par un intervalle
- chaque sortie peut également être :
	- $-$  contrainte par un intervalle
	- fixée à une valeur déterminée
	- laissée libre
	- minimisée ou maximisée si elle correspond à la fonction objectif.

Un exemple d'optimisation conduit grâce à cet outil est présenté par la suite au paragraphe 5.1.2.

#### 4.5.2 Outil de simulation

La figure 4.20 présente l'interface graphique du simulateur permettant d'obtenir l'évolution temporelle de sorties d'un modèle dynamique.

La fenêtre de gauche montre comment il est possible de paramétrer la simulation : le concepteur peut y rentrer les valeurs des paramètres d'entrée non évolutifs du modèle (sur la gauche), sélectionner les sorties dont il veut connaître l'évolution (sur la droite), et configurer l'algorithme de résolution du système d'état (nombre d'itérations maximum, temps maximum de simulation, ...

La fenêtre de droite est obtenue à la fin de la simulation et permet de visualiser l'évolution des paramètres de sortie sélectionnés. Sur cet exemple de simulation d'un actionneur, on distingue la largeur d'entrefer qui décroît, le courant dans la bobine d'excitation, et la force qui croît exponentiellement jusqu'à atteindre une valeur fixe lorsque la partie mobile arrive en butée.

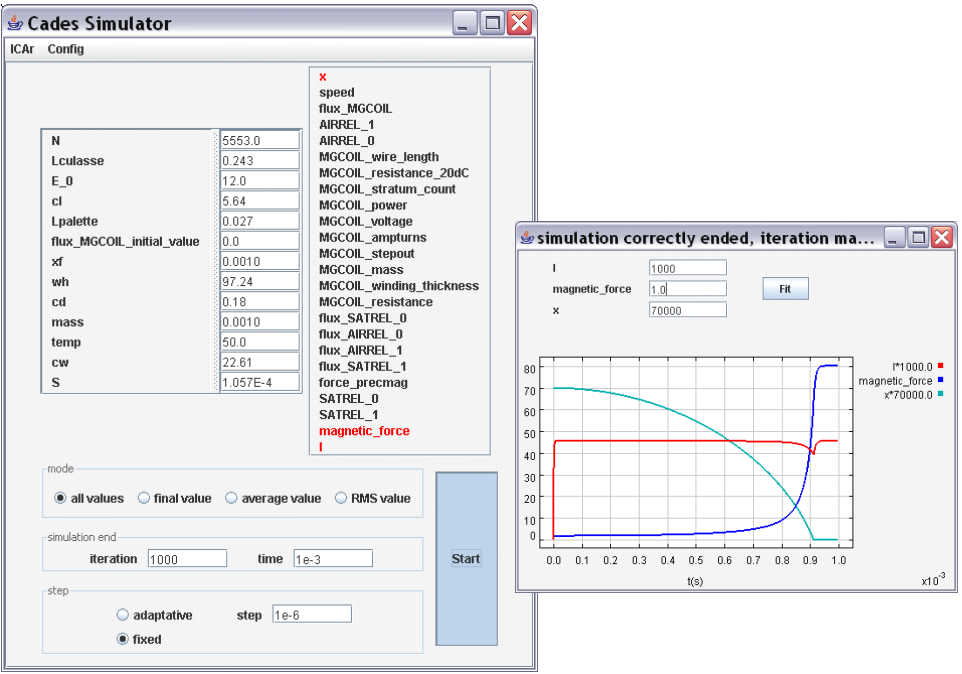

FIG.  $4.20$  – Service de simulation

**Remarque :** Par manque de temps, cet outil n'a malheureusement pas encore été validé. Nous avons développé une première version avec laquelle il faudrait encore tester quelques cas d'actionneurs concrets afin d'assurer son débuggage.

Pour la même raison, bien que la théorie sur l'optimisation des dynamiques transitoire a été mise en place, son implémentation informatique n'a pas encore été effectuée.

#### 4.6 Conclusion

Dans ce chapitre, nous avons décrit comment les modèles de dimensionnement peuvent être générés à partir de l'interface graphique de Reluctool, qui est entièrement dédiée à la problématique de modélisation par réseaux de réluctances.

Nous avons également vu que les modèles ainsi générés, s'intègrent dans un environnement de dimensionnement plus vaste avant la vocation de capitaliser les modèles.

Dans cet environmement, certains outils (services) permettant d'exploiter ces modèles ont été brièvement présentés. Nous verrons dans le chapitre suivant une utilisation plus détaillée au travers d'exemples concrets.

# Chapitre 5

# Applications

#### **Exemples types**  $5.1$

#### $5.1.1$ Dimensionnement d'un ensemble culasse-bobine

#### $5.1.1.1$ Enoncé du problème

Considérons un dispositif électromécanique simple comportant une bobine enroulée autour d'une culasse refermée de manière à en occuper le plus de place. La culasse magnétique apparaît en foncé sur le schéma de la figure 5.1, et la bobine en clair. Dans la partie non bobinée de la culasse, on introduit un entrefer de largeur fixe pour lequel on va vouloir, en jouant sur les dimensions géométriques du problème et les paramètres de la bobine, maximiser la force magnétique tout en respectant un certain cahier des charges.

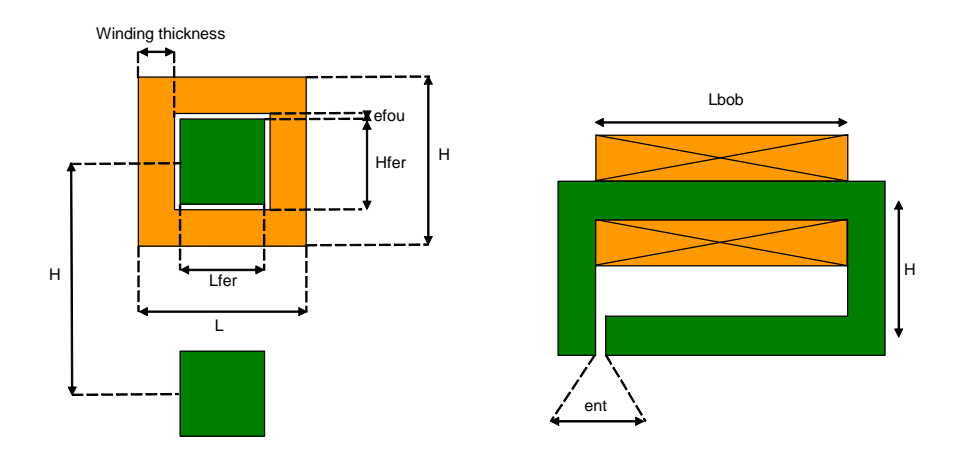

FIG.  $5.1$  – ensemble culasse-bobine à optimiser

Le cahier des charges est le suivant :

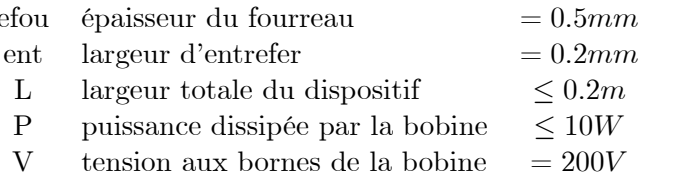

#### 5.1.1.2 Modélisation du dispositif

Le dispositif est modélisé sans tenir compte des fuites, par une simple maille représentant le cheminement du flux à travers la culasse (cf. figure 5.2).

Les paramètres de la bobine sont liés par des équations à ceux de la structure ferromagnétique. Ce qui permet l'optimisation du rapport cuivre/fer. Cet aspect est un plus apporté, car on optimise souvent la partie ferromagnétique et la bobine séparément, le lien entre les deux étant fait par le nombre d'ampère-tours. Pourtant les deux sont fortement liés car la taille de la bobine joue sur sa consommation, alors que les dimensions du circuit magnétique jouent sur la saturation et la section d'entrefer, et donc sur la force.

On ajoute également d'autres équations pour créer des contraintes d'encombrement et de non chevauchement.

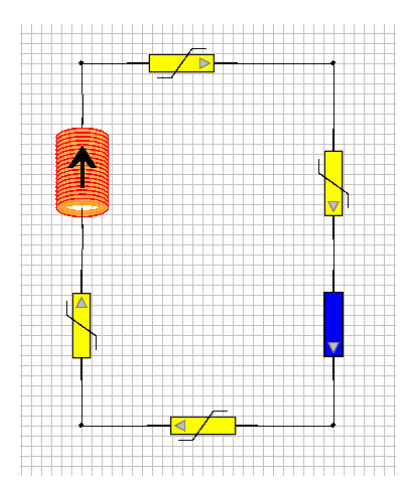

FIG. 5.2 – Schéma reluctant de l'ensemble culasse-bobine

A la fin de cette étape le concepteur n'a plus qu'à compiler le modèle (un click de souris) et l'utiliser dans l'optimiseur afin de trouver la meilleure solution de son problème contraint.

#### 5.1.1.3 Exploitation du modèle

On entre ensuite les différentes contraintes du cahier des charges dans l'optimiseur : pour chaque entrée ou sortie du modèle, on peut soit la contraindre entre certaines valeurs, soit lui attribuer une valeur fixe, soit la laisser complètement libre. On donne enfin l'objectif de l'optimisation en demandant de maximiser la force (cf. figure 5.3).

On lance enfin l'optimisation, en utilisant un algorithme de minimisation séquentielle quadratique utilisant les gradients [65]. Les résultats sont donnés au bout de 13 itérations (moins d'une seconde), ils sont présentés sur la figure 5.4.

#### 5.1.1.4 Conclusion

En utilisant cet outil simple, nous avons pu résoudre un problème de conception classique en un temps de l'ordre de l'heure (temps de description du modèle dans l'interface graphique + temps de spécification du cahier des charges dans l'optimiseur).

Jusqu'à présent, chez Schneider, on ne disposait pas de tels outils et le modèle était codé à la main dans des feuilles de calcul Excel très longues à mettre en place (de l'ordre de quelques semaines).

Ainsi le concepteur gagne un temps précieux qui lui permet de se focaliser sur les aspects techniques de son métier.

#### 5.1.2 Optimisation de la consommation d'un contacteur

Les contacteurs sont massivement présents dans les organes de contrôle-commande des réseaux électriques. De surcroît, et du fait du développement des automatismes, ils représentent un marché en croissance.

Schneider Electric en fournit 20 millions par ans, soit 10% du marché mondial. Ils effectuent en moyenne 30 millions de cycles durant leur durée de vie qui est de l'ordre d'une dizaine d'années. La puissance dissipée durant ces cycles constitue donc un effet de levier considérable pour des mesures d'efficacité énergétique [63].

Dans ce cadre, nous nous proposons d'optimiser la puissance dissipée à l'appel par un contacteur représentatif de la moyenne de la gamme.

Pour cela, nous avons dans un premier temps effectué un calcul de la force nécessaire à l'appel pour fermer le contacteur, ainsi que de la puissance dissipée par l'électroaimant. Ce premier calcul est effectué dans le but de :

- valider le modèle réluctant utilisé en le comparant avec un calcul élément fini

- déterminer la puissance dissipée par la bobine

La deuxième étape consiste à effectuer une optimisation à l'aide du modèle réluctant, afin de minimiser la puissance consommée tout en conservant une force et un encombrement identiques.

Nous reporterons ensuite ces résultats dans un calcul éléments finis pour les valider.

#### $5.1.2.1$ Le contacteur existant

Le contacteur que nous étudions est un modèle classique avec une culasse en forme de E (cf. figure 5.5), la bobine est centrée sur la patte du milieu.

La figure 5.6 présente le schéma du contacteur avec toutes les dimensions utilisées pour paramétrer le modèle réluctant.

Le schéma réluctant que nous avons utilisé pour modéliser ce contacteur est présenté sur la figure 5.7. Les pattes du E ont été modélisées par deux réluctances en

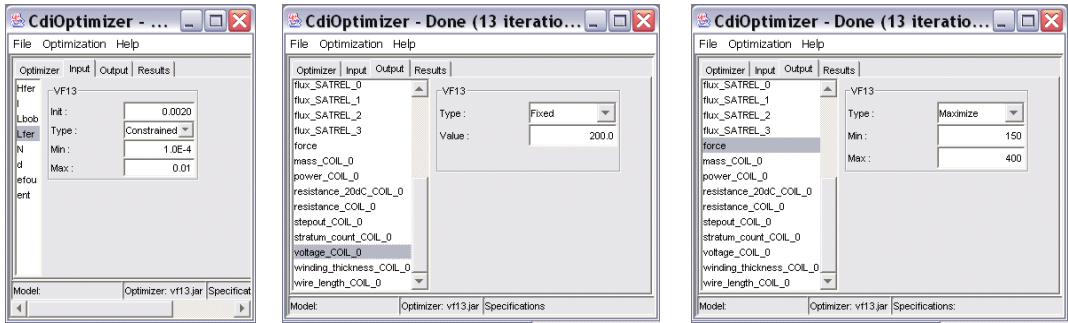

FIG. 5.3 - spécification de quelques contraintes dans l'optimiseur (une entrée contrainte par intervalle, une sortie fixée, la fonction objectif)

| File Optimization Help         |                                                            |                          |                      |  |  |
|--------------------------------|------------------------------------------------------------|--------------------------|----------------------|--|--|
| Optimizer Input Output Results |                                                            |                          |                      |  |  |
|                                | Optimizer message: (Objective value = -17.839473141728295) |                          |                      |  |  |
| Solution found.                |                                                            |                          |                      |  |  |
| Optimizer message :            |                                                            |                          |                      |  |  |
|                                | Une solution a été trouvée avec la précision souhaitée     |                          |                      |  |  |
| Input name                     | Input value                                                | Output name              | Output value         |  |  |
| Hfer                           | 0.08129554877014329                                        | AIRREL 0                 | 195773.2563462894    |  |  |
|                                | 0.05                                                       | Bmaq                     | 0.9180010474351687   |  |  |
| Lbob                           | 0.0197316864483183                                         | н                        | 0.0996863830134209   |  |  |
| Lfer                           | 0.01                                                       |                          | 0.02839083424327761  |  |  |
| N                              | 10000.0                                                    | SATREL 0                 | 117817.72861812318   |  |  |
| Ы                              | 0.12080901503188736                                        | SATREL 1                 | 119166.08344276127   |  |  |
| efou                           | $5.0E - 4$                                                 | SATREL 2                 | 117817.72861812318   |  |  |
| lent                           | $2.0E - 4$                                                 | SATREL_3                 | 119402.46021771611   |  |  |
|                                |                                                            | Sfer                     | 8.129554877014329E-4 |  |  |
|                                |                                                            | ampturns_COIL_0          | 500.0                |  |  |
|                                |                                                            | flux AIRREL 0            | 7.462939892280839E-4 |  |  |
|                                |                                                            | flux SATREL 0            | 7.462939892280839E-4 |  |  |
|                                |                                                            | flux SATREL 1            | 7.462939892280839E-4 |  |  |
|                                |                                                            | flux_SATREL_2            | 7.462939892280839E-4 |  |  |
|                                |                                                            | flux_SATREL_3            | 7.462939892280839E-4 |  |  |
|                                |                                                            | force                    | 272.5920971259244    |  |  |
|                                |                                                            | mass_COIL_0              | 0.218716515820272    |  |  |
|                                |                                                            | power_COIL_0             | 10.000001040491526   |  |  |
|                                |                                                            | resistance 20dC COIL 0   | 3191.065349977352    |  |  |
|                                |                                                            | resistance COIL 0        | 4000.0004161966103   |  |  |
|                                |                                                            | stepout_COIL_0           | 0.14815805270331425  |  |  |
|                                |                                                            | stratum count COIL 0     | 75.08636075855621    |  |  |
|                                |                                                            | voltage COIL 0           | 200.00002080983052   |  |  |
|                                |                                                            | winding_thickness_COIL_0 | 8.695417121638805    |  |  |
|                                |                                                            | wire length COIL 0       | 2139.0855608952597   |  |  |

FIG.  $5.4$  – résultats de l'optimisation de l'ensemble culasse-bobine  $\,$ 

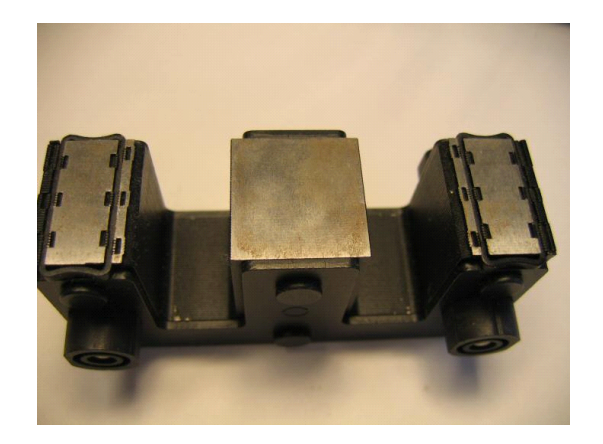

 ${\rm Fig.~5.5-}$ Photo de la culasse du contacteur étudié

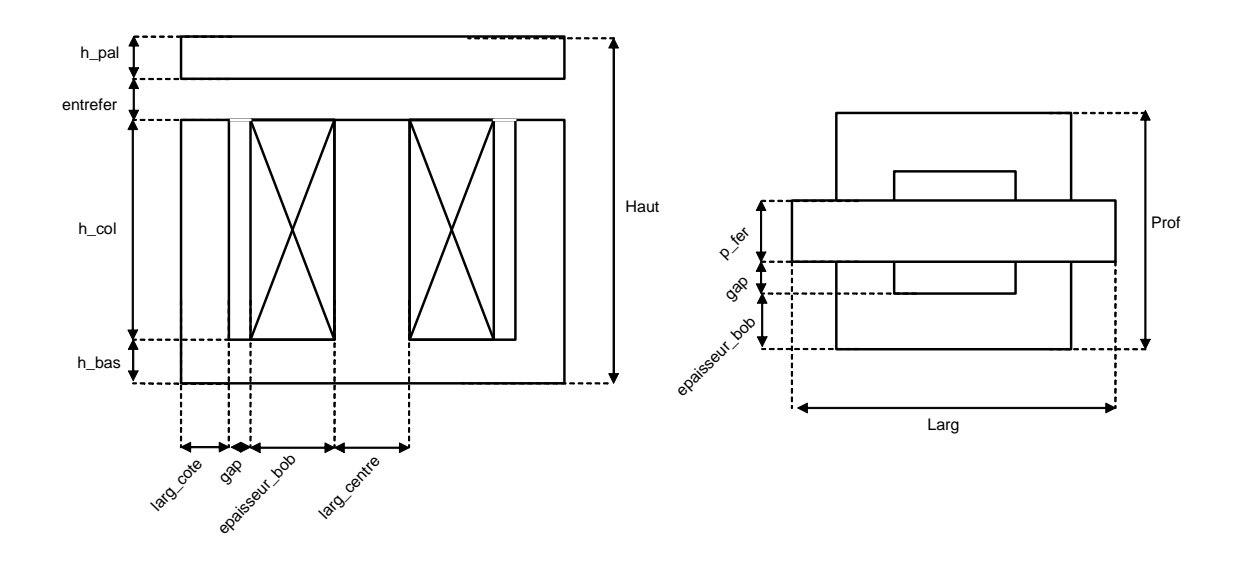

FIG.  $5.6$  – Vue schématique du contacteur : à droite, vue en coupe de coté ; à gauche,  $\,$ vue de dessus $\,$ 

## 5. Applications

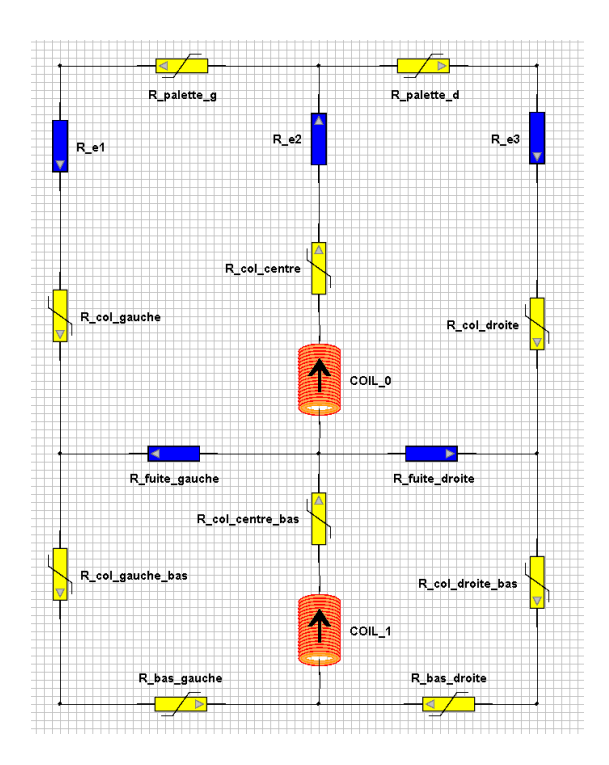

FIG.  $5.7$ – Schéma réluctant du contacteur

séries afin de pouvoir modéliser les fuites entre chacune d'elles. Pour la même raison, la bobine est scindée en deux éléments.

Les paramètres d'entrée du modèle ainsi que leurs valeurs sont donnés dans la table  $\mathop{\mathrm{suivante}}$  :

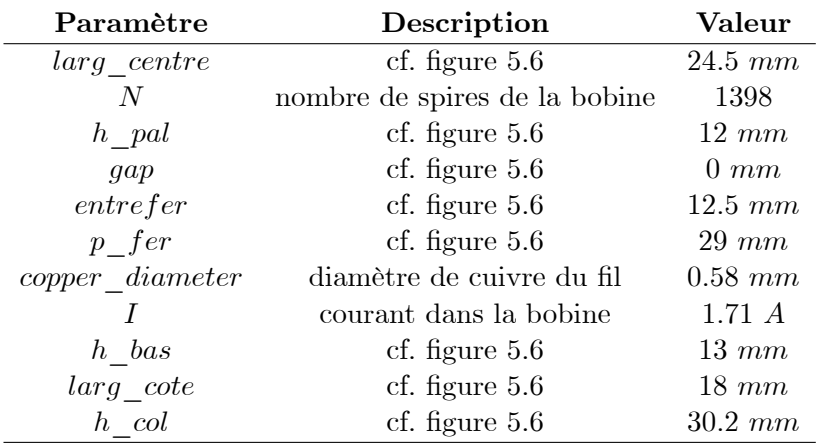

On obtient alors, grâce à la calculette de Reluctool, les grandeurs de sortie sui- $\rm vantes$  :

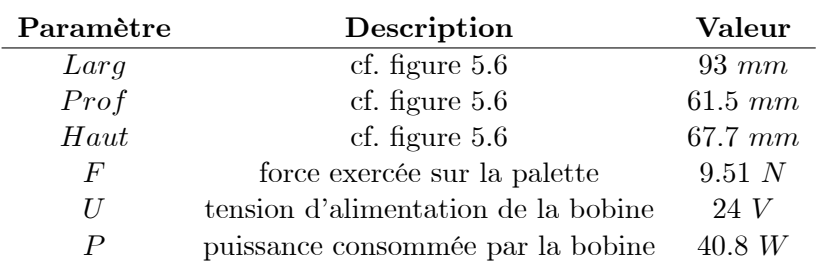

Afin de valider ce modèle, nous avons reporté ces grandeurs dans un modèle éléments finis créé grâce à Flux3D[12]. La force obtenue est alors de 10.2 N, soit une erreur relative de  $7\%$ , ce qui est tout à fait acceptable.

#### 5.1.2.2 Optimisation de la puissance consommée

Le but est ici d'effectuer une optimisation à l'aide du modèle de dimensionnement créé à partir du schéma réluctant. Le cahier des charges est le suivant :

- l'encombrement est contraint à l'encombrement initial, soit  $93 * 61.5 * 67.7$
- la force doit rester au moins égale à la valeur initiale :  $F \geq 10.2 N$
- conserver le même niveau de tension d'alimentation de la bobine :  $U = 24$  V

- minimiser la puissance  $P$  consommée par la bobine

Après avoir rentré ces contraintes dans l'optimiseur, on trouve un premier résultat respectant les contraintes d'encombrement, de force et de tension d'alimentation. La puissance est alors réduite à  $P = 26W$ .

Les résultats de l'optimisation ont alors été reportés dans le modèle éléments finis afin de vérifier si la valeur de la force est réellement respectée.

On trouve alors une force inférieure de 10% à la force initiale. Ce résultat était en fait prévisible car le modèle réluctant est un modèle macroscopique approché (le premier calcul de force comportait déjà une erreur relative de  $7\%$ ). Cependant, ce résultat n'est pas gênant car nous pouvons réajuster la contrainte sur la force dans l'optimiseur.

Nous avons donc réalisé une deuxième optimisation, avec le même cahier des charges, excepté pour la force que l'on contraint à être supérieure à 11 N.

Les résultats conduisent cette fois ci à une puissance réduite à  $P = 31$  W.

Nous avons à nouveau reporté ces résultats dans le modèle éléments finis qui nous donne alors une force de  $10.4$  N. La contrainte sur celle-ci est donc respectée. Par conséquence, le calcul de puissance effectué est recevable, et nous avons donc réussi à réduire la consommation de la bobine de 24%.

#### 5.1.2.3 Comparaison des structures initiale et optimisée

La figure 5.8 présente la structure du contacteur avant et après optimisation. A cause des symétries, un quart seulement de la partie métallique est représentée.

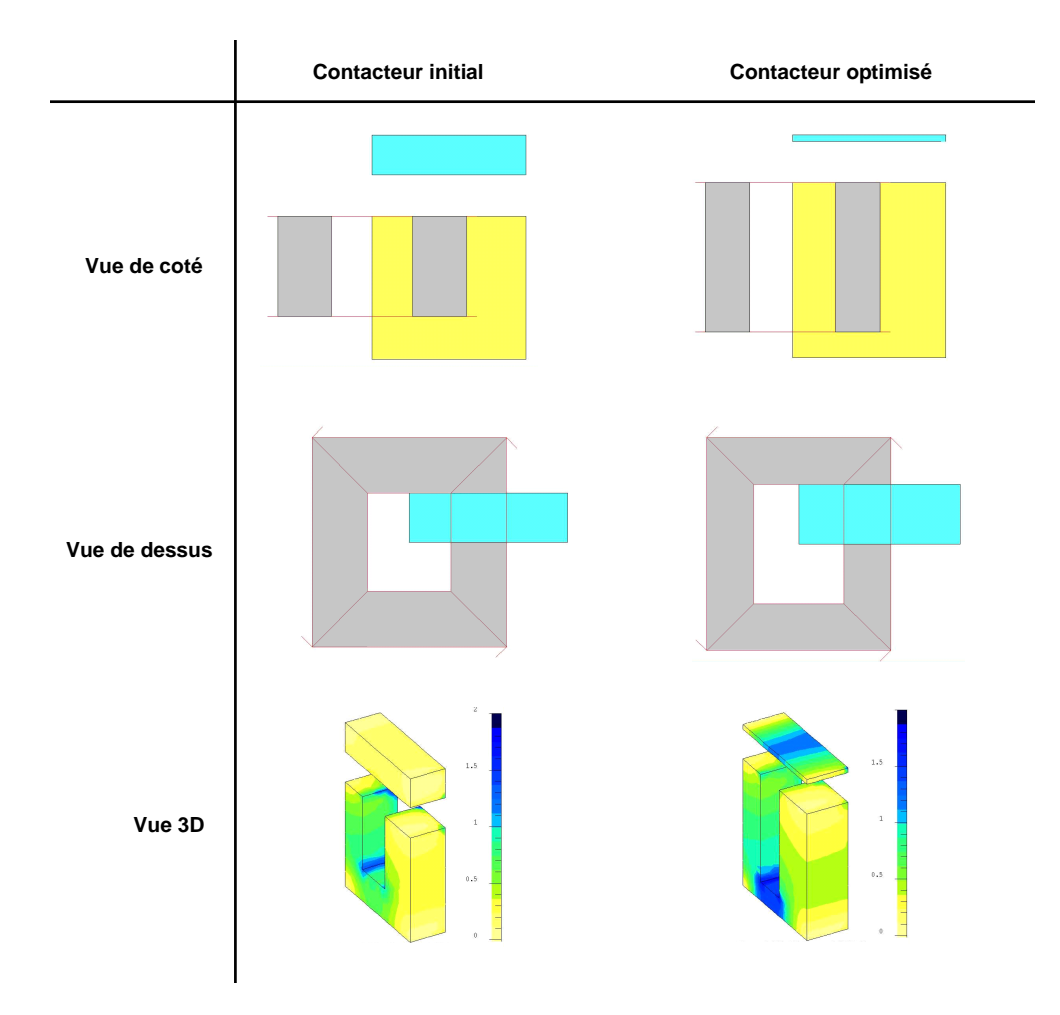

FIG.  $5.8$  – Comparaison des structures initiale et optimisée

#### Capitalisation de modèles  $5.2$

Nous avons vu dans le chapitre précédent que les modèles générés par Reluctool implémentent la norme ICAr. Ceci permet de disposer de ces modèles sous la forme de composants logiciels réexploitables dans diverses applications existantes (calculette, optimiseur), mais aussi de pouvoir en développer de nouvelles rapidement.

Dans un cadre de capitalisation d'outils de type "calculette", ie, de petites applications métier dédiées à certains sujets précis. Schneider Electric dispose d'un outil permettant de les regrouper sur un serveur informatique commun, puis de les distribuer via une interface web.

Cet environmement, appelé EASA (Enterprise Accessible Software Applications), a pour première vocation d'éviter la proliferation de ce type d'outil de manière locale, en faisant en sorte qu'une calculette, une fois créée, puisse resservir à d'autres, sans qu'ils aient à redévelopper leur propre outil.

Dans cet optique, EASA propose un environnement de développement graphique qui permet de créer de manière simple et rapide des interfaces graphiques interactives, puis de les interfacer avec un code informatique java existant.

Compte tenu de ces deux points, nous pouvons envisager de partager, via cette application, un certains nombre de modèles créés grâce à Reluctool (cf. figure 5.9). Ainsi nous sommes en mesure de mettre en commun des modèles d'actionneur type afin que les concepteurs de bureaux d'études puissent :

- comprendre leur fonctionnement en jouant sur les différents paramètres d'entrée
- visualiser l'impact de paramètres d'entrée sur les dimensions géométriques d'un dispositif
- effectuer différents types d'optimisation de manière guidée.

Dans le cadre de son projet de fin d'étude [64], Jérôme Bouchet a montré la faisabilité de cette approche en intégrant à la plate forme EASA un modèle de dimensionnement de bobine et un modèle d'actionneur à novau plongeur.

#### $5.2.1$ Dimensionnement de bobine

Le modèle de bobine présent dans Reluctool a été développé avec un double but :

- pouvoir disposer d'une représentation fine de la bobine au sein de son circuit magnétique lors de la création d'un schéma réluctant
- pouvoir dimensionner une bobine seule, hors de son contexte.  $\overline{\phantom{0}}$

Pour cela, le modèle correspondant est en fait un composant informatique ICAr à part entière. Il peut être intégré dans un composant plus gros (c'est le cas d'un composant généré par Reluctool à partir d'un modèle réluctant comportant une bobine), ou utilisé seul.

Ce composant à donc été interfacé dans le portail EASA afin de mettre en ligne un outil de dimensionnement de bobine. L'interface propose trois onglets (cf. figures  $5.10, 5.11,$  et  $5.12$  dans lesquels il est possible de :

- calculer les grandeurs de sorties, et visualiser la géométrie de la bobine en coupe

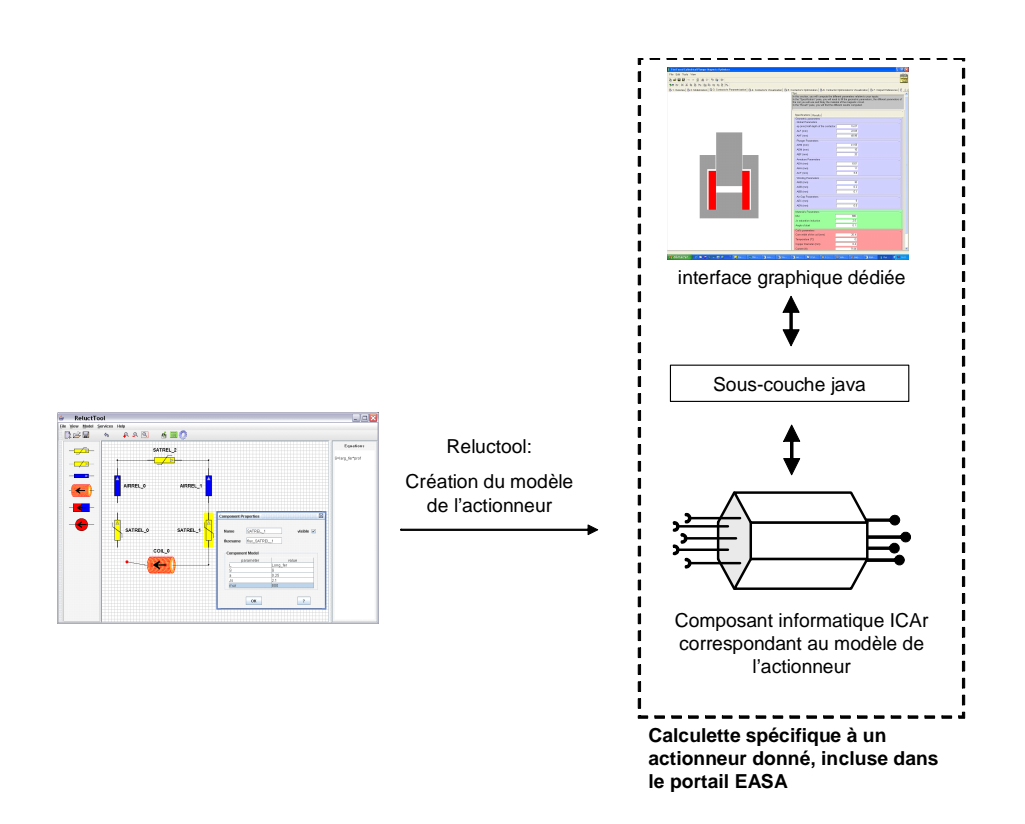

FIG. 5.9 - capitalisation d'un modèle d'actionneur : création d'une calculette spécifique incorporée au portail EASA

- la visualiser en 3D
- effectuer l'optimisation de la bobine de trois manières : encombrement, ampèretours, ou puissance.

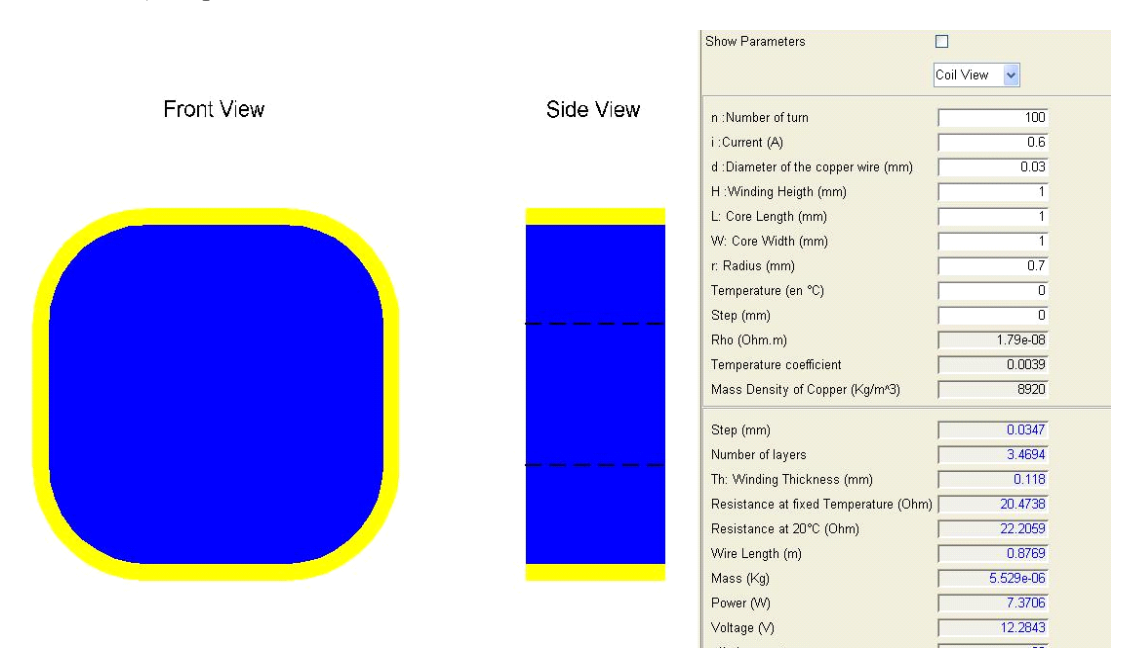

FIG. 5.10 – Panneau de calcul avec visualisation de la géométrie de la bobine

Dans cette application, l'optimisation de la bobine est effectuée grâce à un appel au noyau de CdiOptimizer [2]. Nous avons donc remplacé l'interface de l'optimiseur par une interface dédiée au problème de dimensionnement de la bobine. L'optimisation est donc en quelque sorte guidée et donc beaucoup plus simple a effectuer que dans l'optimiseur classique.

#### 5.2.2 Actionneur à noyau plongeur

Dans la même optique, le modèle d'un actionneur à noyau plongeur a été intégré dans EASA. Le composant informatique correspondant au modèle est issu de Reluctool.

Dans le panneau présenté sur la figure 5.13 l'utilisateur entre les paramètres géométriques du problème ainsi que les paramètres de la bobine. L'ajustement des dimensions géométriques est effectué simultanément, et la géométrie présente sur la partie gauche évolue de façon interactive.

On trouve ensuite dans l'onglet "Results", les calculs des différents flux, de la force exercée sur le noyau, et des différents paramètres de la bobine (résistance, tension, puissance, ampère-tours).

Il est également possible de visualiser le contacteur en trois dimension grâce à un second panneau, celui-ci est présenté sur la figure 5.14.

# 5. Applications 84

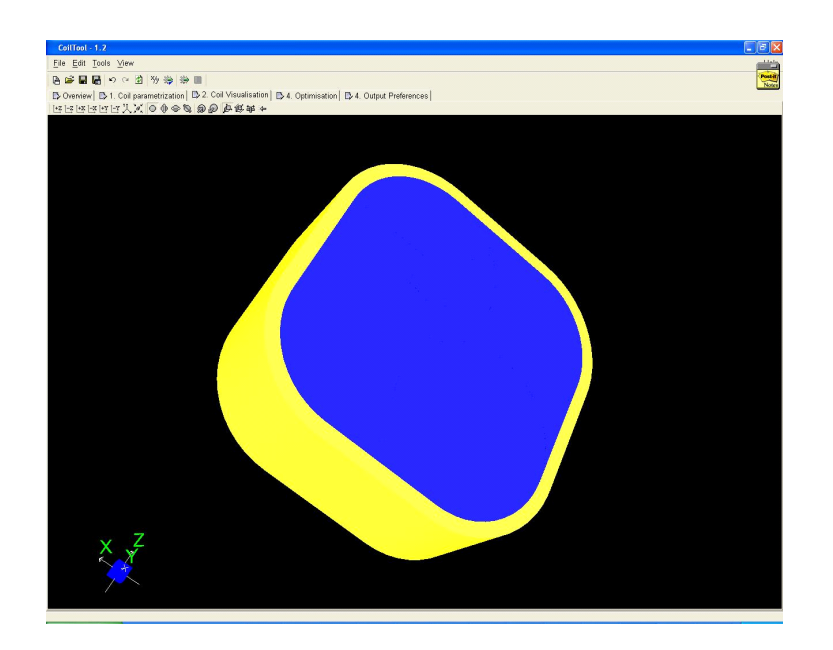

FIG.  $5.11$  – Panneau de visualisation 3D de la bobine

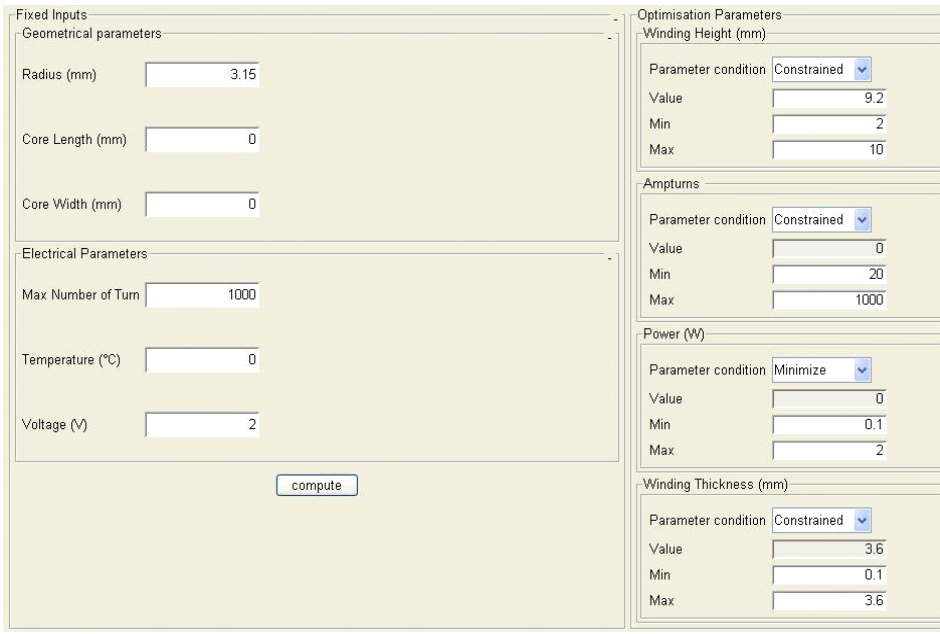

FIG.  $5.12$  – Panneau d'optimisation de la bobine

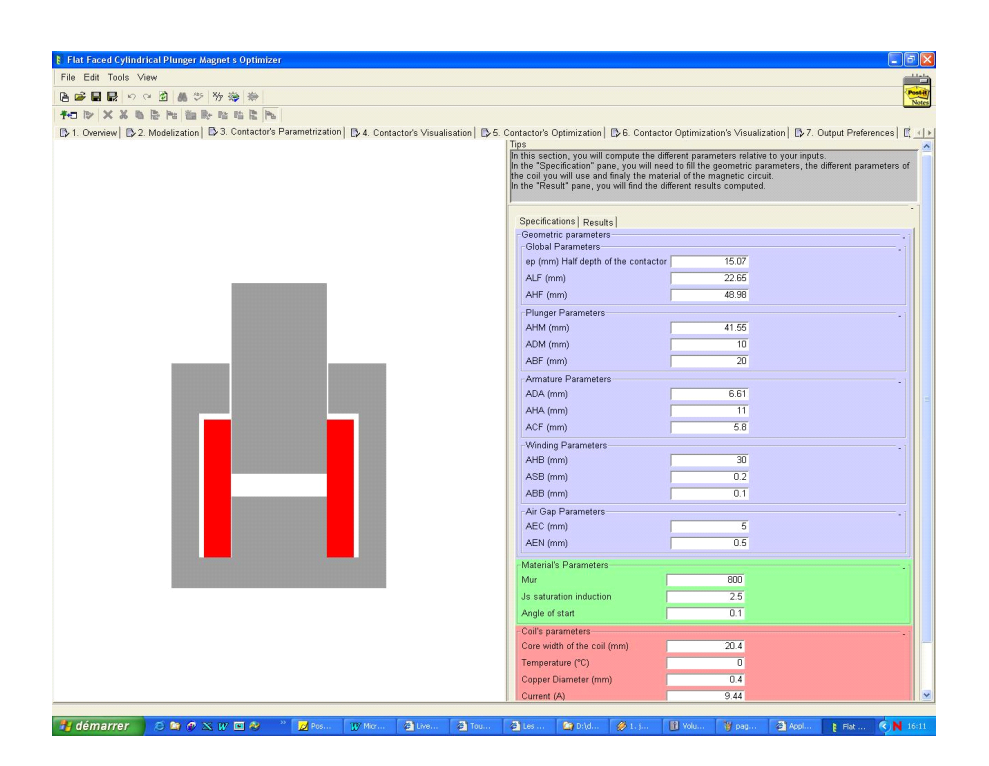

FIG. 5.13 – Interface de calcul et visualisation d'un actionneur à noyau plongeur

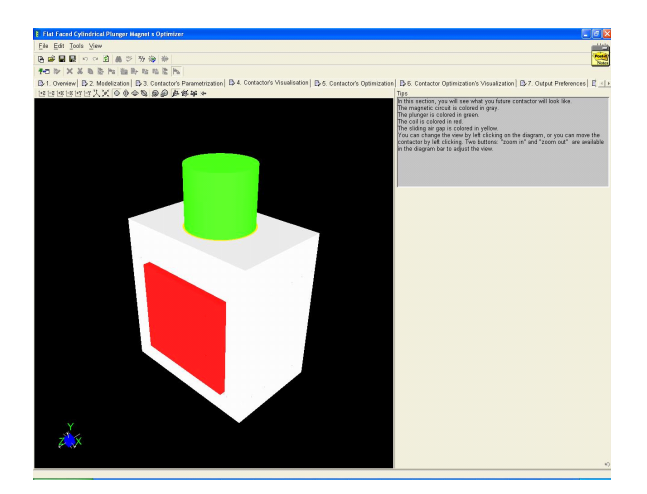

FIG.  $5.14$  – Panneau de visualisation 3D de l'actionneur

### 5. Applications

Enfin, un troisième panneau permet d'effectuer un certain nombre d'optimisations guidées sur l'encombrement, la puissance consommée par la bobine, et la force électromagnétique exercée sur le noyau. Il est présenté sur la figure 5.15.

| <b>E</b> Flat Faced Cylindrical Plunger Magnet s Optimizer                                                                                            |                |                                                                                                    | $\sigma$                                                                                                    |
|----------------------------------------------------------------------------------------------------|----------------|----------------------------------------------------------------------------------------------------|----------------------------------------------------------------------------------------------------|
| File Edit Tools View                                                                                                    |                |                                                                                                    |                                                                                                    |
| 白崎田野 りゃ 泊 晶 ツ 砂 海 米                                                                                                    |                |                                                                                                    |                                                                                                    |
| 和沙 × × 日序 20 海外出版社 20                                                                                                    |                |                                                                                                    |                                                                                                    |
|                                                                                                    |                |                                                                                                    | D 1. Overview   D 2. Modelization   D 3. Contactor's Parametrization   D 4. Contactor's Visualisation   D 5. Contactor's Optimization   D 6. Contactor Optimization   D 9. Contactor Optimization   D 9. Contactor Optimizatio                                                                                                    |
| Specifications   Results                                                                                                    |                |                                                                                                    |                                                                                                    |
| Tips                                                                                                    |                |                                                                                                    |                                                                                                    |
|                                                                                                    |                |                                                                                                    | In this section, you will fill the different parameters for your optimization case. Only one parameter will be the "objective function" of your study and it will be minimized or maximized. The other parameters will be<br>"free", "fixed" or "constrained". For the case "Maximized/Minimized" you will fill two parameters the minimum and the maximum value of the parameter. Sometimes, the optimizer can find a better result than the |
|                                                                                                    |                | one you filled in. For the "fixed" parameters, you will only set the value of the parameter. For the "free" parameters, you will set nothing. For the "constrained" parameters, you will set the minimim and the |                                                                                                    |
| maximum value for the parameter.<br>NB: if the specifications you entered are in contradiction or impossible to realize, the optimizer won't compute. |                |                                                                                                    |                                                                                                    |
|                                                                                                    |                |                                                                                                    |                                                                                                    |
| <b>Fixed Parameters</b>                                                                                                    |                | Optimization's Parameters                                                                                                    |                                                                                                    |
| Geometric parameters of the contactor location                                                                                                    |                | Over all width (mm)                                                                                                    |                                                                                                    |
| Wrnax: Maximum width (mm)                                                                                                    | 50             | Parameter condition                                                                                                    | Constrained<br>$\checkmark$                                                                                                    |
|                                                                                                    |                | Value                                                                                                    | $\overline{31}$                                                                                                    |
|                                                                                                    |                | Min.                                                                                                    | 10                                                                                                    |
| Lmax: maximum length (mm)                                                                                                    | 50             | Max                                                                                                    | 50                                                                                                    |
|                                                                                                    |                | Over all Height (mm)                                                                                                    |                                                                                                    |
| Hmax: maximum height (mm)                                                                                                    | 50             | Parameter condition                                                                                                    | Constrained<br>$\checkmark$                                                                                                    |
|                                                                                                    |                | Value                                                                                                    | 30                                                                                                    |
| Magnetic parameters                                                                                                    |                | Min.                                                                                                    | $\overline{10}$                                                                                                    |
| Brnax(T): max induction in the magnetic circuit                                                                                                    | $\overline{1}$ | Max                                                                                                    | 60                                                                                                    |
|                                                                                                    |                | Over all length (mm)                                                                                                    |                                                                                                    |
| a: adjustment of the B(H) curve knee-                                                                                                    | 0.25           | Parameter condition                                                                                                    | Constrained<br>$\sim$                                                                                                    |
|                                                                                                    |                | Value                                                                                                    | 60                                                                                                    |
| Initial relative magnetic permeability                                                                                                    | 800            | Min.                                                                                                    | 10                                                                                                    |
|                                                                                                    |                | Max                                                                                                    | 46                                                                                                    |
| Js: Magnetic polarization at saturation                                                                                                    | 2.1            | Power (W)                                                                                                    |                                                                                                    |
|                                                                                                    |                | Parameter condition                                                                                                    | Minimize<br>$\mathbf{v}$                                                                                                    |
| Electric Parameters                                                                                                    |                | Value                                                                                                    | 1000                                                                                                    |
| Plunger Air Gap (mm)                                                                                                    | $\overline{z}$ | Min                                                                                                    | $\overline{R}$                                                                                                    |
|                                                                                                    |                | Max                                                                                                    | 1000                                                                                                    |
| Temperature ("C)                                                                                                    | 100            | Force on the plunger (N)                                                                                                    |                                                                                                    |
|                                                                                                    |                | Parameter condition                                                                                                    | Constrained<br>$\sim$                                                                                                    |
|                                                                                                    |                | Value                                                                                                    | 60                                                                                                    |
|                                                                                                    | 230            | Min                                                                                                    | 0.1                                                                                                    |
| Voltage (V)                                                                                                    |                | Max                                                                                                    | 50                                                                                                    |

FIG. 5.15 - Panneau d'optimisation du contacteur

#### Conclusion 5.3

Dans ce chapitre, nous avons, dans un premier temps, traité deux applications qui nous ont permis de montrer l'intérêt que présente l'approche par réseaux de réluctances pour prédimensionner des actionneurs, ainsi que l'utilité de Reluctool qui se présente comme un outil dédié simple et efficace, permettant au concepteur un gain de temps non négligeable dans la mise en place et l'exploitation de ses modèles.

Une seconde partie nous a permis de mettre en évidence l'intérêt de générer des modèles sous forme de composants informatiques. Ainsi, nous avons vu qu'il est possible et peu coûteux de créer des applications métiers interactives en interfaçant des modèles générés par Reluctool.

# Conclusion générale

Comme dans de nombreux domaines de la conception, celle des actionneurs électromécaniques s'appuie de plus en plus sur des outils informatiques de calcul et de simulation.

Dans le cadre de cette thèse, nous avons en premier lieu effectué un état de l'art des méthodes et outils dont dispose le concepteur dans ce domaine. Ainsi nous avons pu constater un manque concernant les modèles analytiques de prédimensionnement : aucun outil métier dédié ne permet au concepteur de créer et exploiter simplement et rapidement des modèles à base de réseaux de réluctance.

Notre travail s'est donc naturellement porté dans cette direction en se proposant de créer un outil informatique adapté à ce besoin, qui soit simple d'utilisation et dont le langage soit celui d'un concepteur d'actionneurs électromécaniques.

Comme nous avons pu le voir, les modèles analytiques offrent la possibilité de calculer, en plus des grandeurs de sortie du modèle, leurs dérivées par rapport aux grandeurs d'entrée. De plus, cette possibilité ouvre la voie vers l'utilisation de l'optimisation déterministe ou hybride utilisant les gradients, et donc vers des outils supplémentaires dont pourra disposer le concepteur.

Nous avons donc orienté nos travaux dans cette direction en s'attachant à proposer une méthode de mise en équation automatique qui soit dérivable, en surmontant la difficulté liée à l'expression des dérivées d'un système d'équations implicites.

Finalement, afin d'enrichir notre approche, nous avons étudié la possibilité de proposer dans nos modèles certaines grandeurs caractéristiques comme la force électromagnétique et l'énergie du système.

La méthode de mise en équation automatique ayant été mise en place pour des modèles statiques, nous nous sommes ensuite penchés sur la réalisation de modèles dynamiques permettant de simuler les régimes transitoires des actionneurs.

Dans ce cadre, nous avons étudié la façon de coupler les systèmes d'équations propres à chacun des domaines de la physique impliqué. Ainsi nous avons pu aboutir à une formulation de type équation d'état. Ce qui permet une résolution des équations différentielles plus simple et plus rapide.

Afin de conserver la même approche que pour les modèles statiques, nous avons également proposé une méthode originale permettant de dériver le temps de réponse obtenu à la fin d'une simulation numérique.

Dans une dernière partie, nous avons présenté l'outil informatique résultant de nos travaux. La méthode de mise en œuvre et de résolution des systèmes d'équations du modèle devient alors transparente pour le concepteur qui dispose d'un environnement graphique simple d'utilisation, et adapté à sa problématique.

D'autre part, les modèles générés à partir de cet outil se présentent sous la forme de composants informatiques, ce qui permet de dissocier l'outil de modélisation du modèle qu'il génère. Ainsi, d'une part, nous avons pu profiter des services d'exploitation existants (calculette et optimiseur), et d'autre part, les modèles sont capitalisés et peuvent être réutilisés en debors de leur environnement originel.

Pour illustrer l'efficacité de cet outil, deux exemples d'optimisation ont ensuite été traités. Ils nous ont également permis de montrer une démarche typique de la conception des actionneurs.

Enfin, nous avons illustré l'intérêt de l'approche composant avec l'exemple des applications métier dédiées créées au sein d'EASA.

La suite logique de ces travaux serait de terminer l'implémentation des modèles dynamiques, en testant le premier prototype existant, puis en y ajoutant la gestion des dérivées du temps de réponse. Une analyse énergétique de la phase de transition serait aussi une plus-value facile à ajouter.

Nous avons aussi vu que, lors de la génération des modèles, on projetait une représentation XML vers du code java. Il serait alors possible d'effectuer cette projection vers un langage comme Modelica pour les modèles dynamiques.

De part l'approche composant que nous avons choisit, il est désormais possible de venir les intégrer dans une approche système plus vaste. On peut ainsi imaginer de développer les connecteurs qui permettront d'intégrer les composants générés par notre outil dans des environnements système comme Simulink[66] ou AmeSim[67]. Cette fonctionnalité est d'autant plus intéressante que la simulation de systèmes nécessite des sous-modèles légers avec des temps de calculs peu coûteux.

Afin de poursuivre la démarche initialisée avec EASA, on pourrait construire une base de modèles représentative des actionneurs types. Elle permettrait aux concepteurs de comprendre rapidement quels sont les phénomènes physiques en jeu pour telle ou  $t$ elle structure.

Enfin, il serait très intéressant de remettre à profit la démarche que nous avons présentée pour d'autres types de modélisation par schéma équivalent. Nous pensons ici à des réseaux de résistances thermiques, et l'équivalent pour des modèles hydrauliques. L'interface de notre outil étant modulable (l'ajout de nouveaux composants se fait grâce à un fichier XML), elle pourrait être reprise à cet effet ; de même la méthode de résolution reste la même, on peut donc aussi reprendre le coeur du logiciel en ayant peu de modifications à apporter.

# Bibliographie

- [1] F. Wurtz, "Une nouvelle approche pour la conception sous contraintes de machines  $electriques$ ", Thèse de l'INP Grenoble, 1996.
- [2] D. Magot, "MÈthodes et outils logiciels díaide au dimensionnement. Application aux composants magnétiques et aux filtres passifs", Thèse de l'INP Grenoble, 2004.
- $[3]$  A.D. Kone, "Contribution à la conception des actionneurs électriques par formulation en termes d'optimisation", Thèse de l'INP Toulouse, 1993.
- [4] G. Meunier, *Modèles et formulations en électromagnétisme*, EGEM, Hermes, 2002.
- [5] J.L. Coulomb, J.C. Sabonnadière, *Eléments finis et CAO en électrotechnique*, Hermes publishing, 1985.
- [6] G. Dhatt, G. Touzot, Une représentation de la méthode des éléments finis, Collection Université de Compiègne. Maloine, 1984.
- [7] K. Schittkowski, "On the convergence of a sequential quadratic programming method with an augmented lagrangian line search function", Mathematische Operationsforschung and Statistik, Series Optimisation 14, pp. 197-216, 1983.
- [8] J.L. Coulomb, "Electromagnétisme et problèmes couplés", Electromagnétisme et ÈlÈments Önis 3, EGEM, Hermes, 2002.
- [9] Kirkpatrick S., Gelatt C.D., Vecchi M.P., Optimisation by Simulated Annealing, Science, 220, pp 671-680, 1983
- [10] Holland J.H., Adaptation in natural and artificial system, The University of Michigan Press, 1975.
- [11] Michalewicz Z., Genetic Algorithms + Data Structures = Evolution Programs, Springer Verlag, 1994.
- [12] http ://www.cedrat.com/software/Flux/pdf/áux.pdf
- [13] manuel d'utilisation flux2D/3D, Cedrat (a completer voir ref got)
- [14] http ://www.ansoft.com
- [15] M. Guamieri, A. Stella, F. Trevisan, "A methodological analysis of different formulations for solving inverse electromagnetic problems", IEEE Transactions on Magnetics, Volume 26, Issue 2, Mar 1990, pp. 622-625.
- [16] Fisher R.A., The design of experiments, Oliver and Rod, 1935
- [17] M.C. Costa, S.I. Nabeta, A.B.Dietrich, J.R. Cardoso, Y. Marechal, J.-L. Coulomb, "Optimisation of a switched reluctance motor using experimental design method and diffuse elements response surface", IEE Proceedings-Science, Measurement and Technology, Volume 151, Issue 6, 4 Nov. 2004, pp. 411-413.

### BIBLIOGRAPHIE 90

- [18] F. Gillon, P. Brochet, "Optimisation of a brushless permanent-magnet motor with the experimental design method", IEEE Transactions on Magnetics, Volume 34, Issue 5, Part 1, Sept. 1998, pp. 3648-3651.
- [19] S. Brisset, P. Brochet, "Optimization of switched reluctance motors using deterministic methods with static and dynamic finite element simulations", IEEE Transactions on Magnetics, Volume 34, Issue 5, Part 1, Sept. 1998, pp. 2853-2856.
- [20] Taguchi G., System of Experimental Design, Unipub/Kraus International Publication, 1987
- [21] http ://www.engineous.com/product\_iSIGHT.htm
- [22] http ://www.esteco.com
- [23] http ://www.lmsintl.com/simulation/virtuallab/optimization
- [24] K. Nguessan, "Optimisation d'un déclencheur par méthode analytique et numérique", Master Recherche de Génie Électrique de l'INP Grenoble, juin 2004.
- [25] S. Guerin, J.L. Coulomb, G. Cauffet, "Study of the inverse problem resolution quality. Application to low-field magnetostatic", COMPEL, Vol. 24, No. 3, 2005, pp. 942-951.
- [26] H. Roters, Electromagnetic devices, New-York, USA : John Wiley and Sons, 1941.
- [27] M. Jufer, *Electromécanique*, vol. 9 of *Traité d'Electricité*. Lausanne, Suisse : Presses Polytechniques et Universitaires Romandes, 1995.
- [28] M. Jufer, *Circuits magnétiques*, in *Techniques de l'Ingénieur*, vol. D 1 050-1, pp. 1-30.
- [29] M. Latreche, "Modélisation magnétique et thermique des machines électriques par schéma équivalents", Thèse de l'INP Toulouse, 1987.
- [30] C. Chillet, J-Y. Voyant, "Design-oriented analitycal study of a linear electromagnetic actuator by means of a reluctance network", IEEE Transactions on Magnetics, Volume 37, Issue 4, Part.2, July 2001 pp. 3004-3011.
- [31] V. Ostovic, J.M. Miller, V.K. Garg, R.D. Schultz, S.H. Swales, "A magneticequivalent-circuit-based performance computation of a Lundell alternator", IEEE Transactions on Industry Applications, Volume 35, Issue 4, July-Aug. 1999, pp. 825-830.
- [32] M. Hecquet, P. Brochet, "Validation of coupled electric permeance network model on a claw-pole alternator", International Conference on Electrical Machines, Vol. I, Vigo, Spain, Sept.1996, pp. 60-65.
- [33] J. Perho, E. Ritchie, "Analysis of a permanent magnet machine using reluctance network", International Conference on Electrical Machines, Vol. I, Vigo, Spain, Sept.1996, pp. 44-48.
- [34] C.B. Rasmussen, E. Ritchie, "Magnetic equivalent circuit method for designing permanent magnet motors", International Conference on Electrical Machines, Vol. III, Vigo, Spain, Sept.1996, pp. 103-108.
- [35] J. Soulard, B. Multon, J. Lucidarme, M. Lecrivain, L. Prevond, "Modeling, Analysis of parameters and tests of a small electrnically commutated single-phase permanent magnet reluctance motor", International Conference on Electrical Machines, Vol. II, Vigo, Spain, Sept.1996, pp. 45-50.
- [36] L. Albert, "Modélisation et optimisation des alternateurs à griffes. Application au domaine automobile", Thèse de l'INP Grenoble, 2004.
- [37] Y. Perriard, B. Richard, M. Jufer, "Linear reluctant transducer for vibrator application", IEEE Transactions on Magnetics, Volume 31, Issue 3, May 1995, pp. 2104-2107.
- [38] A. Gentilhomme, "COCASE un système expert d'aide à la conception d'appareillages électriques", Thèse de l'INP Grenoble, 1991.
- [39] A. Delale, L. Albert, L. Gerbaud, F. Wurtz, "Automatic generation of sizing models for the optimization of electromagnetic devices using reluctance networks", IEEE Transactions on Magnetics, Volume 40, Issue 2, Part.2, March 2004, pp. 830 - 833.
- [40] E. Atienza, "Méthodologie et outils pour le dimensionnement", Thèse de l'INP Grenoble, 2003.
- [41] V. Fischer, "Composants logiciels pour le dimensionnement en génie électrique. Application à la résolution d'équations différencielles", Thèse de l'INP Grenoble, 2004.
- [42] http ://www.designprocessingtechnologies.com
- [43] V. Rajagopalan, Computer-aided analysis of power electronic systems, New York, Marcel Dekker Inc., 1987
- [44] F. Bordry, "Synthèse des méthodes de simulation des convertisseurs statiques", Thèse de l'INP Toulouse, 1985.
- [45] D. Ladas, "Vers une approche thermodynamique de líactuation : Application aux actionneurs électrodynamiques", DEA de l'INP Toulouse, 2004.
- [46] C. Coutel, "Contribution méthodologique à la conception sous contraintes de dispositifs électromagnétiques", Thèse de l'INP Grenoble, 1999.
- [47] P.G. Ciarlet, ""Introduction à l'nalyse numérique matricielle et à l'optimisation", Dunod, 1990, pp. 142.
- [48] B. du Peloux, L. Gerbaud, F. Wurtz, V. Leconte, F. Dorschner, "Automatic Generation of Sizing Static Models Based on Reluctance Networks for the Optimization of Electromagnetic Devices", IEEE Transactions on Magnetics, Volume 42, Issue 4, April 2006, pp. 715-718.
- [49] W.H. Press, S.A. Teukolsky, W.T. Wetterling, B.P. Flannery, "Numerical recipies in  $C$ : the art of scientific computing", ISBN 0-521-431-08-5.
- [50] V. Mazauric, "From thermostatistics to Maxwell's equations : a variational approach of electromagnetism", IEEE Transactions on Magnetics, Volume 40, Issue 2, Part 2, March 2004, pp. 945-948.
- [51] B. Nogarède, "Electrodynamique appliquée", ISBN 2-10-0073-141.
- [52] J.F. Charpentier, "Modélisation des ensembles convertisseurs statiques-machines Èlectriques par couplage des Èquations de champ ÈlectromagnÈtique et du circuit  $\acute{e}lectrique$ ", Thèse de l'INP Toulouse, 1996.

### BIBLIOGRAPHIE 92

- [53] O. Normand, "Conception díun outil gÈnÈral de simulation des systËmes de  $conversion$  d'énergie électrique et de leur commande", Thèse de l'INP Grenoble, 1992.
- [54] H. Bühler, "Conception de systèmes automatiques", Presses polytechniques romandes, ISBN 2-88074-149-1, pp. 486-487.
- [55] L. Allain, "Capitalisation et traitement des modèles pour la conception en génie  $\acute{e}lectrique$ ", Thèse de l'INP Grenoble, 2003, pp.77.
- [56] B. Delinchant, F. Wurtz, L. Gerbaud, B. du Peloux, L. Estrabaut, "A proposal of a norm for black box components dedicated to the design and optimization of engineering systems", à paraître : OIPE 2006, Septembre 2006, Sorrento, Italie.
- [57] D. Duret, L. Gerbaud, B. du Peloux, F. Verdiere, H.L. Rakotoarison, "A generator of software components dedicated to the optimization of engineering systems",  $\dot{a}$ paraître : OIPE 2006, Septembre 2006, Sorrento, Italie.
- [58] H.L. Rakotoarison, B. Delinchant, O. Cugat, "Methodology and tool for generating semi-analytical models Used to pre-design electromagnetic MEMS (Mag-MEMS)<sup>n</sup> CEFC 2006 (Conference on Electromagnetic Field Calculation), Miami-Florida (USA), 30May/ 03 April 2006.
- [59] http ://java.sun.com/
- [60] http ://www.w3c.org
- [61] http ://www.vhdl.org
- [62] http ://www.modelica.org/
- [63] C. Gibowski, "Les atouts de la conversion électromécanique et électromagnétique pour l'optimisation de l'efficacité énergétique", rapport de mastère OSE, Ecole des Mines de Paris, 2004.
- [64] J. Bouchet, "Evaluation de structures innovantes díactionneurs pour les contacteurs", rapport de projet de fin d'études, ENSIEG - Schneider Electric, 2006.
- [65] M. J. D. Powell, "On the quadratic programming algorithm of Goldfarb and Idnani", Mathematical Programming Study 25 (1985), pp. 46-61.
- [66] http ://www.mathworks.com/products/simulink/
- [67] http ://www.amesim.com/